# **Programming Conversion Guide**

# Agilent Technologies PSA Spectrum Analyzer

This manual provides documentation for the following instrument:

**Agilent Technologies PSA Series** 

E4440A (3 Hz - 26.5 GHz)

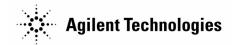

Manufacturing Part Number: E4440-90029
Printed in USA
January 2001

© Copyright 2001 Agilent Technologies, Inc.

### **Notice**

The information contained in this document is subject to change without notice.

Agilent Technologies makes no warranty of any kind with regard to this material, including but not limited to, the implied warranties of merchantability and fitness for a particular purpose. Agilent Technologies shall not be liable for errors contained herein or for incidental or consequential damages in connection with the furnishing, performance, or use of this material.

The following safety symbols are used throughout this manual. Familiarize yourself with the symbols and their meaning before operating this instrument.

## Warranty

This Agilent Technologies instrument product is warranted against defects in material and workmanship for a period of three years from date of shipment. During the warranty period, Agilent Technologies Company will, at its option, either repair or replace products that prove to be defective.

For warranty service or repair, this product must be returned to a service facility designated by Agilent Technologies. Buyer shall prepay shipping charges to Agilent Technologies and Agilent Technologies shall pay shipping charges to return the product to Buyer. However, Buyer shall pay all shipping charges, duties, and taxes for products returned to Agilent Technologies from another country.

Agilent Technologies warrants that its software and firmware designated by Agilent Technologies for use with an instrument will execute its programming instructions when properly installed on that instrument. Agilent Technologies does not warrant that the operation of the instrument, or software, or firmware will be uninterrupted or error-free.

### LIMITATION OF WARRANTY

The foregoing warranty shall not apply to defects resulting from improper or inadequate maintenance by Buyer, Buyer-supplied software or interfacing, unauthorized modification or misuse, operation outside of the environmental specifications for the product, or improper site preparation or maintenance.

NO OTHER WARRANTY IS EXPRESSED OR IMPLIED. AGILENT TECHNOLOGIES SPECIFICALLY DISCLAIMS THE IMPLIED WARRANTIES OF MERCHANTABILITY AND FITNESS FOR A PARTICULAR PURPOSE.

### **EXCLUSIVE REMEDIES**

THE REMEDIES PROVIDED HERIN ARE BUYER'S SOLE AND EXCLUSIVE REMEDIES. AGILENT TECHNOLOGIES SHALL NOT BE LIABLE FOR ANY DIRECT, INDIRECT, SPECIAL, INCIDENTAL, OR CONSEQUENTIAL DAMAGES, WHETHER BASED ON CONTRACT, TORT, OR ANY OTHER LEGAL THEORY.

**Programming Conversion Guide** 

### **About this Guide**

This document helps programmers convert HP/Agilent Spectrum Analyzer programming code to the SCPI code that applies to an Agilent PSA spectrum analyzer. It compares the remote programming commands of your Agilent PSA Spectrum Analyzer with the HP/Agilent 8590-Series, HP 8566B, HP 8568B, and HP/Agilent 8560-Series Spectrum Analyzers.

NOTE

Information in the description/comments column is "aligned" horizontally with the command(s) to which it applies.

There may be more than one SCPI command that applies to any given command. In these cases, the SCPI commands are listed one after the other in column 4 of the table.

For example: There is no PSA SCPI command the same as the HP/Agilent 8590-Series command CAL, and the description of CAL is given in column 5. CAL ALL has an associated SCPI command in column 4, with comments about the SCPI command in column 5. CAL OFF/ON has two SCPI commands that are related, and no comments are given for those commands.

#### Where to Find the Latest Information

Documentation is updated periodically. For the latest information about Agilent PSA Spectrum Analyzers, including firmware upgrades and application information, please visit the following Internet URL:

http://www.agilent.com/find/psa

# Programming Conversion Guide SCPI Output Format

## **SCPI Output Format**

The Agilent PSA analyzers return data in NR3 format as described in IEEE Std 488.2-1992. Response terminators may be different than other HP/Agilent spectrum analyzer terminators. For example, note the following differences:

- non-block response termination in the HP/Agilent 8590-Series analyzers is <code><CR><LF></code>, but in the Agilent PSA analyzers it is <code><LF><-EOI></code>
- $\bullet$  boolean queries in HP/Agilent 8590-Series analyzers return ON or OFF, whereas boolean queries in Agilent PSA analyzers return 1 or 0
- OA and EP are valid parameters for many HP/Agilent 8590-Series spectrum analyzer commands, but are not valid for Agilent PSA spectrum analyzer commands

### A

| HP/Agilent<br>8590-Series<br>Analyzers<br>Commands | HP 8566B and<br>8568B<br>Analyzer<br>Commands | HP/Agilent<br>8560-Series<br>Analyzers<br>Commands | Corresponding PSA SCPI Commands | Description/Comments                                                                                        |
|----------------------------------------------------|-----------------------------------------------|----------------------------------------------------|---------------------------------|----------------------------------------------------------------------------------------------------|
| ABORT                                              |                                               | ABORT <sup>a</sup>                                 | :ABORt                          | Stops the execution of all user-defined functions and readies the instrument for the next command received. |
| ABS                                                | ABS                                           | ABS <sup>a</sup>                                   |                                 | Places the absolute value of the source values in the destination.                                          |
| ACP                                                |                                               | ACPMEAS                                            |                                 | Performs the adjacent channel power measurement.                                                            |
|                                                    |                                               |                                                    | :MEASure:ACP?                   | Performs the ACP measurement and returns three scalar results.                                              |
|                                                    |                                               | ACPACCL                                            |                                 | Sets the adjacent channel power measurement speed to normal, faster, fastest.                               |
|                                                    |                                               | ACPALPHA                                           |                                 | Sets the adjacent channel power measurement alpha weighting.                                                |
|                                                    |                                               | ACPALTCH                                           |                                 | Sets the number of adjacent channel pairs to be measured for an ACP measurement.                            |
|                                                    |                                               | ACPBRPER                                           |                                 | Sets the cycle time of the burst signal when making an ACP measurement.                                     |

- a. Added with 85620A mass memory module attached.
  b. No equivalent command for 8568B analyzer.
  c. No equivalent command for 8560/61B analyzers.
  d. No equivalent command for 8563 analyzers.

- e. No equivalent command for 8566B analyzer. f. No equivalent command for 8561/62A analyzers.
- g. Option 002 only.

| HP/Agilent<br>8590-Series<br>Analyzers<br>Commands | HP 8566B and<br>8568B<br>Analyzer<br>Commands | HP/Agilent<br>8560-Series<br>Analyzers<br>Commands | Corresponding PSA SCPI Commands                                                                                                  | Description/Comments                                                                                                    |
|----------------------------------------------------|-----------------------------------------------|----------------------------------------------------|----------------------------------------------------------------------------------------------------|----------------------------------------------------------------------------------------------------|
|                                                    |                                               | ACPBRWID                                           |                                                                                                    | Sets the burst width for a gated method ACP measurement.                                                                                                    |
| ACPBW                                              |                                               | ACPBW                                              |                                                                                                    | Allows you to specify the channel bandwidth used for the adjacent channel power (ACP), extended ACP (EACP), and for the channel power (CHP) measurement.                                           |
|                                                    |                                               |                                                    | [:SENSe]:ACP:BANDwidth BWIDth:<br>INTegration <freq><br/>[:SENSe]:CHPower:BANDwidth <br/>BWIDth:INTegration <freq></freq></freq> |                                                                                                    |
| ACPBW?                                             |                                               | ACPBW?                                             | [:SENSe]:ACP:BANDwidth BWIDth:<br>INTegration?<br>[:SENSe]:CHPower:BANDwidth <br>BWIDth:INTegration?                             |                                                                                                    |
|                                                    |                                               | ACPCOMPUTE                                         |                                                                                                    | Performs the adjacent channel power computation on the designated signal without changing any instrument state settings.                                                                           |
| ACPCONTM                                           |                                               |                                                    |                                                                                                    | Changes the spectrum analyzer sweep mode to continuous sweep, and then performs the previous power measurement (occupied bandwidth, adjacent channel, or channel power) at the end of every sweep. |

<sup>a. Added with 85620A mass memory module attached.
b. No equivalent command for 8568B analyzer.
c. No equivalent command for 8560/61B analyzers.
d. No equivalent command for 8563 analyzers.</sup> 

e. No equivalent command for 8566B analyzer.

f. No equivalent command for 8561/62A analyzers. g. Option 002 only.

| HP/Agilent<br>8590-Series<br>Analyzers<br>Commands | HP 8566B and<br>8568B<br>Analyzer<br>Commands | HP/Agilent<br>8560-Series<br>Analyzers<br>Commands | Corresponding PSA SCPI Commands | Description/Comments                                                                                       |
|----------------------------------------------------|-----------------------------------------------|----------------------------------------------------|---------------------------------|----------------------------------------------------------------------------------------------------|
| ACPE                                               |                                               |                                                    |                                 | Performs the adjacent channel power extended measurement.                                                  |
|                                                    |                                               | ACPFRQWT                                           |                                 | Sets the frequency weighting for ACP measurements.                                                         |
| ACPGR                                              |                                               |                                                    |                                 | Determines if the adjacent channel power (ACP) graph function is enabled or disabled.                      |
| ACPGRAPH                                           |                                               | ACPGRAPH                                           |                                 | Computes and displays an adjacent channel power (ACP) graph.                                               |
|                                                    |                                               | ACPLOWER?                                          | FETCh:ACP:LOWer?                | Returns the power ratio result of the ACP measurement for the lower frequency channel.                     |
|                                                    |                                               | ACPMAX?                                            |                                 | Returns the highest adjacent power result for the ACP measurement.                                         |
|                                                    |                                               | ACPMETHOD                                          |                                 | Selects the measurement method to be used for making ACP measurements.                                     |
| АСРМК                                              |                                               |                                                    |                                 | Determines if the graph marker function is enabled or disabled for the adjacent channel power (ACP) graph. |

- a. Added with 85620A mass memory module attached.

- b. No equivalent command for 8568B analyzer.
  c. No equivalent command for 8560/61B analyzers.
  d. No equivalent command for 8563 analyzers.
- e. No equivalent command for 8566B analyzer.
- f. No equivalent command for 8561/62A analyzers. g. Option 002 only.

| HP/Agilent<br>8590-Series<br>Analyzers<br>Commands | HP 8566B and<br>8568B<br>Analyzer<br>Commands | HP/Agilent<br>8560-Series<br>Analyzers<br>Commands | Corresponding PSA SCPI Commands | Description/Comments                                                                                                    |
|----------------------------------------------------|-----------------------------------------------|----------------------------------------------------|---------------------------------|----------------------------------------------------------------------------------------------------|
|                                                    |                                               | ACPMSTATE<br>CURR   DFLT                           |                                 | Sets the ACP measurement state to a default or to the current state.                                                                                                    |
|                                                    |                                               | ACPMSTATE?                                         | MEASure:ACP?                    | Sets the ACP measurement state to a default state, measures, and returns values.                                                                                                    |
|                                                    |                                               | ACPMSTATE?                                         | READ:ACP?                       | If ACP measurement is already running and the default state is changed, READ makes a new measurement and returns values.                                                                                                    |
| ACPPAR                                             |                                               |                                                    |                                 | Determines if the spectrum analyzer settings used for the adjacent channel power (ACP), extended adjacent channel power (ACPE), channel power (CHP), or occupied bandwidth (OBW) measurement are set manually or automatically. |
|                                                    |                                               | ACPPWRTX?                                          | FETCh:ACP:MAIN?                 | Returns the power result of the ACP measurement for the main channel transmit power.                                                                                                    |
|                                                    |                                               | ACPRSLTS?                                          |                                 | Returns an array of ACP measurement data. The number values returned depends on measurement method and the number of alternate channels.                                                                                        |
|                                                    |                                               |                                                    | FETCh:ACP?                      | Returns the three scalar ACP results.                                                                                                    |

- a. Added with 85620A mass memory module attached.
- b. No equivalent command for 8568B analyzer.c. No equivalent command for 8560/61B analyzers.
- d. No equivalent command for 8563 analyzers.
- e. No equivalent command for 8566B analyzer.
- f. No equivalent command for 8561/62A analyzers. g. Option 002 only.

| HP/Agilent<br>8590-Series<br>Analyzers<br>Commands | HP 8566B and<br>8568B<br>Analyzer<br>Commands | HP/Agilent<br>8560-Series<br>Analyzers<br>Commands | Corresponding PSA SCPI Commands     | Description/Comments                                                                                                    |
|----------------------------------------------------|-----------------------------------------------|----------------------------------------------------|-------------------------------------|----------------------------------------------------------------------------------------------------|
| ACPSNGLM                                           |                                               |                                                    |                                     | Changes the spectrum analyzer sweep mode to single sweep, performs a take sweep (TS), and then performs the previous power measurement. |
| ACPSP                                              |                                               | ACPSP                                              | [:SENSe]:ACP:CSPacing <freq></freq> | Allows you to specify the frequency spacing between channels.                                                                           |
|                                                    |                                               | ACPT                                               |                                     | Sets the T weighting for ACP measurements.                                                                                              |
|                                                    |                                               | ACPUPPER?                                          | FETCh:ACP:UPPer?                    | Returns the power ratio result of the ACP measurement for the upper frequency channel.                                                  |
| ACTDEF                                             |                                               | ACTVFUNC <sup>a</sup>                              |                                     | Creates a user-defined active function.  Makes a user-defined function operate like an active function.                                 |
| ACTVF                                              |                                               |                                                    |                                     | Returns a "0" if the given function is not active, a "1" if it is active.                                                               |
| ADD                                                | ADD                                           | $\mathrm{ADD}^{\mathrm{a}}$                        |                                     | Adds the sources and sends the sum to the destination.                                                                                  |
| CAL ALL                                            |                                               | ADJALL                                             | :CALibration:[ALL]                  | Immediately runs all the self-alignment routines.                                                                                       |
|                                                    |                                               | ADJCRT                                             |                                     | Turns on CRT adjustment patterns.                                                                                                    |

<sup>a. Added with 85620A mass memory module attached.
b. No equivalent command for 8568B analyzer.
c. No equivalent command for 8560/61B analyzers.
d. No equivalent command for 8563 analyzers.</sup> 

e. No equivalent command for 8566B analyzer.

f. No equivalent command for 8561/62A analyzers.

g. Option 002 only.

| HP/Agilent<br>8590-Series<br>Analyzers<br>Commands | HP 8566B and<br>8568B<br>Analyzer<br>Commands | HP/Agilent<br>8560-Series<br>Analyzers<br>Commands | Corresponding PSA SCPI Commands | Description/Comments                                                                                                    |
|----------------------------------------------------|-----------------------------------------------|----------------------------------------------------|---------------------------------|----------------------------------------------------------------------------------------------------|
|                                                    |                                               | ADJIF                                              | :CALibration:IF                 | Activates constant IF self-alignment routines.                                                                                                    |
| AMB                                                | AMB                                           | AMB                                                |                                 | Subtracts trace B from trace A and sends the result to trace A during every sweep of the spectrum analyzer.                                                 |
| AMBPL                                              | AMBPL                                         | AMBPL                                              |                                 | Subtracts trace B from trace A, adds the display line value to the difference, and sends the result to trace A during every sweep of the spectrum analyzer. |

- a. Added with 85620A mass memory module attached.
  b. No equivalent command for 8568B analyzer.
  c. No equivalent command for 8560/61B analyzers.
  d. No equivalent command for 8563 analyzers.

- e. No equivalent command for 8566B analyzer. f. No equivalent command for 8561/62A analyzers. g. Option 002 only.

| HP/Agilent<br>8590-Series<br>Analyzers<br>Commands | HP 8566B and<br>8568B<br>Analyzer<br>Commands | HP/Agilent<br>8560-Series<br>Analyzers<br>Commands | Corresponding PSA SCPI Commands | Description/Comments                                                                                                    |
|----------------------------------------------------|-----------------------------------------------|----------------------------------------------------|---------------------------------|----------------------------------------------------------------------------------------------------|
| AMPCOR                                             |                                               | AMPCOR                                             |                                 | Applies amplitude correction at specified frequencies.                                                                                                    |
| AMPCOR<br><values></values>                        |                                               | AMPCORDATA { <freq>,<amp>}</amp></freq>            |                                 | Units and spaces are not allowed in SCPI. The separator must be a comma (,) and the terminator must be a semicolon (;). Frequency and amplitude values must be entered in Hz and dB. |
| AMPCOR<br>OFF   ON                                 |                                               | AMPCOR<br>OFF   ON                                 |                                 |                                                                                                    |
| AMPCOR?                                            |                                               | AMPCORDATA?                                        |                                 | The data format for the command and query is always TDF P, with data in the format: -57.71, -58.12, -56.87.                                                                          |
|                                                    |                                               | AMPCORRCL<br>AMPCORSAVE                            |                                 | Saves and recalls (to instrument memory) a table of amplitude/frequency correction pairs identified by a register number.                                                            |
| AMPLEN                                             |                                               | AMPCORSIZE?                                        |                                 | Returns the number of frequency-amplitude correction factors that have been entered.                                                                                                 |
| ANLGPLUS                                           |                                               |                                                    |                                 | Turns the Analog+ display mode on or off.                                                                                                    |

<sup>a. Added with 85620A mass memory module attached.
b. No equivalent command for 8568B analyzer.
c. No equivalent command for 8560/61B analyzers.
d. No equivalent command for 8563 analyzers.</sup> 

e. No equivalent command for 8566B analyzer. f. No equivalent command for 8561/62A analyzers. g. Option 002 only.

| HP/Agilent<br>8590-Series<br>Analyzers<br>Commands | HP 8566B and<br>8568B<br>Analyzer<br>Commands | HP/Agilent<br>8560-Series<br>Analyzers<br>Commands | Corresponding PSA SCPI Commands                          | Description/Comments                                                                                                    |
|----------------------------------------------------|-----------------------------------------------|----------------------------------------------------|----------------------------------------------------------|----------------------------------------------------------------------------------------------------|
| ANNOT                                              | ANNOT                                         | ANNOT                                              |                                                          | Turns the screen annotation on or off.                                                                                                    |
| ANNOT<br>ON OFF                                    | ANNOT<br>ON OFF                               | ANNOT<br>ON OFF                                    | :DISPlay:WINDow:ANNotation[:ALL]<br>OFF   ON   0   1     |                                                                                                    |
| ANNOT?                                             | ANNOT?                                        | ANNOT?                                             | :DISPlay:WINDow:ANNotation[:ALL]?                        | The HP/Agilent 8590-Series analyzer returns ON or OFF. The Agilent PSA analyzer returns 1 or 0.                                            |
| APB                                                | APB                                           | APB                                                |                                                          | Adds trace A to trace B and sends the result to trace A.                                                                                   |
|                                                    |                                               | ARRAYDEF <sup>a</sup>                              |                                                          | Allows you to create user-defined arrays.                                                                                                  |
| AT                                                 | AT                                            | AT                                                 |                                                          | Specifies RF input attenuation.                                                                                                    |
| AT<br><value></value>                              | AT <value></value>                            | AT <integer></integer>                             | [:SENSe]:POWer[:RF]:ATTenuation<br><rel_ampl></rel_ampl> | The up/down steps are in 2 dB increments.                                                                                                  |
| AT AUTO                                            |                                               | AT AUTO                                            | [:SENSe]:POWer[:RF]:ATTenuation:<br>AUTO ON   1          | The up/down steps are in 2 dB increments.                                                                                                  |
| AT UP   DN                                         | AT UP   DN                                    | AT UP   DN                                         |                                                          |                                                                                                    |
| AT?                                                | AT?                                           | AT?                                                | [:SENSe]:POWer[:RF]:ATTenuation?                         | The HP/Agilent 8590-Series analyzer outputs data in the format: 10. The Agilent PSA analyzer outputs data in the format: +1.00000000E+001. |

a. Added with 85620A mass memory module attached.

<sup>b. No equivalent command for 8568B analyzer.
c. No equivalent command for 8560/61B analyzers.
d. No equivalent command for 8563 analyzers.</sup> 

e. No equivalent command for 8566B analyzer.

f. No equivalent command for 8561/62A analyzers.

g. Option 002 only.

| HP/Agilent<br>8590-Series<br>Analyzers<br>Commands | HP 8566B and<br>8568B<br>Analyzer<br>Commands | HP/Agilent<br>8560-Series<br>Analyzers<br>Commands | Corresponding PSA SCPI Commands          | Description/Comments                                                                                                    |
|----------------------------------------------------|-----------------------------------------------|----------------------------------------------------|------------------------------------------|----------------------------------------------------------------------------------------------------|
| AUNITS                                             | AUNITS                                        | AUNITS                                             |                                          | Specifies amplitude units for the input, output, and display.                                                                                                    |
|                                                    |                                               |                                                    | :UNIT:POWer<br>DBM   DBMV   DBUV   V   W | Specifies amplitude units for the input, output, and display for the active window.                                                                                                    |
| AUNITS?                                            | AUNITS?                                       | AUNITS?                                            | :UNIT:POWer?                             |                                                                                                    |
| AUTO                                               |                                               | AUTOCPL                                            |                                          | Couples the active functions automatically.                                                                                                    |
| AUTO                                               |                                               | AUTOCPL                                            | :COUPle ALL   NONE                       | The instrument can automatically couple instrument settings together for accurate measurements and optimum range. This command is used to override the coupling for special measurement needs.  The NONE parameter applies only to the SCPI language. |
|                                                    |                                               | AUTOEXEC <sup>a</sup>                              |                                          | Turns on/off the automatic function as defined with the AUTOFUNC command.                                                                                                    |
|                                                    |                                               | AUTOFUNC <sup>a</sup>                              |                                          | Specifies an operation/function for automatic execution.                                                                                                    |
|                                                    |                                               | AUTOSAVE <sup>a</sup>                              |                                          | Turns on/off the function to automatically save traces as defined by the AUTOFUNC command.                                                                                                    |
| AVG                                                | AVG                                           | AVG <sup>a</sup>                                   |                                          | Averages trace data.                                                                                                    |

- a. Added with 85620A mass memory module attached.b. No equivalent command for 8568B analyzer.c. No equivalent command for 8560/61B analyzers.

- d. No equivalent command for 8563 analyzers.
- e. No equivalent command for 8566B analyzer. f. No equivalent command for 8561/62A analyzers. g. Option 002 only.

| HP/Agilent<br>8590-Series<br>Analyzers<br>Commands | HP 8566B and<br>8568B<br>Analyzer<br>Commands | HP/Agilent<br>8560-Series<br>Analyzers<br>Commands | Corresponding PSA SCPI Commands | Description/Comments                                             |
|----------------------------------------------------|-----------------------------------------------|----------------------------------------------------|---------------------------------|------------------------------------------------------------------|
| AXB                                                | AXB                                           | AXB                                                |                                 | Exchanges trace A and trace B.                                   |
|                                                    |                                               |                                                    | :TRACe:EXCHange TRACE1, TRACE2  | Exchanges TRACE1 (trace A) and TRACE2 (trace B), point by point. |

- a. Added with 85620A mass memory module attached.
  b. No equivalent command for 8568B analyzer.
  c. No equivalent command for 8560/61B analyzers.
  d. No equivalent command for 8563 analyzers.

- e. No equivalent command for 8566B analyzer. f. No equivalent command for 8561/62A analyzers. g. Option 002 only.

## В

| HP/Agilent<br>8590-Series<br>Analyzers<br>Commands | HP 8566B and<br>8568B<br>Analyzer<br>Commands | HP/Agilent<br>8560-Series<br>Analyzers<br>Commands | Corresponding PSA SCPI Commands | Description/Comments                                                                                                    |
|----------------------------------------------------|-----------------------------------------------|----------------------------------------------------|---------------------------------|----------------------------------------------------------------------------------------------------|
| BAUDRATE                                           |                                               |                                                    |                                 | Specifies the baud rate of a spectrum analyzer with the RS-232 interface option (Option 1AX) installed.                 |
| BAUDRATE?                                          |                                               |                                                    |                                 |                                                                                                    |
| BIT                                                |                                               |                                                    |                                 | Returns the state of a bit.                                                                                             |
| BITF                                               |                                               |                                                    |                                 | Returns the state of a bit.                                                                                             |
| BLANK                                              | BLANK                                         | BLANK                                              |                                 | Blanks trace A, trace B, or trace C and stops taking new data into the specified trace.                                 |
| BLANK TRA                                          | BLANK TRA                                     | BLANK TRA                                          | :TRACe[1] 2 3:MODE BLANk        | Selects the blank display mode for the                                                                                  |
| BLANK TRB                                          | BLANK TRB                                     | BLANK TRB                                          |                                 | selected trace. TRACE1 corresponds to trace A, TRACE2 corresponds to trace B, and                                       |
| BLANK TRC                                          | BLANK TRC                                     |                                                    |                                 | TRACE3 corresponds to trace C. The blank display mode turns off the trace data so that it is not viewed on the display. |

- a. Added with 85620A mass memory module attached.
  b. No equivalent command for 8568B analyzer.
  c. No equivalent command for 8560/61B analyzers.
  d. No equivalent command for 8563 analyzers.

- e. No equivalent command for 8566B analyzer. f. No equivalent command for 8561/62A analyzers.
- g. Option 002 only.

| HP/Agilent<br>8590-Series<br>Analyzers<br>Commands | HP 8566B and<br>8568B<br>Analyzer<br>Commands | HP/Agilent<br>8560-Series<br>Analyzers<br>Commands | Corresponding PSA SCPI Commands | Description/Comments                                                                  |
|----------------------------------------------------|-----------------------------------------------|----------------------------------------------------|---------------------------------|---------------------------------------------------------------------------------------|
| BML                                                | BL or BML                                     | BML                                                |                                 | Subtracts display line from trace B and places the result in trace B.                 |
|                                                    | BRD                                           |                                                    |                                 | Reads the two-byte word at the analyzer's internal I/O bus, at the specified address. |
| BTC                                                | BTC                                           |                                                    | :TRACe:COPY TRACE2, TRACE3      | Transfers trace B into trace C.  Transfers TRACE2 (trace B) into TRACE3 (trace C).    |
|                                                    | BWR                                           |                                                    |                                 | Writes a two-byte word to the analyzer's internal I/O bus, at the specified address.  |
| BXC                                                | BXC                                           |                                                    | :TRACe:EXCHange TRACE2, TRACE3  | Exchanges trace B and trace C.  Exchanges TRACE2 (trace B) into TRACE3 (trace C).     |

- a. Added with 85620A mass memory module attached.b. No equivalent command for 8568B analyzer.c. No equivalent command for 8560/61B analyzers.

- d. No equivalent command for 8563 analyzers.
- e. No equivalent command for 8566B analyzer. f. No equivalent command for 8561/62A analyzers.
- g. Option 002 only.

## C

| HP/Agilent<br>8590-Series<br>Analyzers<br>Commands | HP 8566B and<br>8568B<br>Analyzer<br>Commands | HP/Agilent<br>8560-Series<br>Analyzers<br>Commands | Corresponding PSA SCPI Commands                                                     | Description/Comments                                                                                                    |
|----------------------------------------------------|-----------------------------------------------|----------------------------------------------------|-------------------------------------------------------------------------------------|----------------------------------------------------------------------------------------------------|
| CAL                                                |                                               |                                                    |                                                                                     | Initiates self-alignment routines.                                                                                         |
| CAL ALL                                            |                                               | ADJALL                                             | :CALibration:[ALL]                                                                  | Immediately runs all the self-alignment routines.                                                                          |
| CAL AMP                                            |                                               |                                                    |                                                                                     |                                                                                                    |
| CAL ON/OFF                                         |                                               |                                                    | :CALibration:AUTO OFF   ON   ALERt<br>:CALibration:AUTO[:STATe]<br>OFF   ON   0   1 | The alert setting is the same as off except that the instrument will prompt you with a message when it needs an alignment. |
| CAL YTF                                            |                                               |                                                    | :CALibration:RF                                                                     |                                                                                                    |
| CAL INIT                                           |                                               |                                                    | :CALibration:DATA:DEFault                                                           |                                                                                                    |
| CAL FREQ                                           |                                               |                                                    | :CALibration:FREQuency[:STATe]<br>OFF   ON   0   1                                  |                                                                                                    |
|                                                    |                                               | CARDLOAD <sup>a</sup>                              |                                                                                     | Copies the specified data from the memory card to the module battery-backed memory.                                        |
|                                                    |                                               | CARDSTORE <sup>a</sup>                             |                                                                                     | Copies the specified data from the module memory to the memory card.                                                       |

- a. Added with 85620A mass memory module attached.b. No equivalent command for 8568B analyzer.

- c. No equivalent command for 8560/61B analyzers.
  d. No equivalent command for 8563 analyzers.
- e. No equivalent command for 8566B analyzer. f. No equivalent command for 8561/62A analyzers.
- g. Option 002 only.

| HP/Agilent<br>8590-Series<br>Analyzers<br>Commands | HP 8566B and<br>8568B<br>Analyzer<br>Commands | HP/Agilent<br>8560-Series<br>Analyzers<br>Commands | Corresponding PSA SCPI Commands         | Description/Comments                                                                                                    |
|----------------------------------------------------|-----------------------------------------------|----------------------------------------------------|-----------------------------------------|----------------------------------------------------------------------------------------------------|
|                                                    |                                               | CARROFF                                            |                                         | Measures the carrier power when the burst is turned off.                                                                                                    |
|                                                    |                                               | CARRON                                             |                                         | Measures the average power of the carrier while the burst is turned on.                                                                                                    |
| CAT                                                |                                               | CATALOG <sup>a</sup>                               |                                         | Displays/returns directory information from either the specified or current mass storage device.                                                                                                    |
|                                                    |                                               |                                                    | :MMEMory:CATalog? <drive></drive>       | Lists all files in the current directory. <msus> is the mass storage device. The return data will be of the format: <mem_used>, <mem_free> {<file_listing>}, where <file listing=""> is of the format: <file_name>, <file_type>, <file_size>.</file_size></file_type></file_name></file></file_listing></mem_free></mem_used></msus> |
| CF                                                 | CF                                            | CF                                                 |                                         | Specifies center frequency.                                                                                                    |
| CF <value></value>                                 | CF <value></value>                            | CF <value></value>                                 | [:SENSe]:FREQuency:CENTer <freq></freq> |                                                                                                    |
| CF UP   DN                                         | CF UP   DN                                    | CF UP   DN                                         |                                         |                                                                                                    |
| CF?                                                | CF?                                           | CF?                                                | [:SENSe]:FREQuency:CENTer?              | The HP/Agilent 8590-Series analyzer outputs data in the format: 750000000. The Agilent PSA analyzer outputs data in the format: +750000000.  Performs the channel power measurement.                                                                                                    |

a. Added with 85620A mass memory module attached.b. No equivalent command for 8568B analyzer.c. No equivalent command for 8560/61B analyzers.

d. No equivalent command for 8563 analyzers.

e. No equivalent command for 8566B analyzer.

f. No equivalent command for 8561/62A analyzers.

g. Option 002 only.

| HP/Agilent<br>8590-Series<br>Analyzers<br>Commands | HP 8566B and<br>8568B<br>Analyzer<br>Commands | HP/Agilent<br>8560-Series<br>Analyzers<br>Commands | Corresponding PSA SCPI Commands                                 | Description/Comments                                                   |
|----------------------------------------------------|-----------------------------------------------|----------------------------------------------------|-----------------------------------------------------------------|------------------------------------------------------------------------|
|                                                    |                                               | CHANNEL<br>UP DN                                   |                                                                 | Changes the center frequency by one channel width.                     |
| СНР                                                |                                               |                                                    |                                                                 | Performs the channel power measurement.                                |
|                                                    |                                               | CHANPWR<br>TRA TRB                                 |                                                                 | Performs the channel power measurement on the identified trace data.   |
|                                                    |                                               | CHANPWR?                                           | MEASure:CHPower?                                                | Performs the channel power measurement and returns two scalar results. |
|                                                    |                                               | CHANNEL<br>UP DN                                   |                                                                 | Changes the center frequency by one channel width.                     |
|                                                    |                                               | CHPWRBW                                            | [:SENSe]:CHPower:BANDwidth<br> BWIDth:INTegration <freq></freq> | Sets the channel power bandwidth.                                      |
| CHPGR                                              |                                               |                                                    |                                                                 | Determines if the channel power graph function is enabled or disabled. |
| CLRAVG                                             | CLRAVG                                        |                                                    |                                                                 | Restarts video averaging.                                              |
|                                                    |                                               |                                                    | [:SENSe]:AVERage:CLEar                                          | Re-start the trace averaging function.                                 |
| CLRBOX                                             |                                               |                                                    |                                                                 | Clears a rectangular area on the spectrum analyzer display.            |
| CLRDSP                                             |                                               | CLRDSP <sup>a</sup>                                |                                                                 | Erases user-generated graphics and text.                               |
|                                                    |                                               | CLRSCHEDa                                          |                                                                 | Clears the Autosave/Autoexec schedule.                                 |

<sup>a. Added with 85620A mass memory module attached.
b. No equivalent command for 8568B analyzer.
c. No equivalent command for 8560/61B analyzers.
d. No equivalent command for 8563 analyzers.</sup> 

e. No equivalent command for 8566B analyzer. f. No equivalent command for 8561/62A analyzers.

g. Option 002 only.

| HP/Agilent<br>8590-Series<br>Analyzers<br>Commands | HP 8566B and<br>8568B<br>Analyzer<br>Commands | HP/Agilent<br>8560-Series<br>Analyzers<br>Commands | Corresponding PSA SCPI Commands | Description/Comments                                                                                                    |
|----------------------------------------------------|-----------------------------------------------|----------------------------------------------------|---------------------------------|----------------------------------------------------------------------------------------------------|
| CLRW                                               | CLRW                                          | CLRW                                               |                                 | Clears the specified trace and enables trace data acquisition.                                                                               |
| CLRW<br>TRA TBB TRC                                | CLRW<br>TRA TRB                               | CLRW<br>TRATRB                                     | :TRACe[1]   2   3:MODE WRITe    | TRACE1 corresponds to trace A, TRACE2 corresponds to trace B, and TRACE3 corresponds to trace C.                                             |
| CLS                                                |                                               |                                                    |                                 | Clears all status bits.<br>The status bits do not map exactly.                                                                               |
| CMDERRQ                                            |                                               |                                                    |                                 | Allows query of error queue.                                                                                                    |
| CNF                                                |                                               |                                                    |                                 |                                                                                                    |
| CNTLA                                              |                                               | CNTLA <sup>a</sup>                                 |                                 | Sets the control line A of the auxiliary interface high or low. Agilent PSA spectrum analyzers do not have an auxiliary interface.           |
| CNTLB                                              |                                               | CNTLB <sup>a</sup>                                 |                                 | Sets the control line B of the auxiliary interface high or low. Agilent PSA spectrum analyzers do not have an auxiliary interface.           |
| CNTLC                                              |                                               | CNTLC <sup>a</sup>                                 |                                 | Sets the interface control line C of the auxiliary interface high or low. Agilent PSA spectrum analyzers do not have an auxiliary interface. |

a. Added with 85620A mass memory module attached.b. No equivalent command for 8568B analyzer.c. No equivalent command for 8560/61B analyzers.

d. No equivalent command for 8563 analyzers.

e. No equivalent command for 8566B analyzer.

f. No equivalent command for 8561/62A analyzers.

g. Option 002 only.

| HP/Agilent<br>8590-Series<br>Analyzers<br>Commands | HP 8566B and<br>8568B<br>Analyzer<br>Commands | HP/Agilent<br>8560-Series<br>Analyzers<br>Commands | Corresponding PSA SCPI Commands | Description/Comments                                                                                                    |
|----------------------------------------------------|-----------------------------------------------|----------------------------------------------------|---------------------------------|----------------------------------------------------------------------------------------------------|
| CNTLD                                              |                                               | CNTLD <sup>a</sup>                                 |                                 | Sets the interface control line D of the auxiliary interface high or low. Agilent PSA spectrum analyzers do not have an auxiliary interface.                                        |
| CNTLI                                              |                                               | CNTLI <sup>a</sup>                                 |                                 | Returns a "1" when the interface control line I of the auxiliary interface is high, and "0" if the line is low.  Agilent PSA spectrum analyzers do not have an auxiliary interface. |
|                                                    | CNVLOSS <sup>b</sup>                          | CNVLOSS                                            |                                 | Specifies the conversion loss of an external mixer used to extend the analyzer frequency range.                                                                                     |
| COMB                                               |                                               |                                                    |                                 | Turns the comb generator on or off. This hardware is not present in Agilent PSA spectrum analyzers.                                                                                 |
| COMPRESS                                           | COMPRESS                                      |                                                    |                                 | Reduces the number of trace elements while retaining the relative frequency and amplitude characteristics of the trace data.                                                        |
| CONCAT                                             | CONCAT                                        |                                                    |                                 | Combines two traces.                                                                                                    |
| CONTS                                              | CONTS                                         | CONTS                                              |                                 | Sets the spectrum analyzer to the continuous sweep mode.                                                                                                    |
|                                                    |                                               |                                                    | :INITiate:CONTinuous ON   1     |                                                                                                    |

- a. Added with 85620A mass memory module attached.
  b. No equivalent command for 8568B analyzer.
  c. No equivalent command for 8560/61B analyzers.
  d. No equivalent command for 8563 analyzers.

- e. No equivalent command for 8566B analyzer.
- f. No equivalent command for 8561/62A analyzers.
- g. Option 002 only.

| HP/Agilent<br>8590-Series<br>Analyzers<br>Commands | HP 8566B and<br>8568B<br>Analyzer<br>Commands | HP/Agilent<br>8560-Series<br>Analyzers<br>Commands | Corresponding PSA SCPI Commands | Description/Comments                                                                                                    |
|----------------------------------------------------|-----------------------------------------------|----------------------------------------------------|---------------------------------|----------------------------------------------------------------------------------------------------|
| CORREK                                             |                                               |                                                    |                                 | Query the instrument for the state of corrections.                                                                                                    |
|                                                    |                                               |                                                    | :CALibration:FREQuency[:STATe]? |                                                                                                    |
| COUPLE                                             |                                               | COUPLE                                             |                                 | Selects direct-current (dc) coupling or alternating-current (ac) coupling.                                                                                        |
| COUPLE<br>AC   DC                                  |                                               | COUPLE<br>AC   DC                                  | :INPut:COUPling AC   DC         | Selects direct-current (dc) coupling or alternating-current (ac) coupling for the front panel RF INPUT port. A blocking capacitor is switched in for the ac mode. |
| COUPLE?                                            |                                               | COUPLE?                                            | :INPut:COUPling?                | The output is AC or DC.                                                                                                    |
| CRTHPOS                                            |                                               |                                                    |                                 | Specifies the horizontal position of the text and graticule on the spectrum analyzer display.                                                                     |
| CRTVPOS                                            |                                               |                                                    |                                 | Specifies the vertical position of the text and graticule on the spectrum analyzer display.                                                                       |
| CTA                                                | СТА                                           |                                                    |                                 | Converts the source values from measurement units to the current absolute amplitude units and stores the result in the destination.                               |

a. Added with 85620A mass memory module attached.b. No equivalent command for 8568B analyzer.c. No equivalent command for 8560/61B analyzers.

d. No equivalent command for 8563 analyzers.

e. No equivalent command for 8566B analyzer.

f. No equivalent command for 8561/62A analyzers.

g. Option 002 only.

| HP/Agilent<br>8590-Series<br>Analyzers<br>Commands | HP 8566B and<br>8568B<br>Analyzer<br>Commands | HP/Agilent<br>8560-Series<br>Analyzers<br>Commands | Corresponding PSA SCPI Commands | Description/Comments                                                                      |
|----------------------------------------------------|-----------------------------------------------|----------------------------------------------------|---------------------------------|-------------------------------------------------------------------------------------------|
| CTM                                                | CTM                                           |                                                    |                                 | Converts the source values to measurement units and places the result in the destination. |
|                                                    |                                               | CTRLHPIB <sup>a</sup>                              |                                 | Takes control of the GPIB.                                                                |

- a. Added with 85620A mass memory module attached.
  b. No equivalent command for 8568B analyzer.
  c. No equivalent command for 8560/61B analyzers.
  d. No equivalent command for 8563 analyzers.

- e. No equivalent command for 8566B analyzer. f. No equivalent command for 8561/62A analyzers. g. Option 002 only.

## **D** -**E**

| HP/Agilent<br>8590-Series<br>Analyzers<br>Commands | HP 8566B and<br>8568B<br>Analyzer<br>Commands | HP/Agilent<br>8560-Series<br>Analyzers<br>Commands | Corresponding PSA SCPI Commands            | Description/Comments                                                                                                  |
|----------------------------------------------------|-----------------------------------------------|----------------------------------------------------|--------------------------------------------|----------------------------------------------------------------------------------------------------|
|                                                    | D1                                            |                                                    |                                            | Sets the display to normal size.                                                                                      |
|                                                    | D2                                            |                                                    |                                            | Sets the display to full CRT size.                                                                                    |
|                                                    | D3                                            |                                                    |                                            | Sets the display to expanded size.                                                                                    |
| DA                                                 | DA                                            |                                                    |                                            | Accesses the current address of the display list.                                                                     |
| DATEMODE                                           |                                               | DATEMODE <sup>a</sup>                              | :DISPlay:ANNotation:CLOCk:DATE:            | Allows you to set the format for displaying the real-time clock. Allows you to set the format for displaying          |
|                                                    |                                               |                                                    | FORMat MDY   DMY                           | the real-time clock. To set the date and time use the command :SYSTem:DATE <year>,<month>,<day>.</day></month></year> |
| DATEMODE?                                          |                                               |                                                    | :DISPlay:ANNotation:CLOCk:DATE:<br>FORMat? | The response output is in the form: MDY or DMY.                                                                       |
|                                                    |                                               | DELMKBW<br><percent></percent>                     |                                            | Returns the bandwidth of the selected percent of the power between the delta markers.                                 |

- a. Added with 85620A mass memory module attached.
- b. No equivalent command for 8568B analyzer.
- c. No equivalent command for 8560/61B analyzers. d. No equivalent command for 8563 analyzers.
- e. No equivalent command for 8566B analyzer.
- f. No equivalent command for 8561/62A analyzers.
- g. Option 002 only.

| HP/Agilent<br>8590-Series<br>Analyzers<br>Commands | HP 8566B and<br>8568B<br>Analyzer<br>Commands | HP/Agilent<br>8560-Series<br>Analyzers<br>Commands | Corresponding PSA SCPI Commands | Description/Comments                                                                     |
|----------------------------------------------------|-----------------------------------------------|----------------------------------------------------|---------------------------------|------------------------------------------------------------------------------------------|
| DEMOD                                              |                                               | DEMOD                                              |                                 | Turns the demodulator on or off, and selects between AM, FM, or quasi-peak demodulation. |
| DEMOD<br>AM   FM                                   |                                               | DEMOD<br>AM   FM                                   |                                 | Sets the type of demodulation.                                                           |
| DEMOD<br>ON   OFF                                  |                                               | DEMOD<br>ON OFF                                    |                                 | Turns demodulation on or off.                                                            |
| DEMOD?                                             |                                               | DEMOD?                                             |                                 | The HP/Agilent 8590-Series analyzer returns AM, FM or OFF.                               |
|                                                    |                                               | DEMODAGC                                           |                                 | Turns the demodulation automatic gain control (AGC) on or off. IP turns AGC off.         |
|                                                    |                                               | DEMODT                                             |                                 | Selects the time the sweep pauses at the marker for demodulation of the signal.          |

- a. Added with 85620A mass memory module attached.
  b. No equivalent command for 8568B analyzer.
  c. No equivalent command for 8560/61B analyzers.

- d. No equivalent command for 8563 analyzers.
- e. No equivalent command for 8566B analyzer.
- f. No equivalent command for 8561/62A analyzers. g. Option 002 only.

| HP/Agilent<br>8590-Series<br>Analyzers<br>Commands | HP 8566B and<br>8568B<br>Analyzer<br>Commands | HP/Agilent<br>8560-Series<br>Analyzers<br>Commands | Corresponding PSA SCPI Commands                                             | Description/Comments                                                                                                    |
|----------------------------------------------------|-----------------------------------------------|----------------------------------------------------|-----------------------------------------------------------------------------|----------------------------------------------------------------------------------------------------|
| DET                                                | DET                                           | DET                                                |                                                                             | Specifies the spectrum analyzer peak detection mode.                                                                         |
| DET NEG DET POS                                    | DET NEG                                       | DET NEG                                            | [:SENSe]:DETector[:FUNCtion]<br>NORMal NEGative POSitive <br>AVERage SAMPle | Specifies the detection mode.  Negative peak detection displays the lowest sample taken during the interval being displayed. |
|                                                    |                                               |                                                    |                                                                             | Positive peak detection displays the highest sample taken during the interval being displayed.                               |
| DET SMP                                            | DET SMP                                       | DET SMP                                            |                                                                             | Sample detection displays the first sample taken during the interval being displayed.                                        |
|                                                    | DET NRM                                       | DET NRM                                            |                                                                             | Normal detection alternates between displaying the positive/negative samples.                                                |
| DET?                                               | DET?                                          | DET?                                               | [:SENSe]:DETector[:FUNCtion]?                                               | The Agilent PSA analyzer returns NEG, POS, NORM, AVER, or SAMP.                                                              |
| DISPOSE                                            | DISPOSE                                       | DISPOSE <sup>a</sup>                               |                                                                             | Deletes user-defined functions and frees spectrum analyzer memory that was previously allocated for user-defined operands.   |
| DIV                                                | DIV                                           | DIV <sup>a</sup>                                   |                                                                             | Divides source 1 by source 2 and places the result in the destination.                                                       |

- a. Added with 85620A mass memory module attached.
- b. No equivalent command for 8568B analyzer.c. No equivalent command for 8560/61B analyzers.
- d. No equivalent command for 8563 analyzers.
- e. No equivalent command for 8566B analyzer.
- f. No equivalent command for 8561/62A analyzers.
- g. Option 002 only.

| HP/Agilent<br>8590-Series<br>Analyzers<br>Commands | HP 8566B and<br>8568B<br>Analyzer<br>Commands | HP/Agilent<br>8560-Series<br>Analyzers<br>Commands | Corresponding PSA SCPI Commands                          | Description/Comments                                                                                                    |
|----------------------------------------------------|-----------------------------------------------|----------------------------------------------------|----------------------------------------------------------|----------------------------------------------------------------------------------------------------|
| DL                                                 | DL                                            | DL                                                 |                                                          | Defines the level of the display line in the active amplitude units and displays the display line on the spectrum analyzer screen.              |
| DL <value></value>                                 | DL <value></value>                            | DL <value></value>                                 | :DISPlay:WINDow:TRACe:Y:DLINe<br><ampl></ampl>           | Defines the level of the display line in the active amplitude units, if no units are specified.                                                 |
| DL ON   OFF                                        | DLE                                           | DL ON   OFF                                        | :DISPlay:WINDow:TRACe:Y:DLINe:<br>STATe OFF   ON   0   1 | Turns the display line on or off.                                                                                                    |
| DL UP DN                                           | DL UP DN                                      | DL UP DN                                           |                                                          |                                                                                                    |
| DL?                                                | DL?                                           | DL?                                                | :DISPlay:WINDow:TRACe:Y:DLINe:<br>STATe?                 | The HP/Agilent 8590-Series analyzer outputs data in the format: -25.00. The Agilent PSA analyzer outputs data in the format: -2.500000000E+001. |
|                                                    |                                               | DLYSWP                                             | TRIGger:DELay <time></time>                              | Delays the start of the sweep until the specified time elapses after the trigger event.                                                         |

a. Added with 85620A mass memory module attached.b. No equivalent command for 8568B analyzer.c. No equivalent command for 8560/61B analyzers.

d. No equivalent command for 8563 analyzers.

e. No equivalent command for 8566B analyzer. f. No equivalent command for 8561/62A analyzers.

g. Option 002 only.

| HP/Agilent<br>8590-Series<br>Analyzers<br>Commands | HP 8566B and<br>8568B<br>Analyzer<br>Commands | HP/Agilent<br>8560-Series<br>Analyzers<br>Commands | Corresponding PSA SCPI Commands | Description/Comments                                                                                                    |
|----------------------------------------------------|-----------------------------------------------|----------------------------------------------------|---------------------------------|----------------------------------------------------------------------------------------------------|
| DN                                                 |                                               |                                                    |                                 | Reduces the active function by the applicable step size.  Each HP/Agilent 8590-Series command to which DN can be applied will have <step> = DOWN   UP as a parameter in the SCPI command. DN (as well as UP) can only be sent as a parameter in SCPI.</step> |
| DONE                                               | DONE                                          | DONE                                               |                                 | Allows you to determine when the spectrum analyzer has started to execute all commands prior to and including DONE.                                                                                                    |
| DONE?                                              |                                               | DONE?                                              |                                 | The HP/Agilent 8590-Series analyzer outputs data in the format: 1.                                                                                                    |
| DOTDENS                                            |                                               |                                                    |                                 | Sets the dot density value in the Analog+ display mode.                                                                                                    |
| DRAWBOX                                            |                                               |                                                    |                                 | Draws a rectangular box on the spectrum analyzer display.                                                                                                    |
| DSPLY                                              | DSPLY                                         | DSPLY <sup>a</sup>                                 |                                 | Displays the value of a variable on the spectrum analyzer screen.                                                                                                    |
| DT                                                 | DT                                            |                                                    |                                 | Defines any character as a label terminator.                                                                                                    |
|                                                    | DW                                            |                                                    |                                 | Writes the value in the entry to the specified display memory address and increments the address by 1.                                                                                                    |

- a. Added with 85620A mass memory module attached.b. No equivalent command for 8568B analyzer.c. No equivalent command for 8560/61B analyzers.

- d. No equivalent command for 8563 analyzers.
- e. No equivalent command for 8566B analyzer.
- f. No equivalent command for 8561/62A analyzers.
- g. Option 002 only.

| HP/Agilent<br>8590-Series<br>Analyzers<br>Commands | HP 8566B and<br>8568B<br>Analyzer<br>Commands | HP/Agilent<br>8560-Series<br>Analyzers<br>Commands | Corresponding PSA SCPI Commands | Description/Comments                                                                                                    |
|----------------------------------------------------|-----------------------------------------------|----------------------------------------------------|---------------------------------|----------------------------------------------------------------------------------------------------|
|                                                    |                                               | EDITDONE <sup>a</sup>                              |                                 | Is used at the completion of limit-line editing with the EDITLIML command.                                                                                        |
|                                                    |                                               | EDITLIML <sup>a</sup>                              |                                 | Turns off any currently active limit lines and puts you in the edit mode.                                                                                         |
| EE                                                 | EE                                            |                                                    |                                 | Enables front-panel number entry. Sends the controller the values entered on the spectrum analyzer numeric keypad by the operator.                                |
| EK                                                 | EK                                            |                                                    |                                 | Allows data entry with the front-panel knob when the spectrum analyzer is under remote control.                                                                   |
|                                                    |                                               | EM <sup>a</sup>                                    |                                 | Clears the display of user-generated graphics.                                                                                                    |
| ENTER                                              | ENTER                                         | ENTER <sup>a</sup>                                 |                                 | Allows the spectrum analyzer to receive data from other devices on the GPIB.                                                                                      |
| EP                                                 |                                               |                                                    |                                 | Enter parameter from front panel. Sends values entered on the spectrum analyzer number keyboard to the present active function value.                             |
| ERASE                                              | ERASE                                         |                                                    |                                 | Clears trace A and trace B, disposes of the contents of the user memory, and resets the state registers and the spectrum analyzer to the instrument preset state. |

a. Added with 85620A mass memory module attached. b. No equivalent command for 8568B analyzer. c. No equivalent command for 8560/61B analyzers.

d. No equivalent command for 8563 analyzers.

e. No equivalent command for 8566B analyzer.

f. No equivalent command for 8561/62A analyzers.

g. Option 002 only.

| HP/Agilent<br>8590-Series<br>Analyzers<br>Commands | HP 8566B and<br>8568B<br>Analyzer<br>Commands | HP/Agilent<br>8560-Series<br>Analyzers<br>Commands | Corresponding PSA SCPI Commands | Description/Comments                                                                                                    |
|----------------------------------------------------|-----------------------------------------------|----------------------------------------------------|---------------------------------|----------------------------------------------------------------------------------------------------|
|                                                    | ERR?                                          | ERR?                                               |                                 | Returns a list of error numbers to the controller.                                                                                                    |
|                                                    |                                               |                                                    | SYSTem:ERRor[:NEXT]?            | Returns the next error number and description in the queue.                                                                                                    |
| PWRUPTIME                                          |                                               |                                                    |                                 | Returns the number of milli-seconds that have elapsed since the spectrum analyzer was turned on.                                                                                               |
| PWRUPTIME?                                         |                                               | ET?                                                | :SYSTem:PON:ETIMe?              | Returns the elapsed time of operation in hours. The HP/Agilent 8590-Series analyzer outputs data in the format: 1.91557506E8. The Agilent PSA analyzer data output format is +2.12926028E+003. |
| EXP                                                | EXP                                           | EXP <sup>a</sup>                                   |                                 | Places the exponential of the source in the destination.                                                                                                    |
|                                                    | EXTMXR <sup>b</sup>                           |                                                    |                                 | Performs an external mixer preset.                                                                                                    |
|                                                    |                                               | EXTMXR<br>PRE UNPR                                 |                                 | Specifies the type of external mixing as preselected or unpreselected.                                                                                                    |

- a. Added with 85620A mass memory module attached.
  b. No equivalent command for 8568B analyzer.
  c. No equivalent command for 8560/61B analyzers.
  d. No equivalent command for 8563 analyzers.
- e. No equivalent command for 8566B analyzer. f. No equivalent command for 8561/62A analyzers.
- g. Option 002 only.

## $\mathbf{F}$

| HP/Agilent<br>8590-Series<br>Analyzers<br>Commands | HP 8566B and<br>8568B<br>Analyzer<br>Commands | HP/Agilent<br>8560-Series<br>Analyzers<br>Commands | Corresponding PSA SCPI Commands        | Description/Comments                                                                                                    |
|----------------------------------------------------|-----------------------------------------------|----------------------------------------------------|----------------------------------------|----------------------------------------------------------------------------------------------------|
| FA                                                 | FA                                            | FA                                                 |                                        | Specifies the start frequency.                                                                                                    |
| FA <value></value>                                 | FA <value></value>                            | FA <value></value>                                 | [:SENSe]:FREQuency:STARt <freq></freq> |                                                                                                    |
| FA UP   DN                                         | FA UP   DN                                    | FA UP DN                                           |                                        |                                                                                                    |
| FA?                                                | FA?                                           | FA?                                                | [:SENSe]:FREQuency:STARt?              | The HP/Agilent 8590-Series analyzer outputs data in the format: 750000000. The Agilent PSA analyzer outputs data in the format: +7500000000. |
| FB                                                 | FB                                            | FB                                                 |                                        | Specifies the start frequency.                                                                                                    |
| FB <value></value>                                 | FB <value></value>                            | FB <value></value>                                 | [:SENSe]:FREQuency:STOP <freq></freq>  |                                                                                                    |
| FB UP   DN                                         | FB UP   DN                                    | FB UP   DN                                         |                                        |                                                                                                    |
| FB?                                                | FB?                                           | FB?                                                | [:SENSe]:FREQuency:STOP?               | The HP/Agilent 8590-Series analyzer outputs data in the format: 750000000. The Agilent PSA analyzer outputs data in the format: +7500000000. |
|                                                    |                                               | FDIAG                                              |                                        | Returns the specified frequency diagnostic information.                                                                                      |
|                                                    |                                               | FDSP                                               |                                        | Turns all frequency related annotation off.                                                                                                  |

- a. Added with 85620A mass memory module attached.
  b. No equivalent command for 8568B analyzer.
  c. No equivalent command for 8560/61B analyzers.
  d. No equivalent command for 8563 analyzers.

- e. No equivalent command for 8566B analyzer. f. No equivalent command for 8561/62A analyzers.
- g. Option 002 only.

| HP/Agilent<br>8590-Series<br>Analyzers<br>Commands | HP 8566B and<br>8568B<br>Analyzer<br>Commands | HP/Agilent<br>8560-Series<br>Analyzers<br>Commands | Corresponding PSA SCPI Commands | Description/Comments                                                                                                 |
|----------------------------------------------------|-----------------------------------------------|----------------------------------------------------|---------------------------------|----------------------------------------------------------------------------------------------------|
| FFT                                                | FFT                                           | FFT                                                |                                 | Performs a discrete fast Fourier transform on the source trace array and stores the result in the destination array. |
| FFTAUTO                                            |                                               |                                                    |                                 | Performs a fast Fourier transform (FFT) on the signal on which the marker is placed.                                 |
| FFTCLIP                                            |                                               |                                                    |                                 | Indicates if the FFT results are valid.                                                                              |
| FFTCONTS                                           |                                               |                                                    |                                 | Performs a fast Fourier transform (FFT) continuously on the current signal.                                          |
| FFTMKR                                             |                                               |                                                    |                                 | Activates the FFT markers and displays the FFT annotation on the spectrum analyzer display.                          |
| FFTMM                                              |                                               |                                                    |                                 | Changes the FFT mid-display frequency of the spectrum analyzer to the frequency of the FFT marker.                   |
| FFTMS                                              |                                               |                                                    |                                 | Changes the FFT stop frequency of the spectrum analyzer to the frequency of the FFT marker.                          |
| FFTOFF                                             |                                               |                                                    |                                 | Exits the fast Fourier transform (FFT) measurement and FFT settings.                                                 |
| FFTPCTAM                                           |                                               |                                                    |                                 | Turns the percent AM function on or off. during an FFT measurement.                                                  |

<sup>a. Added with 85620A mass memory module attached.
b. No equivalent command for 8568B analyzer.
c. No equivalent command for 8560/61B analyzers.
d. No equivalent command for 8563 analyzers.</sup> 

e. No equivalent command for 8566B analyzer. f. No equivalent command for 8561/62A analyzers. g. Option 002 only.

| HP/Agilent<br>8590-Series<br>Analyzers<br>Commands | HP 8566B and<br>8568B<br>Analyzer<br>Commands | HP/Agilent<br>8560-Series<br>Analyzers<br>Commands | Corresponding PSA SCPI Commands | Description/Comments                                                                                                    |
|----------------------------------------------------|-----------------------------------------------|----------------------------------------------------|---------------------------------|----------------------------------------------------------------------------------------------------|
| FFTPCTAMR                                          |                                               |                                                    |                                 | Returns the percent of amplitude modulation(AM).                                                                                           |
| FFTSNGLS                                           |                                               |                                                    |                                 | Changes the spectrum analyzer sweep mode to single sweep mode (if necessary), and then performs a fast Fourier transform (FFT) on trace A. |
| FFTSTAT                                            |                                               |                                                    |                                 | Returns the status of the spectrum analyzer FFT measurement functions.                                                                     |
| FFTSTOP                                            |                                               |                                                    |                                 | Sets the FFT stop frequency of the FFT measurement.                                                                                        |
| FMGAIN                                             |                                               |                                                    |                                 | Sets the total FM deviation for full screen demodulation.                                                                                  |
| FMGAIN<br><value></value>                          |                                               |                                                    |                                 |                                                                                                    |
| FMGAIN<br>UP DN                                    |                                               |                                                    |                                 |                                                                                                    |
| FMGAIN?                                            |                                               |                                                    |                                 |                                                                                                    |

- a. Added with 85620A mass memory module attached.
- b. No equivalent command for 8568B analyzer.
  c. No equivalent command for 8560/61B analyzers.
  d. No equivalent command for 8563 analyzers.

- e. No equivalent command for 8566B analyzer. f. No equivalent command for 8561/62A analyzers.
- g. Option 002 only.

| HP/Agilent<br>8590-Series<br>Analyzers<br>Commands | HP 8566B and<br>8568B<br>Analyzer<br>Commands | HP/Agilent<br>8560-Series<br>Analyzers<br>Commands | Corresponding PSA SCPI Commands                          | Description/Comments                                                                                                    |
|----------------------------------------------------|-----------------------------------------------|----------------------------------------------------|----------------------------------------------------------|----------------------------------------------------------------------------------------------------|
| FOFFSET                                            | FOFFSET                                       | FOFFSET<br>FOFFSET<br>UP_DN                        |                                                          | Specifies the frequency offset for all absolute frequency readouts such as center frequency.                                                |
|                                                    |                                               | FOFFSET<br><value></value>                         | :DISPlay:WINDow:TRACe:X[:SCALe]:<br>OFFSet <freq></freq> |                                                                                                    |
| FOFFSET?                                           | FOFFSET?                                      | FOFFSET?                                           | :DISPlay:WINDow:TRACe:X[:SCALe]:<br>OFFSet?              | The HP/Agilent 8590-Series analyzer outputs data in the format: 10. The Agilent PSA analyzer outputs data in the format: +1.000000000E+001. |
| FORMAT                                             |                                               | FORMAT <sup>a</sup>                                |                                                          | Formats the memory card.                                                                                                    |
|                                                    | FPKA <sup>b</sup>                             |                                                    |                                                          | Performs a fast preselector peak and returns the measured value at the active marker.                                                       |
|                                                    |                                               | FREF                                               | [:SENSe]:ROSCillator:SOURce<br>INTernal EXTernal         | Specifies the internal, or an external, frequency reference source.                                                                         |
| FS                                                 | FS                                            | FS                                                 |                                                          | Sets the frequency span of the spectrum analyzer to full span.                                                                              |
|                                                    |                                               |                                                    | [:SENSe]:FREQuency:SPAN:FULL                             | Sets the frequency span to full span.                                                                                                    |

- a. Added with 85620A mass memory module attached.
  b. No equivalent command for 8568B analyzer.
  c. No equivalent command for 8560/61B analyzers.
  d. No equivalent command for 8563 analyzers.
- e. No equivalent command for 8566B analyzer. f. No equivalent command for 8561/62A analyzers.
- g. Option 002 only.

| HP/Agilent<br>8590-Series<br>Analyzers<br>Commands | HP 8566B and<br>8568B<br>Analyzer<br>Commands | HP/Agilent<br>8560-Series<br>Analyzers<br>Commands | Corresponding PSA SCPI Commands | Description/Comments                                                                                                    |
|----------------------------------------------------|-----------------------------------------------|----------------------------------------------------|---------------------------------|----------------------------------------------------------------------------------------------------|
|                                                    | FULBAND<br><integer><sup>b</sup></integer>    | FULBAND<br>K A Q U V <br>E W F D G <br>Y J         |                                 | For external mixing, it sets the full frequency span for the desired band.                                                                        |
| FUNCDEF                                            | FUNCDEF                                       | FUNCDEF <sup>a</sup>                               |                                 | Defines a routine consisting of spectrum analyzer commands, assigns the routine a label, and stores the routine and its label in the user memory. |

- a. Added with 85620A mass memory module attached.
  b. No equivalent command for 8568B analyzer.
  c. No equivalent command for 8560/61B analyzers.
  d. No equivalent command for 8563 analyzers.

- e. No equivalent command for 8566B analyzer.
- f. No equivalent command for 8561/62A analyzers.
- g. Option 002 only.

### G

| HP/Agilent<br>8590-Series<br>Analyzers<br>Commands | HP 8566B and<br>8568B<br>Analyzer<br>Commands | HP/Agilent<br>8560-Series<br>Analyzers<br>Commands | Corresponding PSA SCPI Commands | Description/Comments                                                                                                    |
|----------------------------------------------------|-----------------------------------------------|----------------------------------------------------|---------------------------------|----------------------------------------------------------------------------------------------------|
| GATE                                               |                                               | GATE                                               |                                 | Turns time gating on or off.                                                                                                    |
| GATE ON   OFF                                      |                                               | GATE ON   OFF                                      |                                 |                                                                                                    |
| GATECTL                                            |                                               | CATECTL                                            |                                 | Selects between the edge and the level mode for Option 105, the time-gated spectrum analysis capability.                                                                                                    |
| GATECTL<br>EDGE   LEVEL                            |                                               | GATECTL<br>EDGE LEVEL                              |                                 | Selects between the edge and the level mode for 1D6, the time-gated spectrum analysis capability. Level triggers the gate when the signal surpasses a specific level, set to either low or high. Edge triggers the gate when the edge of a signal is encountered, set to either a negative-going edge or a positive-going edge. |
| GATECTL?                                           |                                               | GATECTL?                                           |                                 | The HP/Agilent 8590-Series analyzer returns EDGE or LEVEL.                                                                                                    |

- a. Added with 85620A mass memory module attached.

- b. No equivalent command for 8568B analyzer. c. No equivalent command for 8560/61B analyzers. d. No equivalent command for 8563 analyzers.
- e. No equivalent command for 8566B analyzer.
- f. No equivalent command for 8561/62A analyzers.
- g. Option 002 only.

| HP/Agilent<br>8590-Series<br>Analyzers<br>Commands | HP 8566B and<br>8568B<br>Analyzer<br>Commands | HP/Agilent<br>8560-Series<br>Analyzers<br>Commands | Corresponding PSA SCPI Commands | Description/Comments                                                                                                    |
|----------------------------------------------------|-----------------------------------------------|----------------------------------------------------|---------------------------------|----------------------------------------------------------------------------------------------------|
| GC                                                 |                                               |                                                    |                                 | Presets Option 105, the time-gated spectrum analysis capability.                                                                                           |
|                                                    |                                               |                                                    |                                 | Presets Option 1D6, the time-gated spectrum analysis capability.                                                                                           |
| GD                                                 |                                               | GD                                                 |                                 | Sets the delay time before the gate opens.                                                                                                    |
| GD <value></value>                                 |                                               | GD <value></value>                                 |                                 | Sets the delay time from when the gate trigger occurs to when the gate opens. This is for EDGE triggering only.                                            |
| GD UP DN                                           |                                               |                                                    |                                 |                                                                                                    |
| GD?                                                |                                               | GD?                                                |                                 | The HP/Agilent 8590-Series analyzer outputs data in the format: 1E-6.                                                                                      |
| GDRVCLPAR                                          |                                               |                                                    |                                 | Clears the pulse parameters (pulse width, pulse repetition interval, and reference edge) for a time-gate measurement by setting the pulse parameters to 0. |
| GDRVGDEL                                           |                                               |                                                    |                                 | For the frequency window only,<br>GDRVGDEL sets the time delay from when<br>the gate trigger occurs to when the gate is<br>opened.                         |
| GDRVGLEN                                           |                                               |                                                    |                                 | Adjusts the gate length in both the time and frequency windows.                                                                                            |

<sup>a. Added with 85620A mass memory module attached.
b. No equivalent command for 8568B analyzer.
c. No equivalent command for 8560/61B analyzers.
d. No equivalent command for 8563 analyzers.</sup> 

e. No equivalent command for 8566B analyzer. f. No equivalent command for 8561/62A analyzers. g. Option 002 only.

| HP/Agilent<br>8590-Series<br>Analyzers<br>Commands | HP 8566B and<br>8568B<br>Analyzer<br>Commands | HP/Agilent<br>8560-Series<br>Analyzers<br>Commands | Corresponding PSA SCPI Commands | Description/Comments                                                                                                |
|----------------------------------------------------|-----------------------------------------------|----------------------------------------------------|---------------------------------|----------------------------------------------------------------------------------------------------|
| GDRVGT                                             |                                               |                                                    |                                 | Turns the gate on or off in the frequency window.                                                                   |
| GDRVGTIM                                           |                                               |                                                    |                                 | Activates the gate trigger marker, and places it at the given value.                                                |
| GDRVPRI                                            |                                               |                                                    |                                 | Enters the specified value as the pulse repetition interval.                                                        |
| GDRVPWID                                           |                                               |                                                    |                                 | Enters the specified value as the pulse width. Specifies the gate time length in seconds. For EDGE triggering only. |
| GDRVRBW                                            |                                               |                                                    |                                 | Couples or uncouples the resolution bandwidth to the specified pulse width.                                         |
| GDRVREFE                                           |                                               |                                                    |                                 | Allows you to enter the position (in time) for a reference edge.                                                    |
| GDRVST                                             |                                               |                                                    |                                 | Couples or uncouples the sweep time to the pulse repetition interval.                                               |
| GDRVSWAP                                           |                                               |                                                    |                                 | Makes the window (either the time or frequency window) that is currently not the active window, the active window.  |
| GDRVSWDE                                           |                                               |                                                    |                                 | Allows you to specify the delay from the edge of the gate trigger until the sweep is started in the time window.    |

<sup>a. Added with 85620A mass memory module attached.
b. No equivalent command for 8568B analyzer.
c. No equivalent command for 8560/61B analyzers.
d. No equivalent command for 8563 analyzers.</sup> 

e. No equivalent command for 8566B analyzer.

f. No equivalent command for 8561/62A analyzers.

g. Option 002 only.

| HP/Agilent<br>8590-Series<br>Analyzers<br>Commands | HP 8566B and<br>8568B<br>Analyzer<br>Commands | HP/Agilent<br>8560-Series<br>Analyzers<br>Commands | Corresponding PSA SCPI Commands | Description/Comments                                                     |
|----------------------------------------------------|-----------------------------------------------|----------------------------------------------------|---------------------------------|--------------------------------------------------------------------------|
| GDRVSWP                                            |                                               |                                                    |                                 | Specifies the sweep time for the time domain window of the gate utility. |
| GDRVUTIL                                           |                                               |                                                    |                                 | Turns the gate utility on or off.                                        |
| GDRVVBW                                            |                                               |                                                    |                                 | Couples or uncouples the video bandwidth to the gate length.             |
| GETPLOT                                            |                                               |                                                    |                                 | Initiates output of the spectrum analyzer display to a plotter.          |
| GETPRNT                                            |                                               |                                                    |                                 | Initiates output of the spectrum analyzer display to a printer.          |
|                                                    |                                               |                                                    | :HCOPy[:IMMediate]              |                                                                          |
| GL                                                 |                                               | GL                                                 |                                 | Sets the length of time the gate is open.                                |
| GL <value></value>                                 |                                               | GL <value></value>                                 |                                 |                                                                          |
| GL UP   DN                                         |                                               |                                                    |                                 |                                                                          |
| GL?                                                |                                               | GL?                                                |                                 | Output formats are different.                                            |
| GP                                                 |                                               | GP                                                 |                                 | Sets the polarity (positive or negative) for the gate trigger.           |
| GP POS   NEG                                       |                                               | GP POS   NEG                                       |                                 |                                                                          |
| GP?                                                |                                               | GP?                                                |                                 | Returns POS or NEG.                                                      |

a. Added with 85620A mass memory module attached.

b. No equivalent command for 8568B analyzer.c. No equivalent command for 8560/61B analyzers.

d. No equivalent command for 8563 analyzers.

e. No equivalent command for 8566B analyzer.

f. No equivalent command for 8561/62A analyzers. g. Option 002 only.

| HP/Agilent<br>8590-Series<br>Analyzers<br>Commands | HP 8566B and<br>8568B<br>Analyzer<br>Commands | HP/Agilent<br>8560-Series<br>Analyzers<br>Commands | Corresponding PSA SCPI Commands                                   | Description/Comments                                                                            |
|----------------------------------------------------|-----------------------------------------------|----------------------------------------------------|-------------------------------------------------------------------|-------------------------------------------------------------------------------------------------|
| GR                                                 | GR                                            |                                                    |                                                                   | Graphs the given y coordinate while incrementing the x coordinate by 1.                         |
| GRAT                                               | GRAT                                          | GRAT                                               |                                                                   | Turns the graticule on or off.                                                                  |
| GRAT ON   OFF                                      | GRAT ON   OFF                                 | GRAT ON   OFF                                      | :DISPlay:WINDow:TRACe:GRATicule:<br>GRID[:STATe] OFF   ON   0   1 |                                                                                                 |
| GRAT?                                              | GRAT?                                         | GRAT?                                              | :DISPlay:WINDow:TRACe:GRATicule:<br>GRID[:STATe]?                 | The HP/Agilent 8590-Series analyzer outputs ON or OFF. The Agilent PSA analyzer outputs 1 or 0. |

- a. Added with 85620A mass memory module attached.
  b. No equivalent command for 8568B analyzer.
  c. No equivalent command for 8560/61B analyzers.
  d. No equivalent command for 8563 analyzers.

- e. No equivalent command for 8566B analyzer. f. No equivalent command for 8561/62A analyzers.
- g. Option 002 only.

## H - K

| HP/Agilent<br>8590-Series<br>Analyzers<br>Commands | HP 8566B and<br>8568B<br>Analyzer<br>Commands | HP/Agilent<br>8560-Series<br>Analyzers<br>Commands | Corresponding PSA SCPI Commands | Description/Comments                                                                                                    |
|----------------------------------------------------|-----------------------------------------------|----------------------------------------------------|---------------------------------|----------------------------------------------------------------------------------------------------|
| HAVE                                               |                                               |                                                    |                                 | Used by menus for testing for hardware configuration.                                                                                                    |
| HD                                                 | HD                                            | HD                                                 |                                 | Disables data entry via the spectrum analyzer numeric keypad, knob, or step keys. The active function readout is blanked, and any active function is deactivated. |
| HN                                                 |                                               |                                                    |                                 | Returns the harmonic number of the current harmonic band in which the spectrum analyzer is tuning.                                                                |
| HNLOCK                                             | HNLOCK <sup>b</sup>                           | HNLOCK                                             |                                 | Forces the spectrum analyzer to use only the selected harmonic band.                                                                                              |
| HNUNLK                                             | HNUNLK <sup>b</sup>                           | HNUNLK                                             |                                 | Unlocks the harmonic band.                                                                                                    |
|                                                    |                                               | I1 <sup>e</sup>                                    |                                 | Enables the left RF input.                                                                                                    |
|                                                    |                                               | I2 <sup>e</sup>                                    |                                 | Enables the right RF input.                                                                                                    |
| IB                                                 | IB                                            |                                                    |                                 | Provides a method for putting values into trace B.                                                                                                    |

- a. Added with 85620A mass memory module attached. b. No equivalent command for 8568B analyzer.
- c. No equivalent command for 8560/61B analyzers. d. No equivalent command for 8563 analyzers.
- e. No equivalent command for 8566B analyzer. f. No equivalent command for 8561/62A analyzers.
- g. Option 002 only.

| HP/Agilent<br>8590-Series<br>Analyzers<br>Commands | HP 8566B and<br>8568B<br>Analyzer<br>Commands | HP/Agilent<br>8560-Series<br>Analyzers<br>Commands | Corresponding PSA SCPI Commands | Description/Comments                                                                                                    |
|----------------------------------------------------|-----------------------------------------------|----------------------------------------------------|---------------------------------|----------------------------------------------------------------------------------------------------|
| ID                                                 | ID                                            |                                                    |                                 | Returns the spectrum analyzer model number.                                                                                                    |
| ID?                                                |                                               | ID?                                                | *IDN?                           | The HP/Agilent 8590-Series analyzer returns the model number in the format: HP 8592L. The Agilent PSA analyzer returns the format: Agilent Technologies, E4440A. It also returns the serial number and firmware revision. |
|                                                    |                                               | IDCF                                               |                                 | Sets the center frequency to the frequency of the signal identified by the SIGID (signal identification) function.                                                                                                    |
|                                                    |                                               | IDCFREQ?                                           |                                 | Returns to the controller the frequency of the signal identified by the SIGID (signal identification) function.                                                                                                    |
|                                                    | IDSTAT?b                                      |                                                    |                                 | Specifies the completion status of the signal identifier (SIGID).                                                                                                    |
| IF                                                 | IF                                            | IF <sup>a</sup>                                    |                                 | IF/THEN/ELSE/ENDIF forms a decision and branching construct.                                                                                                    |
| INT                                                | INT                                           | INT <sup>a</sup>                                   |                                 | Places the greatest integer that is less than or equal to the source value into the destination.                                                                                                    |

- a. Added with 85620A mass memory module attached.
- b. No equivalent command for 8568B analyzer.c. No equivalent command for 8560/61B analyzers.
- d. No equivalent command for 8563 analyzers.
- e. No equivalent command for 8566B analyzer.
- f. No equivalent command for 8561/62A analyzers. g. Option 002 only.

| HP/Agilent<br>8590-Series<br>Analyzers<br>Commands | HP 8566B and<br>8568B<br>Analyzer<br>Commands | HP/Agilent<br>8560-Series<br>Analyzers<br>Commands | Corresponding PSA SCPI Commands | Description/Comments                                                                                                    |
|----------------------------------------------------|-----------------------------------------------|----------------------------------------------------|---------------------------------|----------------------------------------------------------------------------------------------------|
| INZ                                                |                                               |                                                    |                                 | Specifies the value of input impedance expected at the active input port.                                                                                                    |
| INZ 75   50                                        |                                               |                                                    |                                 | Amplitude correction is applied to the display data to adjust for the measurement situations where the Unit Under Test has a different impedance than the instrument 50 Ohm input impedance. |
| INZ?                                               |                                               |                                                    |                                 | The HP/Agilent 8590-Series analyzer outputs data in the format: 50.                                                                                                    |
| IP                                                 | IP                                            | IP                                                 | :SYSTem:PRESet                  | Performs an instrument preset.                                                                                                    |
| KEYCLR                                             |                                               | KEYCLR <sup>a</sup>                                |                                 | Clears softkeys 1 through 6.                                                                                                    |
| KEYCMD                                             |                                               |                                                    |                                 | Allows you to define the function and label of a softkey. The softkey label is updated whenever a softkey is pressed.                                                                        |
| KEYDEF                                             | KEYDEF                                        | KEYDEF <sup>a</sup>                                |                                 | Assigns a label and user-defined function to a softkey.                                                                                                    |
| KEYENH                                             |                                               |                                                    |                                 | Allows you to activate inverse video mode or underline part or all of the softkey label.                                                                                                    |
| KEYEXC                                             | KEYEXC                                        |                                                    |                                 | Executes the specified, previously defined softkey.                                                                                                    |

a. Added with 85620A mass memory module attached.b. No equivalent command for 8568B analyzer.

c. No equivalent command for 8560/61B analyzers.

d. No equivalent command for 8563 analyzers.

e. No equivalent command for 8566B analyzer. f. No equivalent command for 8561/62A analyzers.

g. Option 002 only.

| Ţ                       |
|-------------------------|
| ,0                      |
| 7                       |
| ₹                       |
| 3                       |
| . ⋽:                    |
| 9                       |
| 2                       |
| ĭ                       |
| ē                       |
| S                       |
| ₫.                      |
|                         |
| 5                       |
| ਛੋਂ                     |
| $\overline{\mathbf{e}}$ |

| HP/Agilent<br>8590-Series<br>Analyzers<br>Commands | HP 8566B and<br>8568B<br>Analyzer<br>Commands | HP/Agilent<br>8560-Series<br>Analyzers<br>Commands | Corresponding PSA SCPI Commands | Description/Comments                              |
|----------------------------------------------------|-----------------------------------------------|----------------------------------------------------|---------------------------------|---------------------------------------------------|
| KEYLBL                                             |                                               |                                                    |                                 | Relabels a softkey without changing its function. |

- a. Added with 85620A mass memory module attached.
  b. No equivalent command for 8568B analyzer.
  c. No equivalent command for 8560/61B analyzers.
  d. No equivalent command for 8563 analyzers.

- e. No equivalent command for 8566B analyzer. f. No equivalent command for 8561/62A analyzers. g. Option 002 only.

### L

| HP/Agilent<br>8590-Series<br>Analyzers<br>Commands | HP 8566B and<br>8568B<br>Analyzer<br>Commands | HP/Agilent<br>8560-Series<br>Analyzers<br>Commands | Corresponding PSA SCPI Commands                                                                                                    | Description/Comments                                                                                                    |
|----------------------------------------------------|-----------------------------------------------|----------------------------------------------------|----------------------------------------------------------------------------------------------------|----------------------------------------------------------------------------------------------------|
| LB                                                 | LB                                            | LB <sup>c, d</sup>                                 |                                                                                                    | Writes text at the current pen position.                                                                                                    |
|                                                    |                                               | LCLVAR <sup>a</sup>                                |                                                                                                    | Defines a local variable that can only be used within a FUNCDEF.                                                                              |
| LF                                                 | LF <sup>b</sup>                               |                                                    |                                                                                                    | Performs an instrument preset to the baseband (band 0).                                                                                       |
| LG                                                 | LG                                            | LG                                                 |                                                                                                    | Specifies the vertical graticule divisions as logarithmic units, without changing the reference level.                                        |
| LG <value></value>                                 | LG <value></value>                            | LG <value></value>                                 | :DISPlay:WINDow:TRACe:Y[:SCALe]: PDIVision <rel_ampl> :DISPlay:WINDow:TRACe:Y[:SCALe]: SPACing LOGarithmic :DISPlay:WINDow:TRACe:Y[:SCALe]: PDIVision?</rel_ampl> |                                                                                                    |
| LG UP DN                                           | LG UP DN                                      | LG UP   DN                                         |                                                                                                    |                                                                                                    |
| LG?                                                | LG?                                           | LG?                                                | :DISPlay:WINDow:TRACe:Y[:SCALe]:<br>SPACing?                                                                                                    | The HP/Agilent 8590-Series analyzer outputs data in the format: 10.00. The Agilent PSA analyzer outputs data in the format: +1.00000000E+001. |

- a. Added with 85620A mass memory module attached.
  b. No equivalent command for 8568B analyzer.
  c. No equivalent command for 8560/61B analyzers.
  d. No equivalent command for 8563 analyzers.

- e. No equivalent command for 8566B analyzer.
- f. No equivalent command for 8561/62A analyzers. g. Option 002 only.

| HP/Agilent<br>8590-Series<br>Analyzers<br>Commands | HP 8566B and<br>8568B<br>Analyzer<br>Commands | HP/Agilent<br>8560-Series<br>Analyzers<br>Commands | Corresponding PSA SCPI Commands | Description/Comments                                                                                                    |
|----------------------------------------------------|-----------------------------------------------|----------------------------------------------------|---------------------------------|----------------------------------------------------------------------------------------------------|
|                                                    |                                               | LIMD <sup>a</sup>                                  |                                 | Enters the delta value for the amplitude of a limit-line segment.                                                                                                    |
|                                                    |                                               | LIMF <sup>a</sup>                                  |                                 | Enters the frequency value for a limit-line segment.                                                                                                    |
| LIMIDEL                                            |                                               | LIMIPURGE <sup>a</sup>                             |                                 | Deletes all segments in the current limit-line table.                                                                                                    |
| LIMIDISP                                           |                                               |                                                    |                                 | Controls when the limit line (or limit lines) are displayed.                                                                                                    |
| LIMIFAIL                                           |                                               | LIMIFAIL <sup>a</sup>                              |                                 | Returns a "0" if the last measurement sweep of trace A is equal to or within the limit-line bounds.                                                                       |
| LIMIFT                                             |                                               |                                                    |                                 | Selects how the limit-line segments are placed on the spectrum analyzer display, according to frequency, or according to the sweep time setting of the spectrum analyzer. |
| LIMIHALF                                           |                                               |                                                    |                                 | Edit/specify upper or lower limit line only.                                                                                                    |
|                                                    |                                               |                                                    |                                 | There is no similar function in Agilent PSA analyzers.                                                                                                    |

a. Added with 85620A mass memory module attached.

<sup>b. No equivalent command for 8568B analyzer.
c. No equivalent command for 8560/61B analyzers.
d. No equivalent command for 8563 analyzers.</sup> 

e. No equivalent command for 8566B analyzer.

f. No equivalent command for 8561/62A analyzers.

g. Option 002 only.

| HP/Agilent<br>8590-Series<br>Analyzers<br>Commands | HP 8566B and<br>8568B<br>Analyzer<br>Commands | HP/Agilent<br>8560-Series<br>Analyzers<br>Commands | Corresponding PSA SCPI Commands | Description/Comments                                                                                                    |
|----------------------------------------------------|-----------------------------------------------|----------------------------------------------------|---------------------------------|----------------------------------------------------------------------------------------------------|
| LIMIHI                                             |                                               |                                                    |                                 | Allows you to specify a fixed trace as the upper limit line. There is no similar function in Agilent PSA analyzers.                                                           |
| LIMILINE                                           |                                               |                                                    |                                 | Outputs the current limit-line table definitions.                                                                                                    |
| LIMILO                                             |                                               |                                                    |                                 | Allows you to specify a fixed trace as the lower limit line.                                                                                                    |
|                                                    |                                               |                                                    |                                 | There is no similar function in Agilent PSA analyzers.                                                                                                    |
| LIMIMIRROR                                         |                                               |                                                    |                                 | Reflects the current definition about the amplitude axis at the largest frequency or the largest sweep time in the definition.                                                |
|                                                    |                                               |                                                    |                                 | There is no similar function in Agilent PSA analyzers.                                                                                                    |
| LIMIMODE                                           |                                               |                                                    |                                 | Determines whether the limit-line entries are treated as upper amplitude values, lower amplitude values, upper and lower amplitude values, or mid-amplitude and delta values. |
| LIMIREL                                            |                                               | LIMIREL <sup>a</sup>                               |                                 | Specifies the current limit lines as fixed or relative.                                                                                                    |

- a. Added with 85620A mass memory module attached.b. No equivalent command for 8568B analyzer.c. No equivalent command for 8560/61B analyzers.
- d. No equivalent command for 8563 analyzers.
- e. No equivalent command for 8566B analyzer.
- f. No equivalent command for 8561/62A analyzers.
- g. Option 002 only.

| HP/Agilent<br>8590-Series<br>Analyzers<br>Commands | HP 8566B and<br>8568B<br>Analyzer<br>Commands | HP/Agilent<br>8560-Series<br>Analyzers<br>Commands | Corresponding PSA SCPI Commands | Description/Comments                                                                                           |
|----------------------------------------------------|-----------------------------------------------|----------------------------------------------------|---------------------------------|----------------------------------------------------------------------------------------------------|
|                                                    |                                               | LIMIRCL <sup>a</sup>                               |                                 | Recalls a limit-line set from the limit-line table in the module user memory.                                  |
|                                                    |                                               | LIMISAV <sup>a</sup>                               |                                 | Saves the active limit-line to the module memory under the name assigned to it.                                |
| LIMISEG                                            |                                               | LIMISEG <sup>a</sup>                               |                                 | Adds new segments to the current frequency limit line in either the upper limit line or the lower limit line.  |
| LIMISEGT                                           |                                               |                                                    |                                 | Adds new segments to the current sweep time limit line in either the upper limit line or the lower limit line. |
| LIMITEST                                           |                                               | LIMITEST <sup>a</sup>                              |                                 | Compares trace A with the current limit-line data.                                                             |
| LINFILL                                            |                                               |                                                    |                                 | Fills linear interpolated data into the specified trace data points of a destination trace.                    |
|                                                    |                                               | LIMILa                                             |                                 | Is used within the SEDI command to assign the lower-limit amplitude value to a limit-line segment.             |
|                                                    |                                               | LIMM <sup>a</sup>                                  |                                 | Is used within the SEDI command to assign<br>the middle amplitude value to a limit-line<br>segment.            |

- a. Added with 85620A mass memory module attached.b. No equivalent command for 8568B analyzer.c. No equivalent command for 8560/61B analyzers.

- d. No equivalent command for 8563 analyzers.
- e. No equivalent command for 8566B analyzer.
- f. No equivalent command for 8561/62A analyzers.
- g. Option 002 only.

| HP/Agilent<br>8590-Series<br>Analyzers<br>Commands | HP 8566B and<br>8568B<br>Analyzer<br>Commands | HP/Agilent<br>8560-Series<br>Analyzers<br>Commands | Corresponding PSA SCPI Commands                                             | Description/Comments                                                                              |
|----------------------------------------------------|-----------------------------------------------|----------------------------------------------------|-----------------------------------------------------------------------------|---------------------------------------------------------------------------------------------------|
|                                                    |                                               | LIMTFLa                                            |                                                                             | Is used within the SEDI command to make the selected limit-line segment flat.                     |
|                                                    |                                               | LIMTSL <sup>a</sup>                                |                                                                             | Is used within the SEDI command to make the selected limit-line segment have a slope.             |
|                                                    |                                               | LIMU <sup>a</sup>                                  |                                                                             | Is used within the SEDI command to assign the upper-amplitude value to a limit-line segment.      |
|                                                    |                                               | LL                                                 |                                                                             | Provides the lower left recorder output voltage at the rear panel.                                |
| LN                                                 | LN                                            | LN                                                 |                                                                             | Specifies the vertical graticule divisions as linear units, without changing the reference level. |
|                                                    |                                               |                                                    | :DISPlay:WINDow:TRACe:Y[:SCALe]:<br>SPACing LINear                          | Specifies the vertical graticule divisions as log or linear units.                                |
| LOAD                                               |                                               |                                                    |                                                                             | For loading a trace, amplitude correction, limit, or state.                                       |
|                                                    |                                               |                                                    | :MMEMory:LOAD:STATe<br><reg_number>,<file_name></file_name></reg_number>    | For loading the analyzer state from a file.                                                       |
|                                                    |                                               |                                                    | :MMEMory:LOAD:TRACe<br>TRACE1   TRACE2   TRACE3,<br><file_name></file_name> | For loading a trace.                                                                              |

<sup>a. Added with 85620A mass memory module attached.
b. No equivalent command for 8568B analyzer.
c. No equivalent command for 8560/61B analyzers.
d. No equivalent command for 8563 analyzers.</sup> 

e. No equivalent command for 8566B analyzer. f. No equivalent command for 8561/62A analyzers. g. Option 002 only.

| HP/Agilent<br>8590-Series<br>Analyzers<br>Commands | HP 8566B and<br>8568B<br>Analyzer<br>Commands | HP/Agilent<br>8560-Series<br>Analyzers<br>Commands | Corresponding PSA SCPI Commands  | Description/Comments                                                                                                    |
|----------------------------------------------------|-----------------------------------------------|----------------------------------------------------|----------------------------------|----------------------------------------------------------------------------------------------------|
| LOG                                                | LOG                                           | LOG <sup>a</sup>                                   |                                  | Takes the logarithm (base 10) of the source, multiplies the result by the scaling factor, then stores it in the destination. |
| LSPAN                                              |                                               |                                                    | [:SENSe]:FREQuency:SPAN:PREVious | Changes the spectrum analyzer span to the previous span setting.                                                             |

- a. Added with 85620A mass memory module attached.
  b. No equivalent command for 8568B analyzer.
  c. No equivalent command for 8560/61B analyzers.
  d. No equivalent command for 8563 analyzers.

- e. No equivalent command for 8566B analyzer. f. No equivalent command for 8561/62A analyzers. g. Option 002 only.

### M

| HP/Agilent<br>8590-Series<br>Analyzers<br>Commands | HP 8566B and<br>8568B<br>Analyzer<br>Commands | HP/Agilent<br>8560-Series<br>Analyzers<br>Commands | Corresponding PSA SCPI Commands                             | Description/Comments                                                                                                    |
|----------------------------------------------------|-----------------------------------------------|----------------------------------------------------|-------------------------------------------------------------|----------------------------------------------------------------------------------------------------|
| M4                                                 | M4                                            | M4                                                 |                                                             | Activates a single marker on the trace and enables the knob to change the position of the marker. The active function is then set to span. |
|                                                    |                                               |                                                    | :CALCulate:MARKer[1] 2 3 4:MODE<br>POSition                 | Activates a single marker on the trace and enables the knob to change the position of the marker.                                          |
|                                                    |                                               | MBIAS                                              |                                                             | Sets the bias level for external mixers that require diode bias for efficient mixer operation.                                             |
|                                                    | MC0 <sup>e</sup>                              |                                                    |                                                             | Turns off the marker frequency counter.                                                                                                    |
|                                                    | MC1 <sup>e</sup>                              |                                                    |                                                             | Turns on the marker frequency counter.                                                                                                    |
|                                                    |                                               |                                                    | :CALCulate:MARKer[1] 2 3 4:FCOunt<br>[:STATe] OFF ON 0 1    | Turns on/off the marker frequency counter for the specified marker.                                                                        |
| MDS                                                | MIDS                                          |                                                    |                                                             | Specifies measurement data size as byte or word.                                                                                           |
|                                                    |                                               |                                                    | :FORMat [:TRACe][:DATA]<br>ASCii INTeger,32 REAL,32 REAL,64 | Specifies the measurement data size in SCPI.                                                                                               |

- a. Added with 85620A mass memory module attached.b. No equivalent command for 8568B analyzer.c. No equivalent command for 8560/61B analyzers.

- d. No equivalent command for 8563 analyzers.
- e. No equivalent command for 8566B analyzer. f. No equivalent command for 8561/62A analyzers. g. Option 002 only.

| HP/Agilent<br>8590-Series<br>Analyzers<br>Commands | HP 8566B and<br>8568B<br>Analyzer<br>Commands | HP/Agilent<br>8560-Series<br>Analyzers<br>Commands | Corresponding PSA SCPI Commands | Description/Comments                                                                                                    |
|----------------------------------------------------|-----------------------------------------------|----------------------------------------------------|---------------------------------|----------------------------------------------------------------------------------------------------|
| MDU                                                | MDU                                           |                                                    |                                 | Returns values for the spectrum analyzer baseline and reference level.                                                                                                    |
| MEAN                                               | MEAN                                          | MEAN <sup>a</sup>                                  |                                 | Returns the mean value of the given trace in measurement units.                                                                                                    |
| MEAN TRA?                                          | MEAN TRA                                      | MEAN TRA? <sup>a</sup>                             |                                 | Returns the mean of the amplitudes of the trace amplitude elements in measurement                                                                                                    |
| MEAN TRB?                                          | MEAN TRB                                      | MEAN TRB?a                                         |                                 | units. The format of the response data will be different.                                                                                                    |
| MEAN TRC?                                          | MEAN TRC                                      |                                                    |                                 | Traces are: TRACE[1] 2 3. TRACE1 corresponds to trace A, TRACE2 corresponds to trace B, and TRACE3 corresponds to trace C.                                                               |
|                                                    |                                               | MEANPWR                                            |                                 | Measures the average power of the carrier while the burst is turned on and allows you to define the carrier-on amplitude range, in decibels below the peak value of the specified trace. |
|                                                    |                                               | MEAS?                                              |                                 | Returns the current sweep status.<br>(SNGLS   CONTS)                                                                                                    |
| MEANTH                                             |                                               |                                                    |                                 | Returns the mean value of the given trace above the threshold, in measurement units.                                                                                                    |

<sup>a. Added with 85620A mass memory module attached.
b. No equivalent command for 8568B analyzer.
c. No equivalent command for 8560/61B analyzers.
d. No equivalent command for 8563 analyzers.</sup> 

e. No equivalent command for 8566B analyzer.

f. No equivalent command for 8561/62A analyzers.

g. Option 002 only.

| HP/Agilent<br>8590-Series<br>Analyzers<br>Commands | HP 8566B and<br>8568B<br>Analyzer<br>Commands | HP/Agilent<br>8560-Series<br>Analyzers<br>Commands | Corresponding PSA SCPI Commands     | Description/Comments                                                                                     |
|----------------------------------------------------|-----------------------------------------------|----------------------------------------------------|-------------------------------------|----------------------------------------------------------------------------------------------------|
| MEASOFF                                            |                                               |                                                    |                                     | Turns off the current measurement, erases the display, and then displays the menu accessed by MEAS/USER. |
| MEASURE                                            |                                               |                                                    |                                     | Determines the type of measurement: signal analysis, stimulus response, or signal normalization.         |
| MEM                                                | MEM                                           | MEM <sup>a</sup>                                   |                                     | Returns the amount of spectrum analyzer memory available.                                                |
| MENU                                               |                                               | MENU <sup>a</sup>                                  |                                     | Selects and displays the softkey menus on the spectrum analyzer screen.                                  |
| MERGE                                              | MERGE                                         |                                                    |                                     | Merges the source trace into the specified area of the destination trace.                                |
| MF                                                 | MF                                            | MF                                                 |                                     | Returns the frequency (or time) of the on-screen active marker.                                          |
|                                                    |                                               |                                                    | :CALCulate:MARKer[1]   2   3   4:X? | Returns the value in x-axis units, of the specified marker.                                              |
| MIN                                                | MIN                                           | MIN <sup>a</sup>                                   |                                     | Compares source 1 and 2, point by point, and stores the lesser of the two in the destination.            |

a. Added with 85620A mass memory module attached.

<sup>b. No equivalent command for 8568B analyzer.
c. No equivalent command for 8560/61B analyzers.
d. No equivalent command for 8563 analyzers.</sup> 

e. No equivalent command for 8566B analyzer.

f. No equivalent command for 8561/62A analyzers.

g. Option 002 only.

| HP/Agilent<br>8590-Series<br>Analyzers<br>Commands | HP 8566B and<br>8568B<br>Analyzer<br>Commands | HP/Agilent<br>8560-Series<br>Analyzers<br>Commands | Corresponding PSA SCPI Commands  | Description/Comments                                                                                                    |
|----------------------------------------------------|-----------------------------------------------|----------------------------------------------------|----------------------------------|----------------------------------------------------------------------------------------------------|
| MINH                                               |                                               | MINH                                               | :TRACe[1]   2   3:MODE   MINHold | Updates trace C elements with minimum level detected.  Selects the display mode for the selected trace. Minimum hold displays the lowest measured trace value for all the data that has been measured since the function was turned on.                                                             |
| MINPOS                                             | MINPOS                                        |                                                    |                                  | Returns a value, which is the x-axis position (in display units) of the minimum amplitude value in trace A, trace B, trace C, or user-defined trace.                                                                                                    |
| MIRROR                                             | MIRROR                                        |                                                    |                                  | Displays the mirror image of a trace.                                                                                                    |
| MKA                                                | MKA                                           | MKA                                                |                                  | Specifies amplitude of the active marker.                                                                                                    |
| MKA?                                               | MKA?                                          | MKA?                                               | :CALCulate:MARKer[1] 2 3 4:Y?    | Read the current Y value for the designated marker on the assigned trace. The value is in the y-axis units for the trace (dBm, volts, and so forth).  The HP/Agilent 8590-Series analyzer outputs data in the format: -66.9. The Agilent PSA analyzer outputs data in the format: -6.69000000E+001. |

<sup>a. Added with 85620A mass memory module attached.
b. No equivalent command for 8568B analyzer.
c. No equivalent command for 8560/61B analyzers.
d. No equivalent command for 8563 analyzers.</sup> 

e. No equivalent command for 8566B analyzer.

f. No equivalent command for 8561/62A analyzers.

g. Option 002 only.

| HP/Agilent<br>8590-Series<br>Analyzers<br>Commands | HP 8566B and<br>8568B<br>Analyzer<br>Commands | HP/Agilent<br>8560-Series<br>Analyzers<br>Commands | Corresponding PSA SCPI Commands             | Description/Comments                                                                                                    |
|----------------------------------------------------|-----------------------------------------------|----------------------------------------------------|---------------------------------------------|----------------------------------------------------------------------------------------------------|
| MKACT                                              | MKACT                                         |                                                    |                                             | Specifies the active marker.                                                                                                    |
| MKACT<br>1 2 3 4                                   | MKACT<br>1 2 3 4                              |                                                    | :CALCulate:MARKer[1] 2 3 4:STATe<br>ON 1    |                                                                                                    |
| MKACT?                                             | MKACT?                                        |                                                    | :CALCulate:MARKer[1] 2 3 4:STATe?           |                                                                                                    |
| MKACTV                                             |                                               |                                                    |                                             | Makes the current active marker the active function.                                                                                                    |
| MKBW                                               |                                               |                                                    |                                             | Returns the bandwidth at the specified power level relative to an on-screen marker (if present) or the signal peak (if no on-screen marker is present). |
| MKCF                                               | MKCF                                          | MKCF                                               |                                             | Sets the center frequency equal to the marker frequency and moves the marker to the center of the screen.                                               |
|                                                    |                                               |                                                    | :CALCulate:MARKer[1] 2 3 4[:SET]:<br>CENTer | Sets the center frequency equal to the specified marker frequency, which moves the marker to the center of the screen.                                  |
|                                                    |                                               | MKCHEDGE                                           |                                             | Moves the delta markers to $\pm 0.5$ channel widths from the center frequency.                                                                          |
| MKCONT                                             | MKCONT                                        |                                                    |                                             | Resumes the sweep after execution of a MKSTOP command.                                                                                                  |

<sup>a. Added with 85620A mass memory module attached.
b. No equivalent command for 8568B analyzer.
c. No equivalent command for 8560/61B analyzers.
d. No equivalent command for 8563 analyzers.</sup> 

e. No equivalent command for 8566B analyzer.

f. No equivalent command for 8561/62A analyzers.

g. Option 002 only.

| HP/Agilent<br>8590-Series<br>Analyzers<br>Commands | HP 8566B and<br>8568B<br>Analyzer<br>Commands | HP/Agilent<br>8560-Series<br>Analyzers<br>Commands | Corresponding PSA SCPI Commands          | Description/Comments                                                                                                    |
|----------------------------------------------------|-----------------------------------------------|----------------------------------------------------|------------------------------------------|----------------------------------------------------------------------------------------------------|
| MKD                                                | MKD                                           | MKD                                                |                                          | Activates the delta marker.                                                                                                    |
|                                                    |                                               |                                                    | :CALCulate:MARKer[1] 2 3 4:MODE<br>DELTa | Positions and activates the designated marker on the assigned trace at the                                                                                                    |
|                                                    |                                               |                                                    | :CALCulate:MARKer[1] 2 3 4:X<br><param/> | specified X value. The value is in the x axis units (which is often frequency or time).                                                                                                  |
|                                                    |                                               | MKDELCHBW                                          |                                          | Sets the channel power bandwidth to the difference between the delta markers.                                                                                                    |
| MKDLMODE                                           |                                               |                                                    |                                          | Selects whether the marker amplitude values are shown as relative to the reference level (normal mode), or relative to the display line (delta mode) when the marker table is turned on. |
| MKF                                                | MKF                                           | MKF                                                |                                          | Specifies the frequency value of the active marker.                                                                                                    |
|                                                    |                                               |                                                    | :CALCulate:MARKer[1] 2 3 4:X<br><param/> | Positions the designated marker on the assigned trace at the specified X value. The value is in the x axis units (which is often frequency or time).                                     |
| MKF?                                               | MKF?                                          | MKF?                                               | :CALCulate:MARKer[1] 2 3 4:X?            | The HP/Agilent 8590-Series analyzer outputs data in the format: 750E6. The Agilent PSA analyzer outputs data in the format: +7.50000000E+008.                                            |

- a. Added with 85620A mass memory module attached.
  b. No equivalent command for 8568B analyzer.
  c. No equivalent command for 8560/61B analyzers.
  d. No equivalent command for 8563 analyzers.

- e. No equivalent command for 8566B analyzer.
- f. No equivalent command for 8561/62A analyzers.
- g. Option 002 only.

| HP/Agilent<br>8590-Series<br>Analyzers<br>Commands | HP 8566B and<br>8568B<br>Analyzer<br>Commands | HP/Agilent<br>8560-Series<br>Analyzers<br>Commands | Corresponding PSA SCPI Commands                          | Description/Comments                                                                                                    |
|----------------------------------------------------|-----------------------------------------------|----------------------------------------------------|----------------------------------------------------------|----------------------------------------------------------------------------------------------------|
| MKFC                                               | MKFC <sup>e</sup>                             | MKFC                                               |                                                          | Turns the marker frequency counter on or off.                                                                                                    |
|                                                    |                                               |                                                    | :CALCulate:MARKer[1] 2 3 4:FCOunt<br>[:STATe] OFF ON 0 1 | Turns the marker frequency counter on or off for the specified marker.                                                                           |
| MKFCR                                              | MKFCR <sup>e</sup>                            | MKFCR                                              |                                                          | Sets the resolution of the marker frequency counter.                                                                                             |
| MKFCR <freq></freq>                                | MKFCR <freq></freq>                           | MKFCR <freq></freq>                                | :CALCulate:MARKer:FCOunt:<br>RESolution <real></real>    | Sets the resolution of the marker frequency counter. AUTO ON couples the marker counter resolution to the frequency span.                        |
| MKFCR AUTO                                         |                                               |                                                    | :CALCulate:MARKer:FCOunt:<br>RESolution:AUTO ON   1      | Sets the resolution of the marker frequency counter so it is automatically coupled to the frequency span, generating the fastest accurate count. |
| MKFCR<br>UP DN                                     |                                               |                                                    |                                                          |                                                                                                    |
| MKFCR?                                             | MKFCR?                                        | MKFCR?                                             | :CALCulate:MARKer:FCOunt:<br>RESolution?                 | The HP/Agilent 8590-Series analyzer outputs data in the format: 1000. The Agilent PSA analyzer outputs data in the format: +1000.                |
|                                                    |                                               | MKMCF                                              |                                                          | Moves the midpoint of the delta markers to the center frequency.                                                                                 |

a. Added with 85620A mass memory module attached.b. No equivalent command for 8568B analyzer.c. No equivalent command for 8560/61B analyzers.

d. No equivalent command for 8563 analyzers.

e. No equivalent command for 8566B analyzer.

f. No equivalent command for 8561/62A analyzers.

g. Option 002 only.

| HP/Agilent<br>8590-Series<br>Analyzers<br>Commands | HP 8566B and<br>8568B<br>Analyzer<br>Commands | HP/Agilent<br>8560-Series<br>Analyzers<br>Commands | Corresponding PSA SCPI Commands             | Description/Comments                                                                                                    |
|----------------------------------------------------|-----------------------------------------------|----------------------------------------------------|---------------------------------------------|----------------------------------------------------------------------------------------------------|
| MKMIN                                              | MKMIN                                         | MKMIN                                              |                                             | Moves the active marker to the lowest point on the trace that is assigned to that particular marker number.                                          |
|                                                    |                                               |                                                    | :CALCulate:MARKer[1] 2 3 4:<br>MINimum      | Places the selected marker on the lowest point on the trace that is assigned to that particular marker number.                                       |
| MKN                                                | MKN                                           | MKN                                                |                                             | Activates and moves the marker to the specified frequency.                                                                                           |
|                                                    | MKN UP DN                                     | MKN UP DN                                          | :CALCulate:MARKer[1] 2 3 4:MODE<br>POSition | Positions the designated marker on the assigned trace at the specified x value. The value is in the x axis units (which is often frequency or time). |
|                                                    | ·                                             | ·                                                  | :CALCulate:MARKer[1] 2 3 4:X<br><param/>    | Positions the designated marker on the assigned trace at the specified x value                                                                       |
| MKN?                                               | MKN?                                          | MKN?                                               | :CALCulate:MARKer[1] 2 3 4:MODE?            | The HP/Agilent 8590-Series analyzer outputs data in the format: 750E6. The Agilent PSA analyzer outputs data in the format: +7.50000000E+008.        |

- a. Added with 85620A mass memory module attached.b. No equivalent command for 8568B analyzer.c. No equivalent command for 8560/61B analyzers.

- d. No equivalent command for 8563 analyzers.
- e. No equivalent command for 8566B analyzer. f. No equivalent command for 8561/62A analyzers. g. Option 002 only.

| HP/Agilent<br>8590-Series<br>Analyzers<br>Commands | HP 8566B and<br>8568B<br>Analyzer<br>Commands | HP/Agilent<br>8560-Series<br>Analyzers<br>Commands | Corresponding PSA SCPI Commands                                 | Description/Comments                                                                                                    |
|----------------------------------------------------|-----------------------------------------------|----------------------------------------------------|-----------------------------------------------------------------|----------------------------------------------------------------------------------------------------|
| MKNOISE                                            | MKNOISE                                       | MKNOISE                                            |                                                                 | Displays the average noise level at the marker.                                                                                                    |
|                                                    |                                               |                                                    | :CALCulate:MARKer[1] 2 3 4:<br>FUNCtion NOISe OFF               | Selects the marker function for the specified marker. NOISe is a noise measurement.                                                                |
| MKNOISE?                                           | MKNOISE?                                      | MKNOISE?                                           | :CALCulate:MARKer[1] 2 3 4:<br>FUNCtion?                        | The HP/Agilent 8590-Series analyzer outputs ON or OFF. The Agilent PSA analyzer outputs 1 or 0.                                                    |
| MKOFF                                              | MKOFF                                         | MKOFF                                              |                                                                 | Turns off either the active marker or all the markers.                                                                                             |
|                                                    |                                               |                                                    | :CALCulate:MARKer[1] 2 3 4:STATe<br>OFF ON 0 1                  | Turns the selected marker on or off.                                                                                                    |
| MKOFF ALL                                          | MKOFF ALL                                     | MKOFF ALL                                          | :CALCulate:MARKer:AOFF                                          | Turns off all the markers on all the traces.                                                                                                    |
| MKP                                                | MKP                                           |                                                    |                                                                 | Places the active marker at the given x coordinate. (in display units, not x-axis units like frequency or time)                                    |
|                                                    |                                               |                                                    | :CALCulate:MARKer[1]   3   4:X:<br>POSition <integer></integer> |                                                                                                    |
| MKP?                                               | MKP?                                          |                                                    | :CALCulate:MARKer[1] 3 3 4:X:<br>POSition?                      | The HP/Agilent 8590-series analyzer outputs data in the format: 200. The Agilent PSA series analyzer outputs data in the format: +2.00000000E+002. |

<sup>a. Added with 85620A mass memory module attached.
b. No equivalent command for 8568B analyzer.
c. No equivalent command for 8560/61B analyzers.
d. No equivalent command for 8563 analyzers.</sup> 

e. No equivalent command for 8566B analyzer. f. No equivalent command for 8561/62A analyzers. g. Option 002 only.

| HP/Agilent<br>8590-Series<br>Analyzers<br>Commands | HP 8566B and<br>8568B<br>Analyzer<br>Commands | HP/Agilent<br>8560-Series<br>Analyzers<br>Commands | Corresponding PSA SCPI Commands                            | Description/Comments                                                                                            |
|----------------------------------------------------|-----------------------------------------------|----------------------------------------------------|------------------------------------------------------------|----------------------------------------------------------------------------------------------------|
| MKPAUSE                                            | MKPAUSE                                       |                                                    |                                                            | Pauses the sweep at the active marker for the duration of the delay period.                                     |
| MKPK                                               | МКРК                                          | МКРК                                               |                                                            | Positions the active marker on a signal peak.                                                                   |
| МКРК НІ                                            | МКРК НІ                                       | МКРК НІ                                            | :CALCulate:MARKer[1] 2 3 4:<br>MAXimum                     | Places the selected marker on the highest point on the trace that is assigned to that particular marker number. |
| MKPK NL                                            | MKPK NL                                       | MKPK NL                                            | :CALCulate:MARKer[1] 2 3 4:<br>MAXimum:LEFT                | Places the selected marker on the next highest signal peak to the left of the current marked peak.              |
| MKPK NH                                            | MKPK NH                                       | MKPK NH                                            | :CALCulate:MARKer[1] 2 3 4:<br>MAXimum:NEXT                | Places the selected marker on the next highest signal peak from the current marked peak.                        |
| MKPK NR                                            | MKPK NR                                       | MKPK NR                                            | :CALCulate:MARKer[1] 2 3 4:<br>MAXimum:RIGHt               | Places the selected marker on the next highest signal peak to the right of the current marked peak.             |
|                                                    |                                               | MKPT                                               |                                                            | Specifies the marker peak threshold.                                                                            |
|                                                    |                                               |                                                    | CALCulate:MARKer[1] 2 3 4:<br>PEAK:THReshold <ampl></ampl> | Specifies the marker peak threshold for the specified marker.                                                   |

a. Added with 85620A mass memory module attached.

<sup>b. No equivalent command for 8568B analyzer.
c. No equivalent command for 8560/61B analyzers.
d. No equivalent command for 8563 analyzers.</sup> 

e. No equivalent command for 8566B analyzer.

f. No equivalent command for 8561/62A analyzers.

g. Option 002 only.

| HP/Agilent<br>8590-Series<br>Analyzers<br>Commands | HP 8566B and<br>8568B<br>Analyzer<br>Commands | HP/Agilent<br>8560-Series<br>Analyzers<br>Commands | Corresponding PSA SCPI Commands                           | Description/Comments                                                                                                    |
|----------------------------------------------------|-----------------------------------------------|----------------------------------------------------|-----------------------------------------------------------|----------------------------------------------------------------------------------------------------|
| MKPX                                               | MKPX                                          | MKPX                                               |                                                           | Specifies the minimum signal excursion for the spectrum analyzer internal peak-identification routine.                                                                             |
| MKPX <value></value>                               | MKPX <value></value>                          | MKPX <value></value>                               | :CALCulate:MARKer:PEAK:EXCursion<br><rel_ampl></rel_ampl> | Specifies the minimum signal excursion for<br>the analyzer internal peak identification<br>routine to recognize a signal as a peak. This<br>applies to all traces and all windows. |
| MKPX UP   DN                                       |                                               | MKPX UP   DN                                       |                                                           |                                                                                                    |
| MKPX?                                              | MKPX?                                         | MKPX?                                              | :CALCulate:MARKer:PEAK: EXCursion?                        | The HP/Agilent 8590-Series analyzer outputs data in the format: 6.00. The Agilent PSA analyzer outputs data in the format: +6.00000000E+000.                                       |

- a. Added with 85620A mass memory module attached.
  b. No equivalent command for 8568B analyzer.
  c. No equivalent command for 8560/61B analyzers.
  d. No equivalent command for 8563 analyzers.

- e. No equivalent command for 8566B analyzer. f. No equivalent command for 8561/62A analyzers.
- g. Option 002 only.

| HP/Agilent<br>8590-Series<br>Analyzers<br>Commands | HP 8566B and<br>8568B<br>Analyzer<br>Commands | HP/Agilent<br>8560-Series<br>Analyzers<br>Commands | Corresponding PSA SCPI Commands                                         | Description/Comments                                                                                                    |
|----------------------------------------------------|-----------------------------------------------|----------------------------------------------------|-------------------------------------------------------------------------|----------------------------------------------------------------------------------------------------|
| MKREAD                                             | MKREAD                                        |                                                    |                                                                         | Selects the type of active trace information displayed by the spectrum analyzer marker readout.                                                          |
| MKREAD FRQ                                         | MKREAD FRQ                                    |                                                    | :CALCulate:MARKer[1] 2 3 4:X:<br>READout<br>FREQuency TIME ITIMe PERiod | Selects the units for the x-axis readout of<br>the marker. Available units are: frequency,<br>time, inverse of time, period.                             |
| MKREAD SWT                                         | MKREAD SWT                                    |                                                    |                                                                         |                                                                                                    |
| MKREAD IST                                         | MKREAD IST                                    |                                                    |                                                                         |                                                                                                    |
| MKREAD PER                                         | MKREAD PER                                    |                                                    |                                                                         |                                                                                                    |
| MKREAD FFT                                         | MKREAD FFT                                    |                                                    | :CALCulate:MARKer[1] 2 3 4:X:<br>READout?                               | FFT is an invalid parameter for the Agilent PSA spectrum analyzers.                                                                                      |
| MKREAD?                                            | MKREAD?                                       |                                                    | :CALCulate:MARKer[1] 2 3 4:X:<br>READout?                               | The HP/Agilent 8590-Series analyzer returns marker readout in the format: FRQ SWT IST or PER. The Agilent PSA analyzer returns FREQ, TIME, ITIM, or PER. |
| MKRL                                               | MKRL                                          | MKRL                                               | :CALCulate:MARKer[1] 2 3 4[:SET]:<br>RLEVel                             | Sets the reference level to the amplitude value of the active marker.                                                                                    |

a. Added with 85620A mass memory module attached.

<sup>b. No equivalent command for 8568B analyzer.
c. No equivalent command for 8560/61B analyzers.
d. No equivalent command for 8563 analyzers.</sup> 

e. No equivalent command for 8566B analyzer.

f. No equivalent command for 8561/62A analyzers. g. Option 002 only.

| HP/Agilent<br>8590-Series<br>Analyzers<br>Commands | HP 8566B and<br>8568B<br>Analyzer<br>Commands | HP/Agilent<br>8560-Series<br>Analyzers<br>Commands | Corresponding PSA SCPI Commands                   | Description/Comments                                                                                                    |
|----------------------------------------------------|-----------------------------------------------|----------------------------------------------------|---------------------------------------------------|----------------------------------------------------------------------------------------------------|
| MKSP                                               | MKSP                                          | MKSP                                               |                                                   | Sets the start and stop frequencies to the values of the delta markers.                                                                                                    |
|                                                    |                                               |                                                    | :CALCulate:MARKer[1] 2 3 4[:SET]:<br>SPAN         | Sets the span to the value of the specified marker frequency. The specified marker must be in delta mode. Select the delta marker mode with :CALCulate:MARKer [1]   2   3   4:MODE:DELTa. |
| MKSS                                               | MKSS                                          | MKSS                                               |                                                   | Sets the center frequency step size to the marker frequency.                                                                                                    |
|                                                    |                                               |                                                    | :CALCulate:MARKer[1] 2 3 4[:SET]:<br>STEP         | Sets the center frequency step size equal to the marker frequency.                                                                                                    |
| MKSTOP                                             | MKSTOP                                        |                                                    |                                                   | Stops the sweep at the active marker.                                                                                                    |
|                                                    |                                               | MKT                                                |                                                   | Sets the marker to the position corresponding to the amount of time from the beginning of the sweep.                                                                                      |
| MKTBL                                              |                                               |                                                    |                                                   | Turns the marker table on or off.                                                                                                    |
|                                                    |                                               |                                                    | :CALCulate:MARKer:TABLe:STATe<br>OFF   ON   0   1 |                                                                                                    |
| MKTBL?                                             |                                               |                                                    | :CALCulate:MARKer:TABLe:STATe?                    | The HP/Agilent 8590-Series analyzer outputs ON or OFF. The Agilent PSA analyzer outputs 1 or 0.                                                                                           |

<sup>a. Added with 85620A mass memory module attached.
b. No equivalent command for 8568B analyzer.
c. No equivalent command for 8560/61B analyzers.
d. No equivalent command for 8563 analyzers.</sup> 

e. No equivalent command for 8566B analyzer.

f. No equivalent command for 8561/62A analyzers.

g. Option 002 only.

| HP/Agilent<br>8590-Series<br>Analyzers<br>Commands | HP 8566B and<br>8568B<br>Analyzer<br>Commands | HP/Agilent<br>8560-Series<br>Analyzers<br>Commands | Corresponding PSA SCPI Commands                            | Description/Comments                                                                                          |
|----------------------------------------------------|-----------------------------------------------|----------------------------------------------------|------------------------------------------------------------|----------------------------------------------------------------------------------------------------|
| MKTRACE                                            | MKTRACE                                       |                                                    |                                                            | Moves the active marker to a corresponding position in trace A, trace B, or trace C.                          |
| MKTRACE<br>TRA                                     | MKTRACE<br>TRA                                |                                                    | :CALCulate:MARKer[1] 2 3 4:TRACe:<br>AUTO OFF ON 0 1       | Automatically puts markers at the same x position on all the traces.                                          |
| MKTRACE<br>TRB                                     | MKTRACE<br>TRB                                |                                                    |                                                            |                                                                                                    |
| MKTRACE<br>TRC                                     | MKTRACE<br>TRC                                |                                                    |                                                            |                                                                                                    |
|                                                    |                                               |                                                    | :CALCulate:MARKer[1]   2   3   4:TRACe <integer></integer> | Assigns the specified marker to the designated trace 1, 2, or 3.                                              |
| MKTRACE?                                           | MKTRACE?                                      |                                                    | :CALCulate:MARKer[1] 2 3 4:TRACe?                          | The HP/Agilent 8590-Series analyzer returns TRA, TRB, or TRC. The Agilent PSA analyzer returns +1, +2, or +3. |

- a. Added with 85620A mass memory module attached.b. No equivalent command for 8568B analyzer.c. No equivalent command for 8560/61B analyzers.

- d. No equivalent command for 8563 analyzers.
- e. No equivalent command for 8566B analyzer. f. No equivalent command for 8561/62A analyzers. g. Option 002 only.

| HP/Agilent<br>8590-Series<br>Analyzers<br>Commands | HP 8566B and<br>8568B<br>Analyzer<br>Commands | HP/Agilent<br>8560-Series<br>Analyzers<br>Commands | Corresponding PSA SCPI Commands                           | Description/Comments                                                                                                    |
|----------------------------------------------------|-----------------------------------------------|----------------------------------------------------|-----------------------------------------------------------|----------------------------------------------------------------------------------------------------|
| MKTRACK                                            | MKTRACK                                       | MKTRACK                                            | :CALCulate:MARKer[1] 2 3 4:<br>TRCKing[:STATe] OFF ON 0 1 | Moves the signal with an active marker to the center of the spectrum analyzer display and keeps the signal peak at center screen.  Turns marker signal tracking on or off. It continuously puts the selected marker on the highest displayed signal peak and moves it to the center frequency. This allows you to keep a signal on the display that is drifting in frequency. |
| MKTRACK?                                           | MKTRACK?                                      | MKTRACK?                                           | :CALCulate:MARKer[1] 2 3 4:<br>TRCKing[:STATe]?           | The HP/Agilent 8590-Series analyzer outputs ON or OFF. The Agilent PSA analyzer outputs 1 or 0.                                                                                                    |
| МКТҮРЕ                                             | МКТҮРЕ                                        |                                                    |                                                           | Changes the type of the current active marker.                                                                                                    |

- a. Added with 85620A mass memory module attached.
  b. No equivalent command for 8568B analyzer.
  c. No equivalent command for 8560/61B analyzers.
  d. No equivalent command for 8563 analyzers.

- e. No equivalent command for 8566B analyzer. f. No equivalent command for 8561/62A analyzers. g. Option 002 only.

| HP/Agilent<br>8590-Series<br>Analyzers<br>Commands | HP 8566B and<br>8568B<br>Analyzer<br>Commands | HP/Agilent<br>8560-Series<br>Analyzers<br>Commands | Corresponding PSA SCPI Commands                           | Description/Comments                                                                                                    |
|----------------------------------------------------|-----------------------------------------------|----------------------------------------------------|-----------------------------------------------------------|----------------------------------------------------------------------------------------------------|
| ML                                                 | ML                                            | ML                                                 |                                                           | Specifies the maximum signal level that is applied to the input mixer for a signal that is equal to or below the reference level.                                                   |
| ML <value></value>                                 | ML <value></value>                            | MK <value></value>                                 | [:SENSe]:POWer[:RF]:MIXer:RANGe<br>[:UPPer] <ampl></ampl> | Specifies the maximum power at the input mixer for a signal this is equal to or below the reference level.                                                                          |
| ML UP   DN                                         |                                               | ML UP   DN                                         |                                                           |                                                                                                    |
| ML?                                                | ML?                                           | ML?                                                | [:SENSe]:POWer[:RF]:MIXer:RANGe<br>[:UPPer]?              | The HP/Agilent 8590-Series analyzer outputs data in the format: -10. The Agilent PSA analyzer outputs data in the format: -1.00000000E+001.                                         |
| MOD                                                | MOD                                           | MOD <sup>a</sup>                                   |                                                           | Stores the remainder from the division of source 1 by source 2 in the destination.                                                                                                  |
| MODE                                               |                                               |                                                    |                                                           | Returns a "0" if the mode of operation is spectrum analysis. A number other than "0" is returned if the operating mode (also called "personality") is other than spectrum analysis. |
|                                                    |                                               | MODRCLT <sup>a</sup>                               |                                                           | Recalls a trace from the source specified by MSDEV to the TRA/TRB in the instrument.                                                                                                |
|                                                    |                                               | MODSAVT <sup>a</sup>                               |                                                           | Saves a trace in module memory.                                                                                                    |

- a. Added with 85620A mass memory module attached.b. No equivalent command for 8568B analyzer.c. No equivalent command for 8560/61B analyzers.

- d. No equivalent command for 8563 analyzers.
- e. No equivalent command for 8566B analyzer. f. No equivalent command for 8561/62A analyzers.
- g. Option 002 only.

| HP/Agilent<br>8590-Series<br>Analyzers<br>Commands | HP 8566B and<br>8568B<br>Analyzer<br>Commands | HP/Agilent<br>8560-Series<br>Analyzers<br>Commands | Corresponding PSA SCPI Commands                                        | Description/Comments                                                                                                    |
|----------------------------------------------------|-----------------------------------------------|----------------------------------------------------|------------------------------------------------------------------------|----------------------------------------------------------------------------------------------------|
| MOV                                                | MOV                                           | MOV <sup>a</sup>                                   | :TRACe:COPY<br><source_trace>,<dest_trace></dest_trace></source_trace> | Copies the source values into the destination. <dest_trace>, <num_value>  Transfers the source trace to the destination trace.  Source traces are: TRACE[1] 2 3  Destination traces are: TRACE[1] 2 3</num_value></dest_trace> |
| MPY                                                | MPY                                           | MPY <sup>a</sup>                                   |                                                                        | Multiplies the sources, point by point, and places the results in the destination.                                                                                                    |
|                                                    | MRD                                           |                                                    |                                                                        | Reads the two-byte word at the specified memory address and returns it to the controller.                                                                                                    |
|                                                    | MRDB                                          |                                                    |                                                                        | Reads the 8-byte word at the specified memory address and returns its ASCII equivalent to the controller.                                                                                                    |
|                                                    |                                               | MSDEV <sup>a</sup>                                 |                                                                        | Specifies the data storage and access device to be either the module memory or the memory card.                                                                                                    |
| MSI                                                |                                               |                                                    |                                                                        | Allows you to specify the current mass storage device as the spectrum analyzer memory or a memory card.                                                                                                    |
|                                                    | MWR                                           |                                                    |                                                                        | Writes a two-byte message, starting at the specified memory address.                                                                                                    |

- a. Added with 85620A mass memory module attached.
  b. No equivalent command for 8568B analyzer.
  c. No equivalent command for 8560/61B analyzers.
  d. No equivalent command for 8563 analyzers.

- e. No equivalent command for 8566B analyzer. f. No equivalent command for 8561/62A analyzers.
- g. Option 002 only.

| HP/Agilent<br>8590-Series<br>Analyzers<br>Commands | HP 8566B and<br>8568B<br>Analyzer<br>Commands | HP/Agilent<br>8560-Series<br>Analyzers<br>Commands | Corresponding PSA SCPI Commands | Description/Comments                                                                                             |
|----------------------------------------------------|-----------------------------------------------|----------------------------------------------------|---------------------------------|----------------------------------------------------------------------------------------------------|
|                                                    | MWRB                                          |                                                    |                                 | Writes a one-byte message to the specified memory address.                                                       |
| MXM                                                | MXM <sup>b</sup>                              | MXM <sup>a</sup>                                   |                                 | Compares source 1 and source 2, point by point, sending the greater value of each comparison to the destination. |
| MXMH                                               | MXMH <sup>b</sup>                             | MXMH                                               |                                 | Updates trace elements with maximum level detected.                                                              |
|                                                    |                                               |                                                    | :TRACe:[1] 2 3:MODE MAXHold     |                                                                                                    |
|                                                    |                                               | MXRMODE                                            |                                 | Specifies an internal or external mixer mode.                                                                    |

- a. Added with 85620A mass memory module attached.

- b. No equivalent command for 8568B analyzer.
  c. No equivalent command for 8560/61B analyzers.
  d. No equivalent command for 8563 analyzers.
- e. No equivalent command for 8566B analyzer.
- f. No equivalent command for 8561/62A analyzers.
- g. Option 002 only.

# N - O

| HP/Agilent<br>8590-Series<br>Analyzers<br>Commands | HP 8566B and<br>8568B<br>Analyzer<br>Commands | HP/Agilent<br>8560-Series<br>Analyzers<br>Commands | Corresponding PSA SCPI Commands | Description/Comments                                                                          |
|----------------------------------------------------|-----------------------------------------------|----------------------------------------------------|---------------------------------|-----------------------------------------------------------------------------------------------|
| NDB                                                |                                               |                                                    |                                 | Specifies the distance (in dB) from the signal peak for the N dB points measurement (NDBPNT). |
| NDB?                                               |                                               |                                                    |                                 | The HP/Agilent 8590-Series analyzer outputs data in the format: -3.                           |
| NDBPNT                                             |                                               |                                                    |                                 | Turns the N dB points measurement on or off.                                                  |
| NDBPNT?                                            |                                               |                                                    |                                 | The HP/Agilent 8590-Series analyzer outputs ON or OFF.                                        |
| NDBPNTR?                                           |                                               |                                                    |                                 | Returns the bandwidth measured by the N dB points measurement (NDBPT).                        |
|                                                    |                                               | NORMLIZE                                           |                                 | Activates the normalization routine for stimulus-response measurements.                       |

- a. Added with 85620A mass memory module attached.b. No equivalent command for 8568B analyzer.c. No equivalent command for 8560/61B analyzers.
- d. No equivalent command for 8563 analyzers.
- e. No equivalent command for 8566B analyzer.
- f. No equivalent command for 8561/62A analyzers.
- g. Option 002 only.

| HP/Agilent<br>8590-Series<br>Analyzers<br>Commands | HP 8566B and<br>8568B<br>Analyzer<br>Commands | HP/Agilent<br>8560-Series<br>Analyzers<br>Commands | Corresponding PSA SCPI Commands                                   | Description/Comments                                                                                                    |
|----------------------------------------------------|-----------------------------------------------|----------------------------------------------------|-------------------------------------------------------------------|----------------------------------------------------------------------------------------------------|
| NRL                                                |                                               | NRL <sup>f</sup>                                   |                                                                   | Sets the normalized reference level.                                                                                                    |
|                                                    |                                               |                                                    | :DISPlay:WINDow:TRACe:Y[:SCALe]:<br>NRLevel <rel_ampl></rel_ampl> |                                                                                                    |
| NRL?                                               |                                               | NRL? <sup>f</sup>                                  | :DISPlay:WINDow:TRACe:Y[:SCALe]:<br>NRLevel?                      | The HP/Agilent 8590-series analyzer outputs data in the format: 10. The Agilent PSA series analyzer outputs data in the format: +1.000000000E+001. |
|                                                    |                                               | NRPOS                                              |                                                                   | Adjusts the normalized reference position.                                                                                                    |
|                                                    | NSTART <sup>b</sup>                           |                                                    |                                                                   | Specifies the start harmonic for signal identification (SIGID).                                                                                    |
|                                                    | NSTART <sup>b</sup>                           |                                                    |                                                                   | Specifies the stop harmonic for signal identification (SIGID).                                                                                     |
| OA                                                 | OA                                            |                                                    |                                                                   | Returns the value of the active function.                                                                                                    |
| OBW                                                |                                               |                                                    | :MEASure:OBWidth?                                                 | Performs the occupied bandwidth measurement using the value for occupied bandwidth percent (OBWPCT).                                               |
| OBWPCT                                             |                                               | OCCUP                                              | [:SENSe]:OBWidth:PERCent <percent></percent>                      | Specifies the percent of total power that is to be used in calculating the occupied bandwidth (OBW).                                               |
| OL                                                 | OL                                            |                                                    |                                                                   | Output current state in learn string format.                                                                                                    |

- a. Added with 85620A mass memory module attached.

- b. No equivalent command for 8568B analyzer. c. No equivalent command for 8560/61B analyzers. d. No equivalent command for 8563 analyzers.
- e. No equivalent command for 8566B analyzer.
- f. No equivalent command for 8561/62A analyzers.
- g. Option 002 only.

| HP/Agilent<br>8590-Series<br>Analyzers<br>Commands | HP 8566B and<br>8568B<br>Analyzer<br>Commands | HP/Agilent<br>8560-Series<br>Analyzers<br>Commands | Corresponding PSA SCPI Commands | Description/Comments                                                                                     |
|----------------------------------------------------|-----------------------------------------------|----------------------------------------------------|---------------------------------|----------------------------------------------------------------------------------------------------|
| ONCYCLE                                            |                                               |                                                    |                                 | Executes the list of analyzer commands periodically.                                                     |
| ONDELAY                                            |                                               |                                                    |                                 | Executes the list of analyzer commands after the time value has elapsed.                                 |
| ONEOS                                              | ONEOS                                         | ONEOS <sup>a</sup>                                 |                                 | Executes the list of analyzer commands after the end of the sweep.                                       |
| ONMKR                                              |                                               |                                                    |                                 | Performs the list of analyzer commands when the sweep reaches the marker position.                       |
| ONMKRU                                             |                                               |                                                    |                                 | Executes the list of analyzer commands whenever the value or the units of the active marker are changed. |
| ONPWRUP                                            |                                               |                                                    |                                 | Executes the list of spectrum analyzer commands once on power up.                                        |
| ONSRQ                                              |                                               |                                                    |                                 | Executes the list of analyzer commands whenever a service request occurs.                                |
| ONSWP                                              | ONSWP                                         |                                                    |                                 | Executes the list of analyzer commands at the beginning of the sweep.                                    |
| ONTIME                                             |                                               |                                                    |                                 | Executes the list of analyzer commands at the specified time.                                            |

a. Added with 85620A mass memory module attached.b. No equivalent command for 8568B analyzer.c. No equivalent command for 8560/61B analyzers.

d. No equivalent command for 8563 analyzers.

e. No equivalent command for 8566B analyzer.

f. No equivalent command for 8561/62A analyzers.

g. Option 002 only.

| HP/Agilent<br>8590-Series<br>Analyzers<br>Commands | HP 8566B and<br>8568B<br>Analyzer<br>Commands | HP/Agilent<br>8560-Series<br>Analyzers<br>Commands | Corresponding PSA SCPI Commands | Description/Comments                                                                                        |
|----------------------------------------------------|-----------------------------------------------|----------------------------------------------------|---------------------------------|----------------------------------------------------------------------------------------------------|
| OP                                                 | OP?                                           | OP?                                                |                                 | Returns the coordinates of the lower-left and upper-right corners of the spectrum analyzer display (P1,P2). |
|                                                    |                                               | OR <sup>a</sup>                                    |                                 | Sets the origin of the graphics pen as determined by the values of the x- and y-coordinate offsets.         |
|                                                    | OT                                            |                                                    |                                 | Returns all CRT annotation as 32 strings.                                                                   |
| OUTPUT                                             | OUTPUT                                        | OUTPUT <sup>a</sup>                                |                                 | Allows the spectrum analyzer to send data to other devices on the GPIB.                                     |

- a. Added with 85620A mass memory module attached.
  b. No equivalent command for 8568B analyzer.
  c. No equivalent command for 8560/61B analyzers.
  d. No equivalent command for 8563 analyzers.

- e. No equivalent command for 8566B analyzer. f. No equivalent command for 8561/62A analyzers.
- g. Option 002 only.

**P** - **Q** 

| HP/Agilent<br>8590-Series<br>Analyzers<br>Commands | HP 8566B and<br>8568B<br>Analyzer<br>Commands | HP/Agilent<br>8560-Series<br>Analyzers<br>Commands | Corresponding PSA SCPI Commands | Description/Comments                                                                                                    |
|----------------------------------------------------|-----------------------------------------------|----------------------------------------------------|---------------------------------|----------------------------------------------------------------------------------------------------|
| PA                                                 | PA                                            | PA <sup>a</sup>                                    |                                 | Moves the pen to a vector location on the spectrum analyzer screen relative to the reference coordinates (0,0).                       |
| PARSTAT                                            |                                               |                                                    |                                 | Returns parallel port status.                                                                                                    |
| PCTAM                                              |                                               |                                                    |                                 | Turns the percent AM measurement on or off.                                                                                           |
| PCTAMR                                             |                                               |                                                    |                                 | Returns the percent AM measured by the percent AM measurement (PCTAM).                                                                |
| PD                                                 | PD                                            | PD <sup>a</sup>                                    |                                 | Instructs the spectrum analyzer to plot vectors on the spectrum analyzer screen until a PU command is received.                       |
| PDA                                                | PDA                                           | PDA <sup>a</sup>                                   |                                 | Sums the probability distribution of amplitude in the destination trace with the amplitude distribution function of the source trace. |
| PDF                                                | PDF                                           | PDF <sup>a</sup>                                   |                                 | Increments an element of the destination trace whenever the corresponding element of the source trace exceeds a threshold.            |

- a. Added with 85620A mass memory module attached.b. No equivalent command for 8568B analyzer.

- c. No equivalent command for 8560/61B analyzers. d. No equivalent command for 8563 analyzers.
- e. No equivalent command for 8566B analyzer. f. No equivalent command for 8561/62A analyzers.
- g. Option 002 only.

| HP/Agilent<br>8590-Series<br>Analyzers<br>Commands | HP 8566B and<br>8568B<br>Analyzer<br>Commands | HP/Agilent<br>8560-Series<br>Analyzers<br>Commands | Corresponding PSA SCPI Commands | Description/Comments                                                                                                    |
|----------------------------------------------------|-----------------------------------------------|----------------------------------------------------|---------------------------------|----------------------------------------------------------------------------------------------------|
| PEAKS                                              | PEAKS                                         | PEAKS <sup>a</sup>                                 |                                 | Sorts signal peaks by frequency or amplitude, stores the results in the destination trace, and returns the number of peaks found.                            |
| PKDLMODE                                           |                                               |                                                    |                                 | Selects the signal peaks that are displayed in the peak table.                                                                                               |
| PKPOS                                              | PKPOS                                         |                                                    |                                 | Returns a value, which is the index of the maximum value in trace A, trace B, trace C, or user-defined trace.                                                |
| PKRES                                              |                                               |                                                    |                                 | Returns the x-axis coordinates of the peaks in the peak table.                                                                                               |
| PKSORT                                             |                                               |                                                    |                                 | Selects how the signal peaks listed in the peak table are sorted: by decreasing amplitude or by ascending frequency.                                         |
| PKTBL                                              |                                               |                                                    |                                 | Turns the peak table on or off.                                                                                                    |
| PKZMOK                                             |                                               |                                                    |                                 | Returns a "0" if the peak zoom routine (PKZOOM) found only the spectrum analyzer local oscillator feedthrough, otherwise a "1" is returned.                  |
| PKZOOM                                             |                                               |                                                    |                                 | Automatically tunes the spectrum analyzer to the signal with the highest amplitude level while narrowing the frequency span to the specified frequency span. |

a. Added with 85620A mass memory module attached.b. No equivalent command for 8568B analyzer.c. No equivalent command for 8560/61B analyzers.

d. No equivalent command for 8563 analyzers.

e. No equivalent command for 8566B analyzer. f. No equivalent command for 8561/62A analyzers.

g. Option 002 only.

| HP/Agilent<br>8590-Series<br>Analyzers<br>Commands | HP 8566B and<br>8568B<br>Analyzer<br>Commands | HP/Agilent<br>8560-Series<br>Analyzers<br>Commands | Corresponding PSA SCPI Commands | Description/Comments                                                                                                    |
|----------------------------------------------------|-----------------------------------------------|----------------------------------------------------|---------------------------------|----------------------------------------------------------------------------------------------------|
| PLOT                                               | PLOT                                          | PLOT                                               |                                 | Initiates a plotter output of the screen data to the remote interface.                                                                  |
|                                                    |                                               | PLOTORG                                            |                                 | Specifies whether the P1, P2 plotter settings are the origin for the graticule, or the entire spectrum analyzer display.                |
| PLTPRT                                             |                                               |                                                    |                                 | Directs the plotter output to GPIB, serial or parallel ports.                                                                           |
|                                                    |                                               | PLOTSRC ALL<br> TRA TRB <br>GRT ANNT               |                                 | Specifies the source for the plot.                                                                                                    |
| POWERON                                            |                                               |                                                    |                                 | Selects the state the spectrum analyzer will be in when it is turned on: IP (instrument preset) or LAST state.                          |
|                                                    |                                               |                                                    | :SYSTem:PON:TYPE PRESet   LAST  |                                                                                                    |
| POWERON?                                           |                                               |                                                    | :SYSTem:PON:TYPE?               | The response is: PRESET or LAST.                                                                                                    |
| PP                                                 | $PP^b$                                        | PP                                                 |                                 | Performs a preselector peak.                                                                                                    |
|                                                    |                                               |                                                    | [:SENSe]:POWer[:RF]:PCENter     | Centers the preselector tracking to maximize amplitude of the signal at the specified marker by minimizing the loss through the filter. |

a. Added with 85620A mass memory module attached.b. No equivalent command for 8568B analyzer.

c. No equivalent command for 8560/61B analyzers.

d. No equivalent command for 8563 analyzers.

e. No equivalent command for 8566B analyzer. f. No equivalent command for 8561/62A analyzers.

g. Option 002 only.

| HP/Agilent<br>8590-Series<br>Analyzers<br>Commands | HP 8566B and<br>8568B<br>Analyzer<br>Commands | HP/Agilent<br>8560-Series<br>Analyzers<br>Commands | Corresponding PSA SCPI Commands                                 | Description/Comments                                                                                                    |
|----------------------------------------------------|-----------------------------------------------|----------------------------------------------------|-----------------------------------------------------------------|----------------------------------------------------------------------------------------------------|
| PR                                                 | PR                                            | PR <sup>a</sup>                                    |                                                                 | Moves the pen to a new plot location on the spectrum analyzer screen relative to the current coordinates in display units.                     |
| PREAMPG                                            |                                               |                                                    |                                                                 | Subtracts a positive or negative preamplifier gain value from the displayed signal.                                                            |
|                                                    |                                               |                                                    | [:SENSe]:CORRection:OFFSet<br>[MAGNitude] <rel_ampl></rel_ampl> |                                                                                                    |
| PREAMPG?                                           |                                               |                                                    | :SENSe]:CORRection:OFFSet<br>[MAGNitude]?                       | The HP/Agilent 8590-Series analyzer outputs data in the format: 10.00. The Agilent PSA analyzer outputs data in the format: +1.000000000E+001. |
| PREFX                                              |                                               |                                                    |                                                                 | Specifies or changes the prefix used in save and recall operations.                                                                            |
| PRINT                                              |                                               | PRINT                                              | HCOPy[:IMMediate]                                               | Initiates output of the spectrum analyzer display to a printer.                                                                                |
| PRNPRT                                             |                                               |                                                    |                                                                 | Directs the printer output to GPIB, serial or parallel ports.                                                                                  |
| PRNTADRS                                           |                                               |                                                    |                                                                 | Allows you to set the GPIB address of the printer.                                                                                             |
|                                                    |                                               | PSDAC                                              |                                                                 | Specifies the preselector peak DAC setting.                                                                                                    |

<sup>a. Added with 85620A mass memory module attached.
b. No equivalent command for 8568B analyzer.
c. No equivalent command for 8560/61B analyzers.
d. No equivalent command for 8563 analyzers.</sup> 

e. No equivalent command for 8566B analyzer. f. No equivalent command for 8561/62A analyzers. g. Option 002 only.

| HP/Agilent<br>8590-Series<br>Analyzers<br>Commands | HP 8566B and<br>8568B<br>Analyzer<br>Commands | HP/Agilent<br>8560-Series<br>Analyzers<br>Commands | Corresponding PSA SCPI Commands                                                       | Description/Comments                                                                                                    |
|----------------------------------------------------|-----------------------------------------------|----------------------------------------------------|---------------------------------------------------------------------------------------|----------------------------------------------------------------------------------------------------|
| PSTATE                                             |                                               | PSTATE                                             |                                                                                       | Protects all of the spectrum analyzer user state and trace registers from being changed.                                                            |
| PU                                                 | PU                                            | PU <sup>a</sup>                                    |                                                                                       | Instructs the spectrum analyzer not to plot vectors on the spectrum analyzer screen until a PD command is received.                                 |
| PURGE                                              |                                               |                                                    |                                                                                       | Deletes the specified file from the current mass storage device. Replaced by DELETE.                                                                |
| PWRBW                                              | PWRBW                                         | PWRBW                                              |                                                                                       | Computes the bandwidth around the trace center, which includes signals whose total power is a specified percentage of the total trace signal power. |
|                                                    |                                               |                                                    | CONFigure:OBW?<br>[:SENSe]:OBWidth:PERCent <percent><br/>READ:OBW: OBWidth?</percent> | Turn on OBW measurement.j<br>Set the desired percent of power.<br>Return the bandwidth.                                                             |

- a. Added with 85620A mass memory module attached.

- b. No equivalent command for 8568B analyzer. c. No equivalent command for 8560/61B analyzers. d. No equivalent command for 8563 analyzers.
- e. No equivalent command for 8566B analyzer.
- f. No equivalent command for 8561/62A analyzers.
- g. Option 002 only.

| HP/Agilent<br>8590-Series<br>Analyzers<br>Commands | HP 8566B and<br>8568B<br>Analyzer<br>Commands | HP/Agilent<br>8560-Series<br>Analyzers<br>Commands | Corresponding PSA SCPI Commands | Description/Comments                                                                                                    |
|----------------------------------------------------|-----------------------------------------------|----------------------------------------------------|---------------------------------|----------------------------------------------------------------------------------------------------|
| PWRUPTIME                                          |                                               |                                                    |                                 | Returns the number of milli-seconds that have elapsed since the spectrum analyzer was turned on.                                                                                               |
| PWRUPTIME?                                         |                                               | ET?                                                | :SYSTem:PON:ETIMe?              | Returns the elapsed time of operation in hours. The HP/Agilent 8590-Series analyzer outputs data in the format: 1.91557506E8. The Agilent PSA analyzer data output format is +2.12926028E+003. |

- a. Added with 85620A mass memory module attached.
  b. No equivalent command for 8568B analyzer.
  c. No equivalent command for 8560/61B analyzers.
  d. No equivalent command for 8563 analyzers.
- e. No equivalent command for 8566B analyzer. f. No equivalent command for 8561/62A analyzers.
- g. Option 002 only.

## R

| HP/Agilent<br>8590-Series<br>Analyzers<br>Commands | HP 8566B and<br>8568B<br>Analyzer<br>Commands | HP/Agilent<br>8560-Series<br>Analyzers<br>Commands | Corresponding PSA SCPI Commands                                    | Description/Comments                                                                                                    |
|----------------------------------------------------|-----------------------------------------------|----------------------------------------------------|--------------------------------------------------------------------|----------------------------------------------------------------------------------------------------|
| RB                                                 | RB                                            | RB                                                 |                                                                    | Specifies the resolution bandwidth.                                                                                                    |
| RB <value></value>                                 |                                               | RB <value></value>                                 | [:SENSe]:BANDwidth BWIDth<br>[:RESolution] <freq></freq>           | Couples the resolution bandwidth to the frequency span.                                                                                             |
| RB AUTO                                            |                                               | RB AUTO                                            | [:SENSe]:BANDwidth   BWIDth<br>[:RESolution]:AUTO OFF   ON   0   1 | AUTO parameters ON   OFF are not available for the HP/Agilent 8590-Series spectrum analyzers.                                                       |
| RB UP   DN                                         | RB UP   DN                                    | RB UP   DN                                         |                                                                    |                                                                                                    |
| RB?                                                | RB?                                           | RB?                                                | [:SENSe]:BANDwidth   BWIDth<br>[:RESolution]?                      | The HP/Agilent 8590-Series analyzer outputs data in the format: 750000000. The Agilent PSA analyzer outputs data in the format: +7500000000.        |
|                                                    |                                               | RBR                                                |                                                                    | Specifies the ratio between the resolution bandwidth and the frequency span.                                                                        |
|                                                    |                                               | RCLOSCAL                                           |                                                                    | Recalls averaged open/short reference trace data into trace B.                                                                                      |
| RCLS                                               | RCLS                                          | RCLS                                               | *RCL <register #=""></register>                                    | Recalls spectrum analyzer state data from one of nine state registers in spectrum analyzer memory. These registers do not appear in a FILE catalog. |

- a. Added with 85620A mass memory module attached.
  b. No equivalent command for 8568B analyzer.
  c. No equivalent command for 8560/61B analyzers.
  d. No equivalent command for 8563 analyzers.
- e. No equivalent command for 8566B analyzer. f. No equivalent command for 8561/62A analyzers.
- g. Option 002 only.

| HP/Agilent<br>8590-Series<br>Analyzers<br>Commands | HP 8566B and<br>8568B<br>Analyzer<br>Commands | HP/Agilent<br>8560-Series<br>Analyzers<br>Commands | Corresponding PSA SCPI Commands                                | Description/Comments                                                                                                    |
|----------------------------------------------------|-----------------------------------------------|----------------------------------------------------|----------------------------------------------------------------|----------------------------------------------------------------------------------------------------|
| RCLT                                               |                                               | RCLT                                               |                                                                | Recalls previously saved trace data, amplitude factors, or limit-line data from the trace registers in spectrum analyzer memory. These registers are specially mapped to named files. |
|                                                    |                                               |                                                    | :MMEMory:LOAD:TRACe<br><label>,<file_name></file_name></label> | The contents of the file are loaded into the specified trace. See the LOAD command.                                                                                                   |
|                                                    |                                               | RCLTHRU                                            |                                                                | Recalls a thru-reference trace into trace B.                                                                                                    |
| RELHPIB                                            | RELHPIB                                       | RELHPIB <sup>a</sup>                               |                                                                | Releases spectrum analyzer control of the GPIB.                                                                                                    |
| REPEAT<br>UNTIL                                    | REPEAT<br>UNTIL                               | REPEAT<br>UNTIL <sup>a</sup>                       |                                                                | REPEAT/UNTIL forms a looping construct.                                                                                                    |
| RESETRL                                            |                                               |                                                    |                                                                | Resets the reference level to instrument preset value.                                                                                                    |
| RETURN                                             |                                               | RETURN <sup>a</sup>                                |                                                                | Stops the operation of a user-defined command and returns program operation to the point where the user-defined function was called.                                                  |

- a. Added with 85620A mass memory module attached.
  b. No equivalent command for 8568B analyzer.
  c. No equivalent command for 8560/61B analyzers.
  d. No equivalent command for 8563 analyzers.
- e. No equivalent command for 8566B analyzer. f. No equivalent command for 8561/62A analyzers.
- g. Option 002 only.

| HP/Agilent<br>8590-Series<br>Analyzers<br>Commands | HP 8566B and<br>8568B<br>Analyzer<br>Commands | HP/Agilent<br>8560-Series<br>Analyzers<br>Commands | Corresponding PSA SCPI Commands                          | Description/Comments                                                                                                    |
|----------------------------------------------------|-----------------------------------------------|----------------------------------------------------|----------------------------------------------------------|----------------------------------------------------------------------------------------------------|
| REV                                                | REV                                           |                                                    |                                                          | Returns the date code of the firmware revision number in YYMMDD format.                                                                                                    |
| REV?                                               |                                               | REV?                                               | *IDN?                                                    | The HP/Agilent 8590-Series analyzer returns the firmware revision number date code in the format: 950129. The Agilent PSA analyzer returns the format: Agilent Technologies, E4440A, US45120125, A.01.00. |
| RL                                                 | RL                                            | RL                                                 |                                                          | Specifies the amplitude value of the reference level.                                                                                                    |
| RL <value></value>                                 | RL <value></value>                            | RL <value></value>                                 | :DISPlay:WINDow:TRACe:Y[:SCALe]:<br>RLEVel <ampl></ampl> | Sets the amplitude value of the reference level for the y-axis. The active window is assumed when no window is specified.                                                                                 |
| RL UP   DN                                         | RL UP   DN                                    | RL UP   DN                                         |                                                          |                                                                                                    |
| RL?                                                | RL?                                           | RL?                                                | :DISPlay:WINDow:TRACe:Y[:SCALe]:<br>RLEVel?              | The HP/Agilent 8590-Series analyzer outputs data in the format: 10.00. The Agilent PSA analyzer outputs data in the format: +1.00000000E+001.                                                             |
|                                                    |                                               | RLCAL                                              |                                                          | Calibrates the reference level.                                                                                                    |
| RLPOS                                              |                                               |                                                    |                                                          | Selects the position of reference level.                                                                                                    |
| RMS                                                | RMS                                           | RMS <sup>a</sup>                                   |                                                          | Returns the root mean square value of the trace in measurement units.                                                                                                    |

<sup>a. Added with 85620A mass memory module attached.
b. No equivalent command for 8568B analyzer.
c. No equivalent command for 8560/61B analyzers.
d. No equivalent command for 8563 analyzers.</sup> 

e. No equivalent command for 8566B analyzer. f. No equivalent command for 8561/62A analyzers.

g. Option 002 only.

| HP/Agilent<br>8590-Series<br>Analyzers<br>Commands | HP 8566B and<br>8568B<br>Analyzer<br>Commands | HP/Agilent<br>8560-Series<br>Analyzers<br>Commands | Corresponding PSA SCPI Commands                                         | Description/Comments                                                                                                    |
|----------------------------------------------------|-----------------------------------------------|----------------------------------------------------|-------------------------------------------------------------------------|----------------------------------------------------------------------------------------------------|
| ROFFSET                                            | ROFFSET                                       | ROFFSET                                            |                                                                         | Offsets all amplitude readouts without affecting the trace.                                                                                    |
|                                                    |                                               |                                                    | :DISPlay:WINDow:TRACe:Y[:SCALe]:<br>RLEVel:OFFSet <rel_ampl></rel_ampl> | Sets the amplitude reference level for the y-axis. When no window is specified, the active window is assumed.                                  |
| ROFFSET?                                           | ROFFSET?                                      | ROFFSET?                                           | :DISPlay:WINDow:TRACe:Y[:SCALe]:<br>RLEVel:OFFSet?                      | The HP/Agilent 8590-Series analyzer outputs data in the format: 10.00. The Agilent PSA analyzer outputs data in the format: +1.000000000E+001. |
| RQS                                                | RQS                                           | RQS                                                |                                                                         | Sets a bit mask for service requests.                                                                                                    |

- a. Added with 85620A mass memory module attached.
  b. No equivalent command for 8568B analyzer.
  c. No equivalent command for 8560/61B analyzers.
  d. No equivalent command for 8563 analyzers.

- e. No equivalent command for 8566B analyzer. f. No equivalent command for 8561/62A analyzers.
- g. Option 002 only.

## S

| HP/Agilent<br>8590-Series<br>Analyzers<br>Commands | HP 8566B and<br>8568B<br>Analyzer<br>Commands | HP/Agilent<br>8560-Series<br>Analyzers<br>Commands | Corresponding PSA SCPI Commands                                          | Description/Comments                                                                                                    |
|----------------------------------------------------|-----------------------------------------------|----------------------------------------------------|--------------------------------------------------------------------------|----------------------------------------------------------------------------------------------------|
|                                                    |                                               | SADD <sup>a</sup>                                  |                                                                          | Add a limit-line segment to the current limit line.                                                                                                    |
| SAVEMENU                                           |                                               |                                                    |                                                                          | Saves menu 1 under the specified menu number.                                                                                                    |
| SAVES                                              | SAVES                                         | SAVES                                              | *SAV <register #=""></register>                                          | Saves the currently displayed instrument state in spectrum analyzer memory. These registers do not appear in a FILE catalog.                                                                                                    |
|                                                    |                                               |                                                    | :MMEMory:LOAD:STATe<br><reg_number>,<file_name></file_name></reg_number> | The only acceptable delimiter is a single quote('). Only traces and states are supported. Use only file extensions: .TRC, .TRB, .TRA, and .STA. A disk drive name (C: or A:) must be included in the file name. States and traces saved using HP/Agilent 8590-Series analyzers cannot be read by Agilent PSA analyzers. |
|                                                    |                                               | SAVES<br>PWRON                                     |                                                                          | Saves the current state as the instrument power-on preset state.                                                                                                    |

- a. Added with 85620A mass memory module attached.
  b. No equivalent command for 8568B analyzer.
  c. No equivalent command for 8560/61B analyzers.
  d. No equivalent command for 8563 analyzers.

- e. No equivalent command for 8566B analyzer.
- f. No equivalent command for 8561/62A analyzers.
- g. Option 002 only.

| HP/Agilent<br>8590-Series<br>Analyzers<br>Commands        | HP 8566B and<br>8568B<br>Analyzer<br>Commands | HP/Agilent<br>8560-Series<br>Analyzers<br>Commands | Corresponding PSA SCPI Commands                                 | Description/Comments                                                                                                    |
|-----------------------------------------------------------|-----------------------------------------------|----------------------------------------------------|-----------------------------------------------------------------|----------------------------------------------------------------------------------------------------|
| SAVET                                                     |                                               | SAVET                                              |                                                                 | Saves the selected trace data and state information in spectrum analyzer memory. These registers are specially mapped to named files.                                                                                                    |
| SAVET TRA SAVET TRB SAVET TRC SAVET LIMILINE SAVET AMPCOR |                                               | SAVET TRA SAVET TRB                                | :MMEMory:STORe:TRACe<br><label>,<file_name></file_name></label> | Agilent PSA analyzers save only state information registers *SAV and *RCL. The only acceptable delimiter is a single quote('). Only traces and states are supported. Limit lines and ampcor are not supported. Use only file extensions: .TRC, .TRB, .TRA, and .STA. A disk drive name (C: or A:) must be included in the file name. States and traces saved using HP/Agilent 8590-Series analyzers cannot be read by Agilent PSA analyzers. |
| SAVRCLF                                                   |                                               |                                                    |                                                                 | Specifies either a save or recall operation.                                                                                                    |
| SAVRCLN                                                   |                                               |                                                    |                                                                 | Specifies the number to append to the prefix for a save or recall operation, and initiates the transfer of data.                                                                                                    |
| SAVRCLW                                                   |                                               |                                                    |                                                                 | Specifies the data to be transferred.                                                                                                    |
|                                                           |                                               | SDEL <sup>a</sup>                                  |                                                                 | Deletes the limit-line segment specified with the SEDI command.                                                                                                    |
|                                                           |                                               | SDONa                                              |                                                                 | Terminates the SEDI command.                                                                                                    |

<sup>a. Added with 85620A mass memory module attached.
b. No equivalent command for 8568B analyzer.
c. No equivalent command for 8560/61B analyzers.
d. No equivalent command for 8563 analyzers.</sup> 

e. No equivalent command for 8566B analyzer.

f. No equivalent command for 8561/62A analyzers. g. Option 002 only.

| HP/Agilent<br>8590-Series<br>Analyzers<br>Commands | HP 8566B and<br>8568B<br>Analyzer<br>Commands | HP/Agilent<br>8560-Series<br>Analyzers<br>Commands | Corresponding PSA SCPI Commands | Description/Comments                                                                                                    |
|----------------------------------------------------|-----------------------------------------------|----------------------------------------------------|---------------------------------|----------------------------------------------------------------------------------------------------|
|                                                    |                                               | SEDI <sup>a</sup>                                  |                                 | Activates the limit-line segment you identify by its segment number in the limit-line table.                                                                                              |
| SEGDEL                                             |                                               |                                                    |                                 | Deletes the specified segment from the limit-line tables.                                                                                                    |
| SENTER                                             |                                               | SENTER <sup>a</sup>                                |                                 | Enters the limit-line data in either the upper and lower limit-line tables or the mid and delta table for limit lines based on frequency.                                                 |
| SENTERT                                            |                                               |                                                    |                                 | Enters the limit-line data in either the upper and lower limit-line table or the mid and delta table for limit lines based on sweep time.                                                 |
| SER                                                |                                               |                                                    |                                 | Returns the serial number suffix of the spectrum analyzer. For example, serial number US27250345 will return 0345.                                                                        |
| SER?                                               |                                               | SER?                                               | *IDN?                           | The HP/Agilent 8590-Series analyzer returns the serial number suffix in the format: 0345. The Agilent PSA analyzer returns the format: Agilent Technologies, E4440A, US27250345, A.01.00. |

<sup>a. Added with 85620A mass memory module attached.
b. No equivalent command for 8568B analyzer.
c. No equivalent command for 8560/61B analyzers.
d. No equivalent command for 8563 analyzers.</sup> 

e. No equivalent command for 8566B analyzer.

f. No equivalent command for 8561/62A analyzers.

g. Option 002 only.

| HP/Agilent<br>8590-Series<br>Analyzers<br>Commands | HP 8566B and<br>8568B<br>Analyzer<br>Commands | HP/Agilent<br>8560-Series<br>Analyzers<br>Commands | Corresponding PSA SCPI Commands                                   | Description/Comments                                                                                                    |
|----------------------------------------------------|-----------------------------------------------|----------------------------------------------------|-------------------------------------------------------------------|----------------------------------------------------------------------------------------------------|
| SETDATE                                            |                                               | SETDATE <sup>a</sup>                               |                                                                   | Sets the date of the real-time clock.                                                                                                    |
|                                                    |                                               |                                                    | :SYSTem:DATE <year>,<month>,<day></day></month></year>            | Year is a 4-digit integer.  Month is an integer 1 to 12.  Day is an integer 1 to 31 (depending on the month).                                        |
| SETDATE?                                           |                                               |                                                    | :SYSTem:DATE?                                                     | The HP/Agilent 8590-Series analyzer returns the instrument date in the format: YYMMDD. The Agilent PSA analyzer returns the format: +YYYY, +MM, +DD. |
| SETTIME                                            |                                               | SETTIME <sup>a</sup>                               |                                                                   | Sets the time of the real-time clock.                                                                                                    |
|                                                    |                                               |                                                    | :SYSTem:TIME<br><hour>,<minute>,<second></second></minute></hour> | Hour must be an integer 0 to 23. Minute must be an integer 0 to 59. Second must be an integer 0 to 59.                                               |
| SETTIME?                                           |                                               |                                                    | :SYSTem:TIME?                                                     | The HP/Agilent 8590-Series analyzer returns the instrument time in the format: HHMMSS. The Agilent PSA analyzer returns the format: +HH, +MM, +SS.   |
|                                                    | SIGDEL <sup>b</sup>                           | SIGID                                              |                                                                   | Identifies signals for the external mixing frequency bands.                                                                                          |

<sup>a. Added with 85620A mass memory module attached.
b. No equivalent command for 8568B analyzer.
c. No equivalent command for 8560/61B analyzers.
d. No equivalent command for 8563 analyzers.</sup> 

e. No equivalent command for 8566B analyzer.

f. No equivalent command for 8561/62A analyzers. g. Option 002 only.

| HP/Agilent<br>8590-Series<br>Analyzers<br>Commands | HP 8566B and<br>8568B<br>Analyzer<br>Commands | HP/Agilent<br>8560-Series<br>Analyzers<br>Commands | Corresponding PSA SCPI Commands | Description/Comments                                                                                                    |
|----------------------------------------------------|-----------------------------------------------|----------------------------------------------------|---------------------------------|----------------------------------------------------------------------------------------------------|
|                                                    | SIGDEL <sup>b</sup>                           |                                                    |                                 | Specifies the maximum amplitude difference allowed between a signal and its image for the pair to be recognized by the signal identification routine (SIGID). |
|                                                    |                                               | SHOWMENU <sup>a</sup>                              |                                 | Displays labels in the softkey area of the display. Use SKYCLR/SKYDEF for labels.                                                                             |
|                                                    |                                               | SKYCLR <sup>a</sup>                                |                                 | Clears all user-defined softkeys set up in DLPs.                                                                                                    |
|                                                    |                                               | SKYDEF <sup>a</sup>                                |                                 | Used inside a DLP to attach a program to a softkey label.                                                                                                    |
| SMOOTH                                             | SMOOTH                                        | SMOOTH <sup>a</sup>                                |                                 | Smooths the trace according to the number of points specified for the running average.                                                                        |
| SMOOTH TRA                                         | SMOOTH TRA                                    | SMOOTH<br>TRA <sup>a</sup>                         |                                 |                                                                                                    |
| SMOOTH TRB                                         | SMOOTH TRB                                    | SMOOTH<br>TRB <sup>a</sup>                         |                                 |                                                                                                    |
| SMOOTH TRC                                         | SMOOTH TRC                                    |                                                    |                                 |                                                                                                    |
| SNGLS                                              | SNGLS                                         | SNGLS                                              |                                 | Selects single-sweep mode.                                                                                                    |
|                                                    |                                               |                                                    | :INITiate:CONTinuous OFF   0    |                                                                                                    |

a. Added with 85620A mass memory module attached.

b. No equivalent command for 8568B analyzer.

c. No equivalent command for 8560/61B analyzers. d. No equivalent command for 8563 analyzers.

e. No equivalent command for 8566B analyzer.

f. No equivalent command for 8561/62A analyzers.

g. Option 002 only.

| HP/Agilent<br>8590-Series<br>Analyzers<br>Commands | HP 8566B and<br>8568B<br>Analyzer<br>Commands | HP/Agilent<br>8560-Series<br>Analyzers<br>Commands | Corresponding PSA SCPI Commands       | Description/Comments                                                                                                    |
|----------------------------------------------------|-----------------------------------------------|----------------------------------------------------|---------------------------------------|----------------------------------------------------------------------------------------------------|
| SP                                                 | SP                                            | SP                                                 |                                       | Changes the total displayed frequency range symmetrically about the center frequency.                                                        |
| SP <value></value>                                 | SP <value></value>                            | SP <value></value>                                 | [:SENSe]:FREQuency:SPAN <freq></freq> | Set the frequency span.                                                                                                    |
| SP UP   DN                                         | SP UP   DN                                    | SP UP   DN                                         |                                       |                                                                                                    |
|                                                    |                                               | SP FULL                                            | [:SENSe]:FREQuency:SPAN:FULL          |                                                                                                    |
|                                                    |                                               | SP ZERO                                            | [:SENSe]:FREQuency:SPAN 0 Hz          |                                                                                                    |
|                                                    |                                               | SP LAST                                            | [:SENSe]:FREQuency:SPAN:PREVious      |                                                                                                    |
| SP?                                                | SP?                                           | SP?                                                | [:SENSe]:FREQuency:SPAN?              | The HP/Agilent 8590-Series analyzer outputs data in the format: 750000000. The Agilent PSA analyzer outputs data in the format: +7500000000. |
| SPEAKER                                            |                                               |                                                    |                                       | Turns the internal speaker on or off.                                                                                                    |
| SPEAKER<br>ON OFF                                  |                                               |                                                    |                                       |                                                                                                    |

a. Added with 85620A mass memory module attached.b. No equivalent command for 8568B analyzer.c. No equivalent command for 8560/61B analyzers.

d. No equivalent command for 8563 analyzers.

e. No equivalent command for 8566B analyzer. f. No equivalent command for 8561/62A analyzers.

g. Option 002 only.

| HP/Agilent<br>8590-Series<br>Analyzers<br>Commands | HP 8566B and<br>8568B<br>Analyzer<br>Commands | HP/Agilent<br>8560-Series<br>Analyzers<br>Commands | Corresponding PSA SCPI Commands                          | Description/Comments                                                                                                    |
|----------------------------------------------------|-----------------------------------------------|----------------------------------------------------|----------------------------------------------------------|----------------------------------------------------------------------------------------------------|
| SPZOOM                                             |                                               |                                                    |                                                          | Places a marker on the highest on-screen signal (if an on-screen marker is not present), turns on the signal track function, and activates the span function. |
|                                                    |                                               |                                                    | :CALCulate:MARKer[1] 2 3 4:STATe<br>OFF ON 0 1           |                                                                                                    |
|                                                    |                                               |                                                    | :CALCulate:MARKer[1]2 3 4:<br>MAXimum                    |                                                                                                    |
|                                                    |                                               |                                                    | :CALCulate:MARKer[1]2 3 4:TRCKing<br>[:STATe] OFF ON 0 1 |                                                                                                    |
| SQLCH                                              |                                               |                                                    | SQUELCH                                                  | Sets the squelch threshold by setting the squelch level.                                                                                                    |
| SQR                                                | SQR                                           | SQR <sup>a</sup>                                   |                                                          | Places the square root of the source into the destination.                                                                                                    |
| SRCALC                                             |                                               | SRCALC <sup>c, g</sup>                             |                                                          | Selects internal or external leveling for use with the built-in tracking generator.                                                                           |

- a. Added with 85620A mass memory module attached.b. No equivalent command for 8568B analyzer.

- c. No equivalent command for 8560/61B analyzers. d. No equivalent command for 8563 analyzers.
- e. No equivalent command for 8566B analyzer. f. No equivalent command for 8561/62A analyzers.
- g. Option 002 only.

| HP/Agilent<br>8590-Series<br>Analyzers<br>Commands | HP 8566B and<br>8568B<br>Analyzer<br>Commands | HP/Agilent<br>8560-Series<br>Analyzers<br>Commands | Corresponding PSA SCPI Commands | Description/Comments                                                                    |
|----------------------------------------------------|-----------------------------------------------|----------------------------------------------------|---------------------------------|-----------------------------------------------------------------------------------------|
| SRCAT                                              |                                               |                                                    |                                 | Attenuates the source output level.                                                     |
|                                                    |                                               | SRCCRSTK <sup>g</sup>                              |                                 | Adjusts the coarse tuning of the tracking generator oscillator.                         |
|                                                    |                                               | SRCFINTK <sup>g</sup>                              |                                 | Adjusts the fine tuning of the tracking generator oscillator.                           |
| SRCNORM                                            |                                               |                                                    |                                 | Subtracts trace B from trace A, adds the display line, and sends the result to trace A. |
| SRCPOFS                                            |                                               | SRCPOFS <sup>g</sup>                               |                                 | Offsets the source power level readout.                                                 |
| SRCPOFS?                                           |                                               | SRCPOFS?g                                          |                                 |                                                                                         |
| SRCPSTP                                            |                                               | SRCSTP <sup>c, g</sup>                             |                                 | Selects the source-power step size.                                                     |
| SRCPSTP<br><real></real>                           |                                               | SRCSTP<br><real><sup>c, g</sup></real>             |                                 | Specifies the source power step size to be one vertical scale division.                 |
| SRCPSTP<br>AUTO                                    |                                               |                                                    |                                 |                                                                                         |
| SRCPSTP?                                           |                                               | SRCSTP? c, g                                       |                                 | The HP/Agilent 8590-Series analyzer outputs data in the format: 10.00.                  |

<sup>a. Added with 85620A mass memory module attached.
b. No equivalent command for 8568B analyzer.
c. No equivalent command for 8560/61B analyzers.
d. No equivalent command for 8563 analyzers.</sup> 

e. No equivalent command for 8566B analyzer. f. No equivalent command for 8561/62A analyzers.

g. Option 002 only.

| HP/Agilent<br>8590-Series<br>Analyzers<br>Commands | HP 8566B and<br>8568B<br>Analyzer<br>Commands | HP/Agilent<br>8560-Series<br>Analyzers<br>Commands | Corresponding PSA SCPI Commands | Description/Comments                                                                                 |
|----------------------------------------------------|-----------------------------------------------|----------------------------------------------------|---------------------------------|----------------------------------------------------------------------------------------------------|
| SRCPSWP                                            |                                               | SRCPSWP <sup>c, g</sup>                            |                                 | Selects the sweep range of the source output.                                                        |
| SRCPSWP?                                           |                                               |                                                    |                                 | The HP/Agilent 8590-Series analyzer outputs data in the format: 10.00.                               |
| SRCPWR                                             |                                               | SRCPWR <sup>c, g</sup>                             |                                 | Selects the source power level.                                                                      |
| SRCPWR?                                            |                                               |                                                    |                                 | The HP/Agilent 8590-Series analyzer outputs data in the format: 10.00.                               |
| SRCTK                                              |                                               |                                                    |                                 | Adjusts tracking of source output with spectrum analyzer sweep (3.0 GHz tracking generator only).    |
| SRCTK?                                             |                                               |                                                    |                                 | The HP/Agilent 8590-Series analyzer outputs data in the format: 2048.                                |
| SRCTKPK                                            |                                               | SRCTKPK <sup>c, g</sup>                            |                                 | Adjusts tracking of source output with spectrum-analyzer sweep (3.0 GHz tracking generator only).    |
| SRQ                                                | SRQ                                           | SRQ                                                |                                 | The SRQ command is used by an external controller to simulate interrupts from the spectrum analyzer. |

<sup>a. Added with 85620A mass memory module attached.
b. No equivalent command for 8568B analyzer.
c. No equivalent command for 8560/61B analyzers.
d. No equivalent command for 8563 analyzers.</sup> 

e. No equivalent command for 8566B analyzer. f. No equivalent command for 8561/62A analyzers.

g. Option 002 only.

| HP/Agilent<br>8590-Series<br>Analyzers<br>Commands | HP 8566B and<br>8568B<br>Analyzer<br>Commands | HP/Agilent<br>8560-Series<br>Analyzers<br>Commands | Corresponding PSA SCPI Commands                              | Description/Comments                                                                                                    |
|----------------------------------------------------|-----------------------------------------------|----------------------------------------------------|--------------------------------------------------------------|----------------------------------------------------------------------------------------------------|
| SS                                                 | SS                                            | SS                                                 |                                                              | Specifies center-frequency step size.                                                                                                    |
| SS <value></value>                                 | SS <value></value>                            | SS <value></value>                                 | [:SENSe]:FREQuency:CENTer:STEP[:IN<br>CRement] <freq></freq> | Specifies center-frequency step size.                                                                                                    |
| SS AUTO                                            |                                               | SS AUTO                                            | [:SENSe]:FREQuency:CENTer:STEP:AU<br>TO OFF   ON   0   1     | Specifies whether the step size is set automatically based on the span.                                                                      |
| SS UP   DN                                         | SS UP   DN                                    | SS UP   DN                                         |                                                              |                                                                                                    |
| SS?                                                | SS?                                           | SS?                                                | [:SENSe]:FREQuency:CENTer:STEP[:IN CRement]?                 | The HP/Agilent 8590-Series analyzer outputs data in the format: 750000000. The Agilent PSA analyzer outputs data in the format: +7500000000. |

- a. Added with 85620A mass memory module attached.

- b. No equivalent command for 8568B analyzer.
  c. No equivalent command for 8560/61B analyzers.
  d. No equivalent command for 8563 analyzers.
- e. No equivalent command for 8566B analyzer.
- f. No equivalent command for 8561/62A analyzers.
- g. Option 002 only.

| HP/Agilent<br>8590-Series<br>Analyzers<br>Commands | HP 8566B and<br>8568B<br>Analyzer<br>Commands | HP/Agilent<br>8560-Series<br>Analyzers<br>Commands | Corresponding PSA SCPI Commands              | Description/Comments                                                                                                    |
|----------------------------------------------------|-----------------------------------------------|----------------------------------------------------|----------------------------------------------|----------------------------------------------------------------------------------------------------|
| ST                                                 | ST                                            | ST                                                 |                                              | Specifies the time in which the spectrum analyzer sweeps the displayed frequency (or time) range.                                              |
| ST <value></value>                                 | ST <value></value>                            | ST <value></value>                                 | [:SENSe]:SWEep:TIME <time></time>            | Automatically selects the fastest sweep time for the current span.                                                                             |
| ST AUTO                                            |                                               | ST AUTO                                            | [:SENSe]:SWEep:TIME:AUTO<br>OFF   ON   0   1 |                                                                                                    |
| ST UP   DN                                         | ST UP   DN                                    | ST UP   DN                                         |                                              |                                                                                                    |
| ST?                                                | ST?                                           | ST?                                                | [:SENSe]:SWEep:TIME?                         | The HP/Agilent 8590-Series analyzer outputs data in the format: .500000. The Agilent PSA analyzer outputs data in the format: +5.0000000E-003. |
| STB?                                               |                                               | STB?                                               | *STB?                                        | Returns to the controller the decimal equivalent of the status byte.                                                                           |
| STDEV                                              | STDEV                                         | STDEV <sup>a</sup>                                 |                                              | Returns the standard deviation of the trace amplitude in measurement units.                                                                    |
| STOR                                               |                                               |                                                    |                                              | Stores data on a RAM card.                                                                                                    |

- a. Added with 85620A mass memory module attached.
  b. No equivalent command for 8568B analyzer.
  c. No equivalent command for 8560/61B analyzers.
  d. No equivalent command for 8563 analyzers.

- e. No equivalent command for 8566B analyzer. f. No equivalent command for 8561/62A analyzers.
- g. Option 002 only.

| HP/Agilent<br>8590-Series<br>Analyzers<br>Commands | HP 8566B and<br>8568B<br>Analyzer<br>Commands | HP/Agilent<br>8560-Series<br>Analyzers<br>Commands | Corresponding PSA SCPI Commands | Description/Comments                                                                                                    |
|----------------------------------------------------|-----------------------------------------------|----------------------------------------------------|---------------------------------|----------------------------------------------------------------------------------------------------|
|                                                    |                                               | STOREOPEN                                          |                                 | Saves the current instrument state and trace A in memory. It's used for open/short calibrations.                                |
|                                                    |                                               | STORESHORT                                         |                                 | Averages the current data in trace A with the "open" data. Then stores it in register 8. It's used for open/short calibrations. |
|                                                    |                                               | STORETHRU                                          |                                 | Stores a thru calibration trace in trace B and in state register 9. It's used for open/short calibrations.                      |
| SUB                                                | SUB                                           | SUB <sup>a</sup>                                   |                                 |                                                                                                    |
| SUM                                                | SUM                                           | SUM <sup>a</sup>                                   |                                 | Returns the sum of the amplitudes of the trace elements in measurement units.                                                   |
| SUMSQR                                             | SUMSQR                                        | SUMSQR <sup>a</sup>                                |                                 | Returns the sum of the squares of the amplitude of each trace element.                                                          |
|                                                    | SW                                            |                                                    |                                 | Skips from the current address or the specified address to the next control word.                                               |

- a. Added with 85620A mass memory module attached.
  b. No equivalent command for 8568B analyzer.
  c. No equivalent command for 8560/61B analyzers.
  d. No equivalent command for 8563 analyzers.
- e. No equivalent command for 8566B analyzer.
- f. No equivalent command for 8561/62A analyzers.
- g. Option 002 only.

| HP/Agilent<br>8590-Series<br>Analyzers<br>Commands | HP 8566B and<br>8568B<br>Analyzer<br>Commands | HP/Agilent<br>8560-Series<br>Analyzers<br>Commands | Corresponding PSA SCPI Commands | Description/Comments                                                                                                    |
|----------------------------------------------------|-----------------------------------------------|----------------------------------------------------|---------------------------------|----------------------------------------------------------------------------------------------------|
| SWPCPL                                             |                                               | SWPCPL                                             |                                 | Selects a stimulus-response (SR) or spectrum analyzer (SA) auto-coupled sweep time.                                                         |
| SWPCPL<br>SR SA                                    |                                               | SWPCPL<br>SR SA                                    |                                 | Specifies the type of automatic coupling for the fastest sweep time at the current span. This varies based on the current measurement mode. |
| SWPCPL?                                            |                                               | SWPCPL?                                            |                                 | The HP/Agilent 8590-Series analyzer returns SR or SA.                                                                                       |
|                                                    |                                               | SWPOUT<br>RAMP FAV <br>FAVA                        |                                 | Selects the output for J8.<br>(For HP/Agilent 8564E/8565E only.)                                                                            |
| SYNCMODE                                           |                                               |                                                    |                                 | Selects either the horizontal and vertical synchronizing constants, or the synchronization rate for the internal monitor.                   |

- a. Added with 85620A mass memory module attached.
  b. No equivalent command for 8568B analyzer.
  c. No equivalent command for 8560/61B analyzers.
  d. No equivalent command for 8563 analyzers.

- e. No equivalent command for 8566B analyzer.
- f. No equivalent command for 8561/62A analyzers.
- g. Option 002 only.

## $\mathbf{T}$

| HP/Agilent<br>8590-Series<br>Analyzers<br>Commands | HP 8566B and<br>8568B<br>Analyzer<br>Commands | HP/Agilent<br>8560-Series<br>Analyzers<br>Commands | Corresponding PSA SCPI Commands | Description/Comments                                                                                                    |
|----------------------------------------------------|-----------------------------------------------|----------------------------------------------------|---------------------------------|----------------------------------------------------------------------------------------------------|
| TA                                                 | TA                                            | TA                                                 | TRACe[DATA]? TRACE1             | Returns trace A amplitude values from the spectrum analyzer to the controller.  Returns TRACE1 (trace A) amplitude values from the spectrum analyzer to the |
|                                                    |                                               |                                                    |                                 | controller.                                                                                                    |
| ТВ                                                 | ТВ                                            | ТВ                                                 |                                 | Returns trace B amplitude values from the spectrum analyzer to the controller.                                                                              |
|                                                    |                                               |                                                    | TRACe[DATA]? TRACE2             | Returns TRACE2 (trace B) amplitude values from the spectrum analyzer to the controller.                                                                     |

- a. Added with 85620A mass memory module attached.
  b. No equivalent command for 8568B analyzer.
  c. No equivalent command for 8560/61B analyzers.
  d. No equivalent command for 8563 analyzers.

- e. No equivalent command for 8566B analyzer. f. No equivalent command for 8561/62A analyzers.
- g. Option 002 only.

| HP/Agilent<br>8590-Series<br>Analyzers<br>Commands | HP 8566B and<br>8568B<br>Analyzer<br>Commands | HP/Agilent<br>8560-Series<br>Analyzers<br>Commands | Corresponding PSA SCPI Commands                                     | Description/Comments                                                                                |
|----------------------------------------------------|-----------------------------------------------|----------------------------------------------------|---------------------------------------------------------------------|----------------------------------------------------------------------------------------------------|
| TDF                                                | TDF                                           | TDF                                                |                                                                     | Formats trace information for return to the controller.                                             |
| TDF A   B   M   I                                  | TDF A   B   M   I                             | TDF A B M I                                        |                                                                     |                                                                                                    |
| TDF P                                              | TDF P                                         | TDF P                                              |                                                                     | TDF P is the only supported format. The queries TRA?, TRB?, and TRC? always return in TDF P format. |
|                                                    |                                               |                                                    | :FORMat[:TRACe][:DATA]<br>ASCii   INTeger, 16   REAL, 32   REAL, 64 |                                                                                                    |
| TDF?                                               | TDF?                                          | TDF?                                               | :FORMat[:TRACe][:DATA]?                                             |                                                                                                    |
| TEXT                                               | TEXT                                          | TEXT <sup>a</sup>                                  |                                                                     | Writes text on the analyzer screen at the current pen position.                                     |
| ТН                                                 | ТН                                            | ТН                                                 |                                                                     | Clips signal responses below the threshold level.                                                   |
| TH <value></value>                                 | TH <value></value>                            | TH <value></value>                                 |                                                                     |                                                                                                    |
| TH AUTO                                            |                                               |                                                    |                                                                     |                                                                                                    |
|                                                    | THE ON   OFF                                  | TH ON   OFF                                        |                                                                     |                                                                                                    |
| TH UP   DN                                         | TH UP   DN                                    | TH UP   DN                                         |                                                                     |                                                                                                    |
| TH?                                                | TH?                                           | TH?                                                |                                                                     |                                                                                                    |

a. Added with 85620A mass memory module attached.b. No equivalent command for 8568B analyzer.c. No equivalent command for 8560/61B analyzers.

d. No equivalent command for 8563 analyzers.

e. No equivalent command for 8566B analyzer.

f. No equivalent command for 8561/62A analyzers.

g. Option 002 only.

| HP/Agilent<br>8590-Series<br>Analyzers<br>Commands | HP 8566B and<br>8568B<br>Analyzer<br>Commands | HP/Agilent<br>8560-Series<br>Analyzers<br>Commands | Corresponding PSA SCPI Commands                                  | Description/Comments                                                                                                    |
|----------------------------------------------------|-----------------------------------------------|----------------------------------------------------|------------------------------------------------------------------|----------------------------------------------------------------------------------------------------|
| TIMEDATE                                           |                                               | TIMEDATEa                                          |                                                                  | Sets the time/date of the real-time clock.                                                                                                    |
|                                                    |                                               |                                                    | :SYSTem:TIME <hour>, <minute>, <second></second></minute></hour> |                                                                                                    |
|                                                    |                                               |                                                    | :SYSTem:DATE <year>,<month>,<day></day></month></year>           | Year is a 4-digit integer.<br>Month is an integer 1 to 12.<br>Day is an integer 1 to 31.                                                                                                    |
| TIMEDATE?                                          |                                               |                                                    | :SYSTem:DATE? :SYSTem:TIME?                                      | The HP/Agilent 8590-Series analyzer returns the timedate in the format: YYMMDDHHMMSS. The Agilent PSA analyzer returns the format: +YYYY, +MM, +DD for the date query, and +HH, +MM, +SS for the time query. Both queries must be sent to receive the same information given by the single HP/Agilent 8590 query. |
| TIMEDSP                                            |                                               |                                                    |                                                                  | Turns the real-time clock display on or off.                                                                                                    |
|                                                    |                                               |                                                    | :DISPlay:ANNotation:CLOCk[:STATe]<br>OFF   ON   0   1            | Turns the spectrum analyzer display of date and time on and off. The time and date pertain to all windows.                                                                                                    |
| TIMEDSP?                                           |                                               |                                                    | :DISPlay:ANNotation:CLOCk[:STATe]?                               | The HP/Agilent 8590-Series analyzer outputs ON or OFF. The Agilent PSA analyzer outputs 1 or 0.                                                                                                    |
| TITLE                                              |                                               | TITLE                                              | :DISPlay:ANNotation:TITLe:DATA <string></string>                 | Activates the screen title mode.                                                                                                    |

a. Added with 85620A mass memory module attached.b. No equivalent command for 8568B analyzer.c. No equivalent command for 8560/61B analyzers.

d. No equivalent command for 8563 analyzers.

e. No equivalent command for 8566B analyzer. f. No equivalent command for 8561/62A analyzers. g. Option 002 only.

| HP/Agilent<br>8590-Series<br>Analyzers<br>Commands | HP 8566B and<br>8568B<br>Analyzer<br>Commands | HP/Agilent<br>8560-Series<br>Analyzers<br>Commands | Corresponding PSA SCPI Commands                  | Description/Comments                                                                                                    |
|----------------------------------------------------|-----------------------------------------------|----------------------------------------------------|--------------------------------------------------|----------------------------------------------------------------------------------------------------|
| TM                                                 | TM                                            | TM                                                 |                                                  | Specifies trigger mode.                                                                                                    |
| TM FREE                                            | TM FREE                                       | TM FREE                                            | :TRIGger[:SEQuence]:SOURce                       | Specifies the source (or type) of triggering                                                                                           |
| TM VID                                             | TM VID                                        | TM VID                                             | IMMediate VIDeo LINE <br>  EXTernal[1] EXTernal2 | used to start a measurement. Immediate is free-run triggering. Video triggers on the                                                   |
| TM LINE                                            | TM LINE                                       | TM LINE                                            |                                                  | video signal. Line triggers on the power line                                                                                          |
| TM EXT                                             | TM EXT                                        | TM EXT                                             |                                                  | signal. External allows you to connect an external trigger source.                                                                     |
| TM?                                                | TM?                                           | TM?                                                | :TRIGger[:SEQuence]:SOURce?                      | The HP/Agilent 8590-Series analyzer outputs: FREE, VID, LINE, or EXT. The Agilent PSA analyzer outputs: IMM, VID, LINE, EXT1, or EXT2. |
| TOI                                                |                                               |                                                    |                                                  | Turns the third-order intermodulation (TOI) measurement on or off.                                                                     |
| TOIR                                               |                                               |                                                    |                                                  | Returns the highest third-order intermodulation product measured by the third-order intermodulation measurement (TOI).                 |

- a. Added with 85620A mass memory module attached.
  b. No equivalent command for 8568B analyzer.
  c. No equivalent command for 8560/61B analyzers.
  d. No equivalent command for 8563 analyzers.

- e. No equivalent command for 8566B analyzer. f. No equivalent command for 8561/62A analyzers.
- g. Option 002 only.

| HP/Agilent<br>8590-Series<br>Analyzers<br>Commands | HP 8566B and<br>8568B<br>Analyzer<br>Commands | HP/Agilent<br>8560-Series<br>Analyzers<br>Commands | Corresponding PSA SCPI Commands                                                            | Description/Comments                                                                                                    |
|----------------------------------------------------|-----------------------------------------------|----------------------------------------------------|--------------------------------------------------------------------------------------------|----------------------------------------------------------------------------------------------------|
| TRA TRB TRC                                        | TRA TRB TRC                                   | TRA TRB                                            |                                                                                            | Controls trace data input or output.                                                                                                    |
|                                                    |                                               |                                                    | :TRACe[:DATA]<br><trace_name>,<definite_length_block></definite_length_block></trace_name> | Transfers the trace data from the controller to the instrument. The query reads trace data out of the instrument. The data is in a machine readable format that the analyzer understands.                                                                                 |
| TRA?                                               |                                               | TRA?                                               | :TRACe[:DATA]? <trace_name></trace_name>                                                   | The data format for the command and query                                                                                                    |
| TRB? TRC?                                          |                                               | TRB?                                               |                                                                                            | is always TDF P. The HP/Agilent 8590-Series analyzer returns data in the format: -57.71, -58.12, -56.87. The Agilent PSA analyzer returns data in the format: -5.46380000E+001, -5.44410000E+001, -5.47590000E+001. This is an example of IEEE NR3 numeric response data. |
| TRCMEM                                             |                                               |                                                    |                                                                                            | Returns a non-negative integer that indicates the total number of trace registers available for SAVET and RCLT.                                                                                                    |
| TRDEF                                              | TRDEF                                         | TRDEF <sup>a</sup>                                 |                                                                                            | Creates a user-defined trace.                                                                                                    |
| TRDSP                                              | TRDSP                                         |                                                    |                                                                                            | Turns the display of trace A, B, or C on or off. It does this without clearing the trace (measurements can still be taken).                                                                                                    |

a. Added with 85620A mass memory module attached.b. No equivalent command for 8568B analyzer.c. No equivalent command for 8560/61B analyzers.

d. No equivalent command for 8563 analyzers.

e. No equivalent command for 8566B analyzer. f. No equivalent command for 8561/62A analyzers.

g. Option 002 only.

| HP/Agilent<br>8590-Series<br>Analyzers<br>Commands | HP 8566B and<br>8568B<br>Analyzer<br>Commands | HP/Agilent<br>8560-Series<br>Analyzers<br>Commands | Corresponding PSA SCPI Commands    | Description/Comments                                                                                                    |
|----------------------------------------------------|-----------------------------------------------|----------------------------------------------------|------------------------------------|----------------------------------------------------------------------------------------------------|
| TRGRPH                                             | TRGRPH                                        |                                                    |                                    | Displays a compressed trace on the analyzer display.                                                                                                    |
|                                                    |                                               | TRIGPOL                                            | :TRIGger:SLOPe POSitive   NEGative | Selects the edge (pos or neg) of the trigger input that causes the trigger event.                                                                                                    |
| TRMATH                                             | TRMATH                                        |                                                    |                                    | Executes a list of analyzer commands at the end of each sweep.                                                                                                    |
| TRPRST                                             | TRPRST                                        |                                                    |                                    | Sets the trace operations to their preset values.                                                                                                    |
| TRSTAT                                             | TRSTAT                                        |                                                    |                                    | Returns the status of traces A, B, and C: clear write, blank, view, minimum hold, or maximum hold.                                                                                                    |
|                                                    |                                               |                                                    | TRACe[1]   2   3:MODE?             | Traces are: TRACE[1] 2 3. TRACE1 corresponds to trace A, TRACE2 corresponds to trace B, and TRACE3 corresponds to trace C. The HP/Agilent 8590-Series analyzer returns the format: CLRW A;BLANK B;BLANK C;. The Agilent PSA analyzer returns the format: WRIT;BLAN;BLAN. All three traces in the analyzer will be queried, with an EOI after each response. |

- a. Added with 85620A mass memory module attached.
  b. No equivalent command for 8568B analyzer.
  c. No equivalent command for 8560/61B analyzers.
  d. No equivalent command for 8563 analyzers.

- e. No equivalent command for 8566B analyzer.
- f. No equivalent command for 8561/62A analyzers.
- g. Option 002 only.

| HP/Agilent<br>8590-Series<br>Analyzers<br>Commands | HP 8566B and<br>8568B<br>Analyzer<br>Commands | HP/Agilent<br>8560-Series<br>Analyzers<br>Commands | Corresponding PSA SCPI Commands | Description/Comments                                                                                                    |
|----------------------------------------------------|-----------------------------------------------|----------------------------------------------------|---------------------------------|----------------------------------------------------------------------------------------------------|
| TS                                                 | TS                                            | TS                                                 |                                 | Starts and completes one full sweep before the next command is executed. Allows you to determine when the spectrum analyzer has started to execute all commands prior to and including TS. |
|                                                    |                                               |                                                    | INITiate[:IMMediate]            |                                                                                                    |
| TVLINE                                             |                                               |                                                    |                                 | Sets the line number of the horizontal line of video on which to trigger.                                                                                                    |
| TVSFRM                                             |                                               |                                                    |                                 | Specifies type of video frame to trigger on.                                                                                                    |
| TVSTND                                             |                                               |                                                    |                                 | Selects the triggering for the various formats available.                                                                                                    |
| TVSYNC                                             |                                               |                                                    |                                 | Selects between negative and positive triggering for video frame formats.                                                                                                    |
| TWNDOW                                             | TWNDOW                                        | TWNDOW                                             |                                 | Creates a window trace array for the fast Fourier transform (FFT) function.                                                                                                    |

- a. Added with 85620A mass memory module attached. b. No equivalent command for 8568B analyzer.

- c. No equivalent command for 8560/61B analyzers. d. No equivalent command for 8563 analyzers.
- e. No equivalent command for 8566B analyzer. f. No equivalent command for 8561/62A analyzers.
- g. Option 002 only.

**U** - **Z** 

| HP/Agilent<br>8590-Series<br>Analyzers<br>Commands | HP 8566B and<br>8568B<br>Analyzer<br>Commands | HP/Agilent<br>8560-Series<br>Analyzers<br>Commands | Corresponding PSA SCPI Commands | Description/Comments                                                                                                    |
|----------------------------------------------------|-----------------------------------------------|----------------------------------------------------|---------------------------------|----------------------------------------------------------------------------------------------------|
| UP                                                 |                                               |                                                    |                                 | Increases the active function by the applicable step size. Each HP/Agilent 8590-Series command to which DN can be applied will have <step> = DOWN   UP as a parameter in the SCPI command. UP (as well as DN) can only be sent as a parameter in SCPI.</step> |
|                                                    | UR                                            |                                                    |                                 | Provides the upper right x-y recorder output voltage at the rear panel.                                                                                                    |
| USTATE                                             | USTATE                                        |                                                    |                                 | Transmits information that has been stored in the analyzer by the user.                                                                                                    |
| VARDEF                                             | VARDEF                                        | VARDEF <sup>a</sup>                                |                                 | Creates a user-defined variable and assigns it a value.                                                                                                    |
| VARIANCE                                           | VARIANCE                                      | VARIANCE <sup>a</sup>                              |                                 | Returns the amplitude variance of the specified trace, in measurement units.                                                                                                    |

- a. Added with 85620A mass memory module attached.

- b. No equivalent command for 8568B analyzer.
  c. No equivalent command for 8560/61B analyzers.
  d. No equivalent command for 8563 analyzers.
- e. No equivalent command for 8566B analyzer.
- f. No equivalent command for 8561/62A analyzers. g. Option 002 only.

| HP/Agilent<br>8590-Series<br>Analyzers<br>Commands | HP 8566B and<br>8568B<br>Analyzer<br>Commands | HP/Agilent<br>8560-Series<br>Analyzers<br>Commands | Corresponding PSA SCPI Commands              | Description/Comments                                                                                                    |
|----------------------------------------------------|-----------------------------------------------|----------------------------------------------------|----------------------------------------------|----------------------------------------------------------------------------------------------------|
| VAVG                                               | VAVG                                          | VAVG                                               |                                              | Enables the video-averaging function, which averages trace points to smooth the displayed trace.                                                                                                    |
| VAVG<br><number></number>                          | VAVG<br><number></number>                     | VAVG<br><number></number>                          | [:SENSe]:AVERage:COUNt <integer></integer>   | Specifies the number of measurements that are combined.                                                                                                    |
| VAVG ON   OFF                                      | VAVG ON   OFF                                 | VAVG ON   OFF                                      | [:SENSe]:AVERage[:STATe]<br>OFF   ON   0   1 | Specifies the number of measurements that are combined. The value of successive measurements can be combined together to average out measurement variations.                                                     |
| VAVG?                                              |                                               | VAVG?                                              | [:SENSe]:AVERage:COUNt?                      | The HP/Agilent 8590-Series analyzer returns the count in the format: 100 when VAVG is ON, and returns 0 when VAVG is OFF. The Agilent PSA analyzer returns +100 when VAVG is ON, and returns 0 when VAVG is OFF. |

a. Added with 85620 A mass memory module attached. b. No equivalent command for 8568 B analyzer.

c. No equivalent command for 8560/61B analyzers. d. No equivalent command for 8563 analyzers.

e. No equivalent command for 8566B analyzer. f. No equivalent command for 8561/62A analyzers.

g. Option 002 only.

| HP/Agilent<br>8590-Series<br>Analyzers<br>Commands | HP 8566B and<br>8568B<br>Analyzer<br>Commands | HP/Agilent<br>8560-Series<br>Analyzers<br>Commands | Corresponding PSA SCPI Commands                             | Description/Comments                                                                                                    |
|----------------------------------------------------|-----------------------------------------------|----------------------------------------------------|-------------------------------------------------------------|----------------------------------------------------------------------------------------------------|
| VB                                                 | VB                                            | VB                                                 |                                                             | Specifies the video bandwidth.                                                                                                    |
| VB <value></value>                                 | VB <value></value>                            | VB <value></value>                                 | [:SENSe]:BANDwidth   BWIDth:VIDeo <freq></freq>             |                                                                                                    |
| VB AUTO                                            |                                               | VB<br>AUTO   MAN                                   | [:SENSe]:BANDwidth   BWIDth:VIDeo:<br>AUTO OFF   ON   0   1 | Couples the video bandwidth to the resolution bandwidth.                                                                                     |
| VB UP   DN                                         | VB UP   DN                                    | VB UP   DN                                         |                                                             |                                                                                                    |
| VB?                                                | VB?                                           | VB?                                                | [:SENSe]:BANDwidth BWIDth:VIDeo?                            | The HP/Agilent 8590-Series analyzer outputs data in the format: 750000000. The Agilent PSA analyzer outputs data in the format: +7500000000. |

- a. Added with 85620A mass memory module attached.

- b. No equivalent command for 8568B analyzer.
  c. No equivalent command for 8560/61B analyzers.
  d. No equivalent command for 8563 analyzers.
- e. No equivalent command for 8566B analyzer.
- f. No equivalent command for 8561/62A analyzers.
- g. Option 002 only.

| HP/Agilent<br>8590-Series<br>Analyzers<br>Commands | HP 8566B and<br>8568B<br>Analyzer<br>Commands | HP/Agilent<br>8560-Series<br>Analyzers<br>Commands | Corresponding PSA SCPI Commands                        | Description/Comments                                                                                                    |
|----------------------------------------------------|-----------------------------------------------|----------------------------------------------------|--------------------------------------------------------|----------------------------------------------------------------------------------------------------|
| VBR                                                |                                               | VBR                                                |                                                        | Specifies coupling ratio of video bandwidth to resolution bandwidth.                                                                                                    |
| VBR <value></value>                                |                                               | VBR <value></value>                                | [:SENSe]:BANDwidth   BWIDth:VIDeo:<br>RATio < number > | Specifies the ratio of the video bandwidth to the resolution bandwidth. This parameter is multiplied by the resolution bandwidth to determine the automatic setting of the video bandwidth. |
|                                                    | VBO                                           |                                                    |                                                        | Specifies the ratio between the video bandwidth and the resolution bandwidth. For example: an entry of +1 sets the video bandwidth one bandwidth step wider than the resolution bandwidth.  |
| VBR UP DN                                          |                                               | VBR UP DN                                          |                                                        |                                                                                                    |
| VBR?                                               |                                               | VBR?                                               | [:SENSe]:BANDwidth   BWIDth:VIDeo:<br>RATio?           | The HP/Agilent 8590-Series analyzer outputs data in the format: .3000000. The Agilent PSA analyzer outputs data in the format: +3.00000000E-001.                                            |
| VIEW<br>TRA TRB TRC                                | VIEW<br>TRA TRB TRC                           | VIEW<br>TRA TRB                                    |                                                        | Displays trace A, trace B, or trace C, and stops taking new data into the viewed trace.                                                                                                    |
|                                                    |                                               |                                                    | TRACe[1] 2 3:MODE VIEW                                 |                                                                                                    |

a. Added with 85620A mass memory module attached.

b. No equivalent command for 8568B analyzer.

c. No equivalent command for 8560/61B analyzers.

d. No equivalent command for 8563 analyzers.

e. No equivalent command for 8566B analyzer.

f. No equivalent command for 8561/62A analyzers.

g. Option 002 only.

| HP/Agilent<br>8590-Series<br>Analyzers<br>Commands | HP 8566B and<br>8568B<br>Analyzer<br>Commands | HP/Agilent<br>8560-Series<br>Analyzers<br>Commands | Corresponding PSA SCPI Commands                         | Description/Comments                                                                                        |
|----------------------------------------------------|-----------------------------------------------|----------------------------------------------------|---------------------------------------------------------|----------------------------------------------------------------------------------------------------|
|                                                    |                                               | VTL                                                |                                                         | Sets the level for video trigger.                                                                           |
|                                                    |                                               | VTL <ampl></ampl>                                  | TRIGger:VIDeo:LEVel <ampl></ampl>                       |                                                                                                    |
|                                                    |                                               | VTL UP   DN                                        |                                                         |                                                                                                    |
|                                                    |                                               | VTL?                                               | TRIGger:VIDeo:LEVel?                                    |                                                                                                    |
| WAIT                                               |                                               |                                                    |                                                         | Suspends all spectrum analyzer operation for the specified time duration.                                   |
| WINNEXT                                            |                                               |                                                    |                                                         | Makes the window that is currently not the active window, active.                                           |
| WINOFF                                             |                                               |                                                    |                                                         | Turns off the windows display.                                                                              |
| WINON                                              |                                               |                                                    |                                                         | Activates the windows display mode.                                                                         |
| WINZOOM                                            |                                               |                                                    |                                                         | Expands the size of the active window so that it fills the entire spectrum analyzer display.                |
| ХСН                                                | ХСН                                           |                                                    |                                                         | Exchanges traces.                                                                                           |
| XCH<br>TRA TRB TRC<br>TRA TRB TRC                  |                                               |                                                    | :TRACe:EXCHange <trace_1>,<trace_2></trace_2></trace_1> | Exchanges two traces, point by point.  Trace_1 choices are: TRACE[1] 2 3  Trace_2 choices are: TRACE[1] 2 3 |
| ZMKCNTR                                            |                                               |                                                    |                                                         | Positions the zone marker at the specified frequency.                                                       |

- a. Added with 85620A mass memory module attached.
  b. No equivalent command for 8568B analyzer.
  c. No equivalent command for 8560/61B analyzers.
  d. No equivalent command for 8563 analyzers.
- e. No equivalent command for 8566B analyzer. f. No equivalent command for 8561/62A analyzers.
- g. Option 002 only.

| HP/Agilent<br>8590-Series<br>Analyzers<br>Commands | HP 8566B and<br>8568B<br>Analyzer<br>Commands | HP/Agilent<br>8560-Series<br>Analyzers<br>Commands | Corresponding PSA SCPI Commands | Description/Comments                                                                                    |
|----------------------------------------------------|-----------------------------------------------|----------------------------------------------------|---------------------------------|----------------------------------------------------------------------------------------------------|
| ZMKPKNL                                            |                                               |                                                    |                                 | Places the zone marker at the next signal peak that is left of the current position of the zone marker. |
| ZMKPKNR                                            |                                               |                                                    |                                 | Places the zone marker at the next signal peak that is left of the current position of the zone marker. |
| ZMKSPAN                                            |                                               |                                                    |                                 | Allows you to change the width of the zone marker.                                                      |

- a. Added with 85620A mass memory module attached.
  b. No equivalent command for 8568B analyzer.
  c. No equivalent command for 8560/61B analyzers.
  d. No equivalent command for 8563 analyzers.

- e. No equivalent command for 8566B analyzer.
- f. No equivalent command for 8561/62A analyzers.
- g. Option 002 only.

## **Additional Alternate Commands**

The alternate commands listed in the following table provide compatibility with commands used by the HP/Agilent 8566A/B, HP/Agilent 8568A/B, and HP/Agilent 70000 Series analyzers. The equivalent commands for the HP/Agilent 8590-Series spectrum analyzers are listed in the far right column.

| Alternate<br>Commands | Description                                        | HP/Agilent<br>8590-Series<br>Command |
|-----------------------|----------------------------------------------------|--------------------------------------|
| A1                    | Clear write trace A                                | CLRW TRA                             |
| A2                    | Max hold trace A                                   | MXMH TRA                             |
| A3                    | Store and view trace A                             | VIEW TRA                             |
| A4                    | Store and blank trace A                            | BLANK TRA                            |
| B1                    | Clear write trace B                                | CLRW TRB                             |
| B2                    | Max hold trace B                                   | MXMH TRB                             |
| B3                    | Store and view trace B                             | VIEW TRB                             |
| B4                    | Store and blank trace B                            | BLANK TRB                            |
| BL                    | B – DL –> B                                        | BML                                  |
| C1                    | Trace A minus trace B off                          | AMB OFF                              |
| C2                    | Trace A minus trace B on                           | AMB ON                               |
| CA                    | Coupled input attenuation                          | AT AUTO                              |
| CR                    | Coupled resolution bandwidth                       | RB AUTO                              |
| CS                    | Coupled step size                                  | SS AUTO                              |
| CT                    | Coupled sweep time                                 | ST AUTO                              |
| CV                    | Coupled video bandwidth                            | VB AUTO                              |
| E1                    | Peak search                                        | MKPK HI                              |
| E2                    | Enter marker into center frequency                 | MKCF                                 |
| E3                    | Enter marker delta into center frequency step size | MKSS                                 |
| E4                    | Enter marker amplitude into reference level        | MKRL                                 |
| EM                    | Erase graphics memory                              | CLRDSP                               |
| EX                    | Exchange trace A and B                             | AXB                                  |

| Alternate<br>Commands | Description                                                   | HP/Agilent<br>8590-Series<br>Command |
|-----------------------|---------------------------------------------------------------|--------------------------------------|
| KSA                   | dBm amplitude units                                           | AUNITS DBM                           |
| KSB                   | dBmV amplitude units                                          | AUNITS DBMV                          |
| KSC                   | dBμV amplitude units                                          | AUNITS DBUV                          |
| KSD                   | Volt amplitude units                                          | AUNITS V                             |
| KSE                   | Screen title                                                  | TITLE                                |
| KSG                   | Video average on                                              | VAVG ON                              |
| KSH                   | Video average off                                             | VAVG OFF                             |
| KSM                   | Marker noise                                                  | MKNOISE                              |
| KSO                   | Marker value to span                                          | MKSP                                 |
| KSZ                   | Reference level offset                                        | ROFFSET                              |
| KSc                   | Trace A plus trace B into trace A                             | APB                                  |
| KSi                   | Exchange trace B and C                                        | BXC                                  |
| KSl                   | Trace B into trace C                                          | BTC                                  |
| KSm                   | Graticule off                                                 | GRAT OFF                             |
| KSn                   | Graticule on                                                  | GRAT ON                              |
| KSo                   | Annotation off                                                | ANNOT OFF                            |
| KSp                   | Annotation on                                                 | ANNOT ON                             |
| L0                    | Display line off                                              | DL OFF                               |
| M1                    | Marker off                                                    | MKOFF                                |
| M2                    | Marker normal                                                 | MKN                                  |
| M3                    | Marker delta                                                  | MKD                                  |
| MA                    | Marker amplitude                                              | MKA?                                 |
| MC                    | Marker count                                                  | MKFC                                 |
| MT0                   | Marker track off                                              | MKTRACK OFF                          |
| MT1                   | Marker track on                                               | MKTRACK ON                           |
| 01                    | Output format, in real number format                          | TDF P                                |
| O2                    | Output format, in binary format, two bytes (word) per element | TDF B;MDSW                           |
| O3                    | Output format, in measurement data format                     | TDF M                                |
| O4                    | Output format, in binary format, 1 byte per element           | TDF B;MDS B                          |

| Alternate<br>Commands            | Description                                                                                                    | HP/Agilent<br>8590-Series<br>Command                            |
|----------------------------------|----------------------------------------------------------------------------------------------------|-----------------------------------------------------------------|
| R1<br>R2<br>R3<br>R4<br>RC       | Activates illegal command service request only Activates end of sweep, illegal command Activates broken hardware, illegal command Activates units key pressed, illegal command Recall state | RQS 32<br>RQS 36<br>RQS 40<br>RQS 34<br>RCLS                    |
| S1<br>S2<br>SV                   | Sweep continuous<br>Sweep single<br>Save state                                                                                                    | OONTS<br>SNGLS<br>SAVES                                         |
| T0<br>T1<br>T2<br>T3<br>T4<br>T7 | Threshold off Trigger mode free run Trigger mode line Trigger mode external Trigger mode video Trigger mode level Trigger mode edge                                                         | TH OFF TM FREE TM LINE TM EXT TM VID GATECTL LEVEL GATECTL EDGE |